# 云南省发展和改革委员会 文件 云南省商务厅

云发改体改〔2021〕42号

### 云南省发展和改革委员会 云南省商务厅 关于转发市场准人负面清单

(2020年版)的通知

各州(市)人民政府,省级有关部门:

国家发展改革委、商务部会同各地区各有关部门对《市场 准入负面清单 (2019年版)》进行全面修订。形成《市场准入负 面清单(2020年版)》(以下简称《清单》)。经党中央、国务院 批准。现已正式印发。《清单》句含禁止和许可两类事项。有关 事项讲一步缩减。并明确各地区、各部门不得另行制定市场准 入性质的负面清单。对市场准入负面清单以外的行业、领域、 业务等。各类市场主体皆可依法平等进入。

为抓好贯彻落实。现将《国家发展改革委 商务部关于印发

<市场准入负面清单(2020年版)>的通知》转发你们,请按要 求认真做好相关工作。

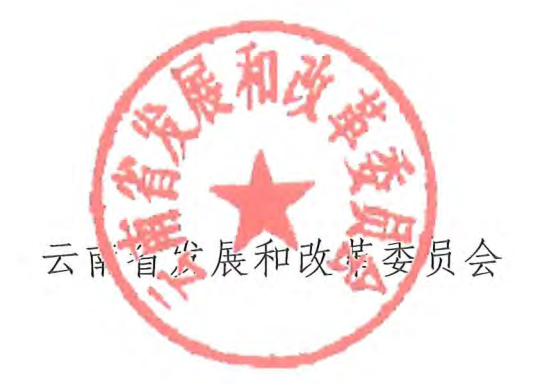

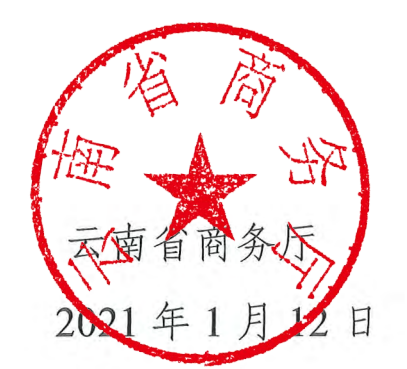

云南省发展和改革委员会办公室

2021年1月18日印发

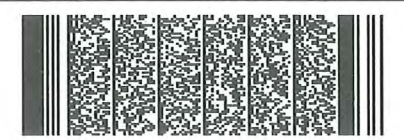

特急

## 国家发展和改革委员会 吟

发改体改规〔2020〕1880号

### 国家发展改革委 商务部关于印发 《市场准入负面清单(2020年版)》的通知

各省、自治区、直辖市人民政府,新疆生产建设兵团,中央和国 家机关有关部门:

为贯彻落实党的十九大和十九届二中、三中、四中、五中全 会精神。国家发展改革委、商务部会同各地区各有关部门对《市 场准入负面清单(2019年版)》开展全面修订,形成《市场准入 负面清单(2020年版)》,经党中央、国务院批准,自即日起印 发实施。各地区各部门要认真抓好清单落地实施工作,密切关注 市场反应。及时提出完善市场准入负面清单制度的意见建议。国

 $-1$   $-$ 

家发展改革委、商务部将扎实做好市场准入负面清单制度组织实 施工作,清单实施中的重大情况,及时向党中央、国务院报告。

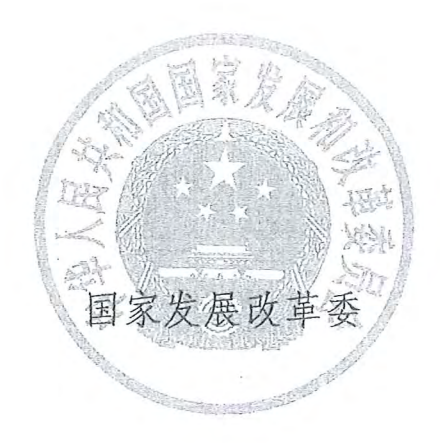

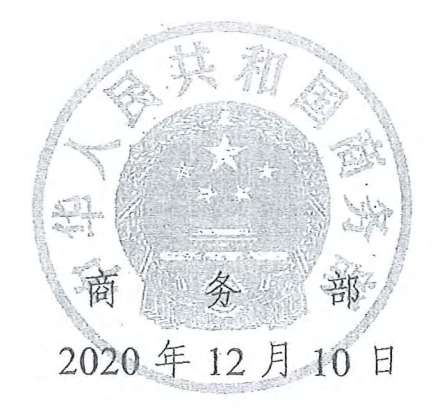

#### 市场准入负面清单

(2020年版)

#### 明 说

一、《市场准入负面清单(2020年版)》包含禁止和许可两 类事项。对禁止准入事项,市场主体不得进入,行政机关不予审 批、核准,不得办理有关手续;对许可准入事项,包括有关资格 的要求和程序、技术标准和许可要求等,由市场主体提出申请. 行政机关依法依规作出是否予以准入的决定,或由市场主体依照 政府规定的准入条件和准入方式合规进入;对市场准入负面清单 以外的行业、领域、业务等,各类市场主体皆可依法平等进入。

二、针对非投资经营活动的管理措施、准入后管理措施、备 案类管理措施(含注册、登记)、职业资格类管理措施、只针对 境外市场主体的管理措施以及针对生态保护红线、自然保护地、 饮用水水源保护区等特定地理区域、空间的管理措施等不列入市 场准入负面清单,从其相关规定。法律、法规、国务院决定等明 确设立,且与市场准入相关的禁止性规定,在清单附件中列出, 以便市场主体参考。

三、列入清单的市场准入管理措施,由法律、行政法规、国 务院决定或地方性法规设定,省级人民政府规章可设定临时性市  $-3 -$ 

场准入管理措施。个别设立依据效力层级不足且确需暂时列入清 单的管理措施。应尽快完善立法程序。并以加★形式在清单中标 明。

四、《产业结构调整指导目录》《政府核准的投资项目目录》 纳入市场准入负面清单, 地方对两个目录有细化规定的, 从其规 定。地方国家重点生态功能区和农产品主产区产业准入负面清单 (或禁止限制目录)及地方按照党中央、国务院要求制定的地方 性产业结构禁止准入目录,统一纳入市场准入负面清单。

五、各地区、各部门不得另行制定市场准入性质的负面清单。 因特殊原因需采取临时性准入管理措施的,经国务院同意,可实 时列入清单。

六、我国参加的国际公约、与其他国家签署的双多边条约、与 港澳台地区达成的相关安排等另有规定的, 按照相关规定执行。 涉及跨界河流水资源配置调整的重大水利项目和水电站、跨境电 网工程、跨境输气管网等跨境事项,以及涉界河工程、涉外海洋 科考,应征求外事部门意见。

七、为保护公共道德,维护公共利益,有关部门依法履行对文 化领域和与文化相关新产业的市场准入政策调整和规制的责任。

八、市场准入负面清单未直接列出的地方对市场准入事项的 具体实施性措施且法律依据充分的, 按其规定执行。

九、市场主体以告知承诺方式获得许可但未践行信用承诺. 撤销原发放许可并视情节依法依规实施失信惩戒。对拒不履行司  $-4$   $-$ 

法裁判或行政处罚决定、屡犯不改、造成重大损失的市场主体及 其相关责任人, 依法依规在一定期限内实施市场和行业禁入措施。

十、本清单由国家发展改革委、商务部会同有关部门负责解 释。

 $-5-$ 

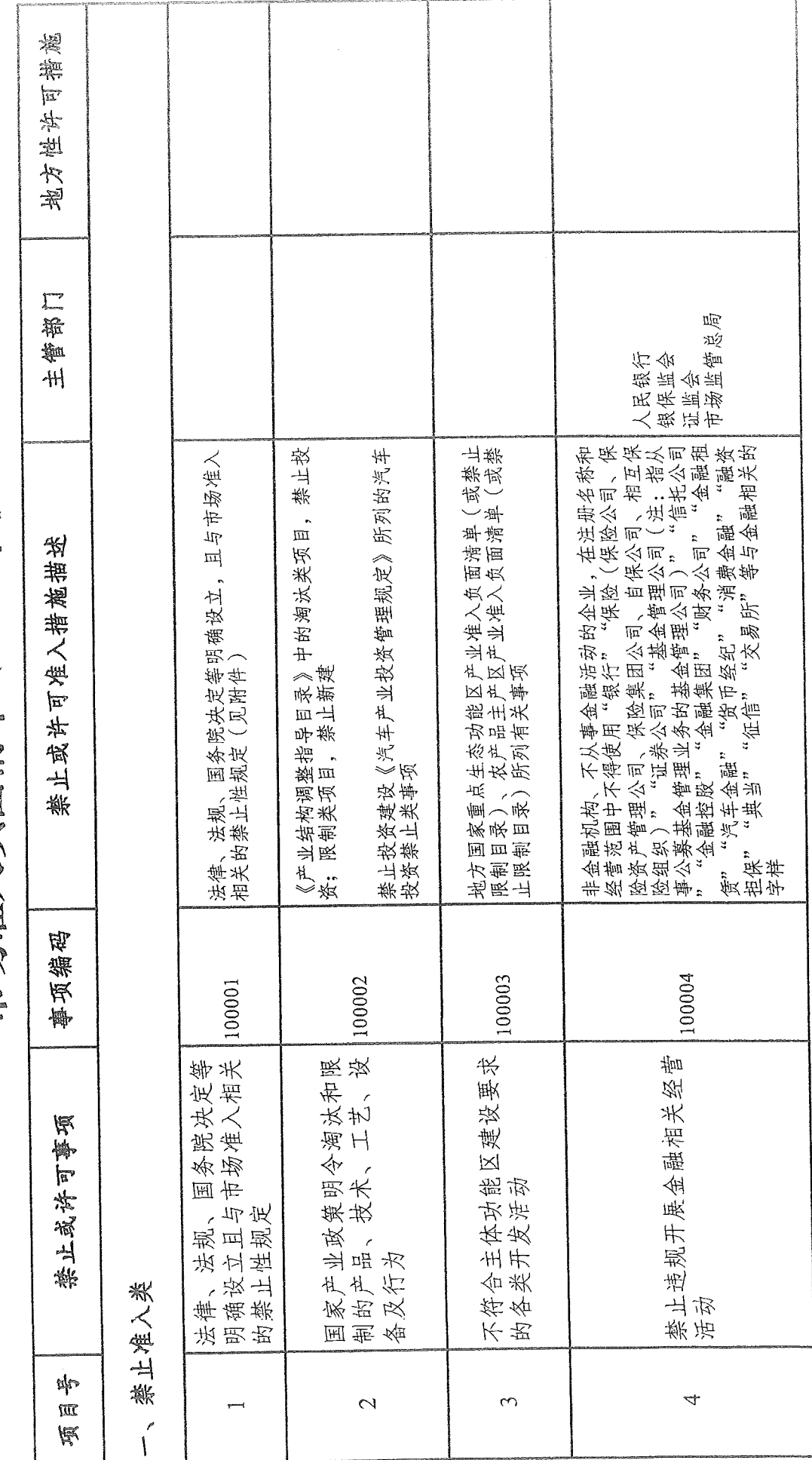

市场准入负面清单(2020年版)

 $\frac{6}{1}$ 

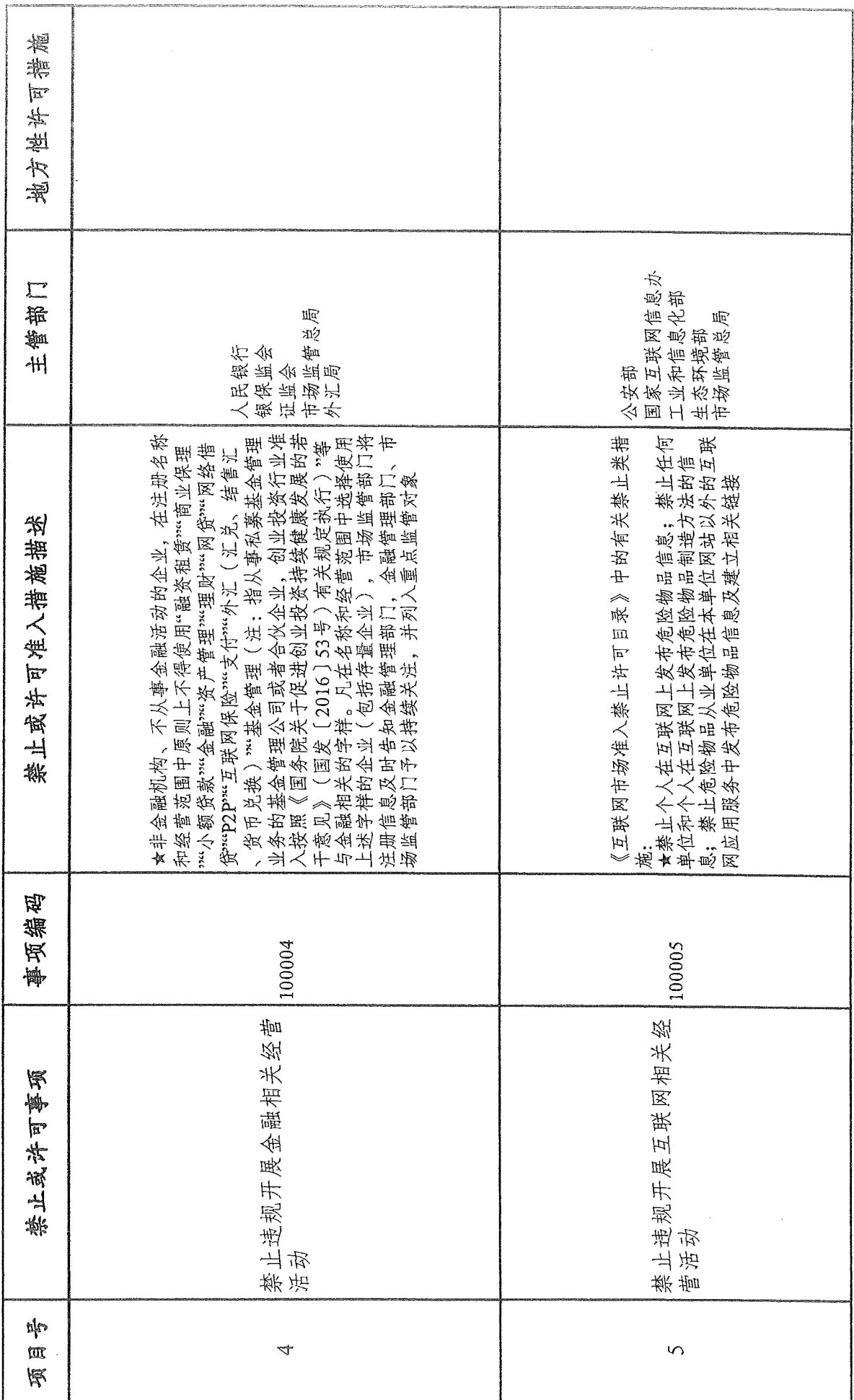

 $\hat{\mathcal{A}}$ 

 $\mathcal{A}^{\mathcal{A}}$ 

 $\hat{\boldsymbol{\beta}}$ 

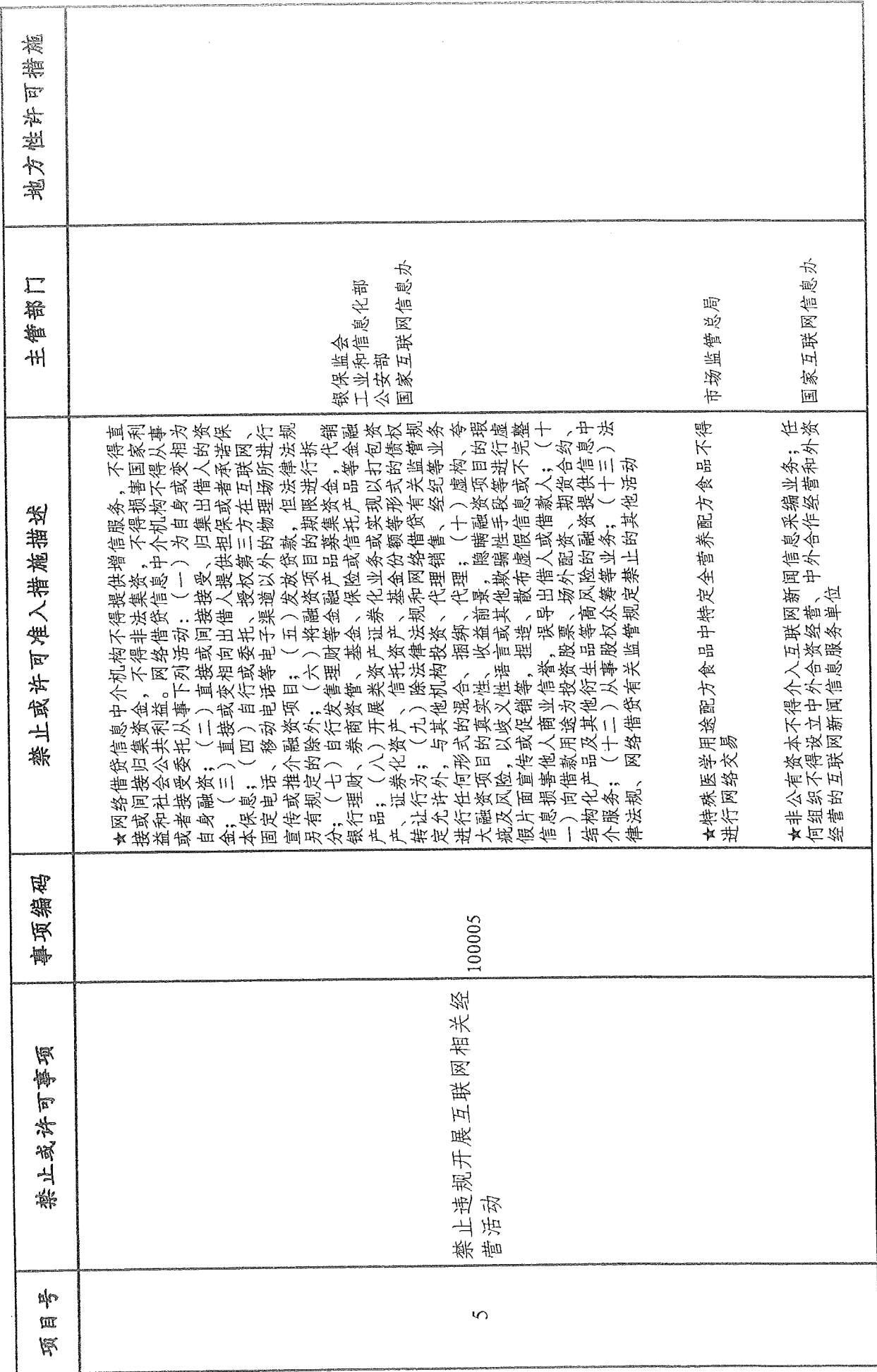

 $\infty$ 

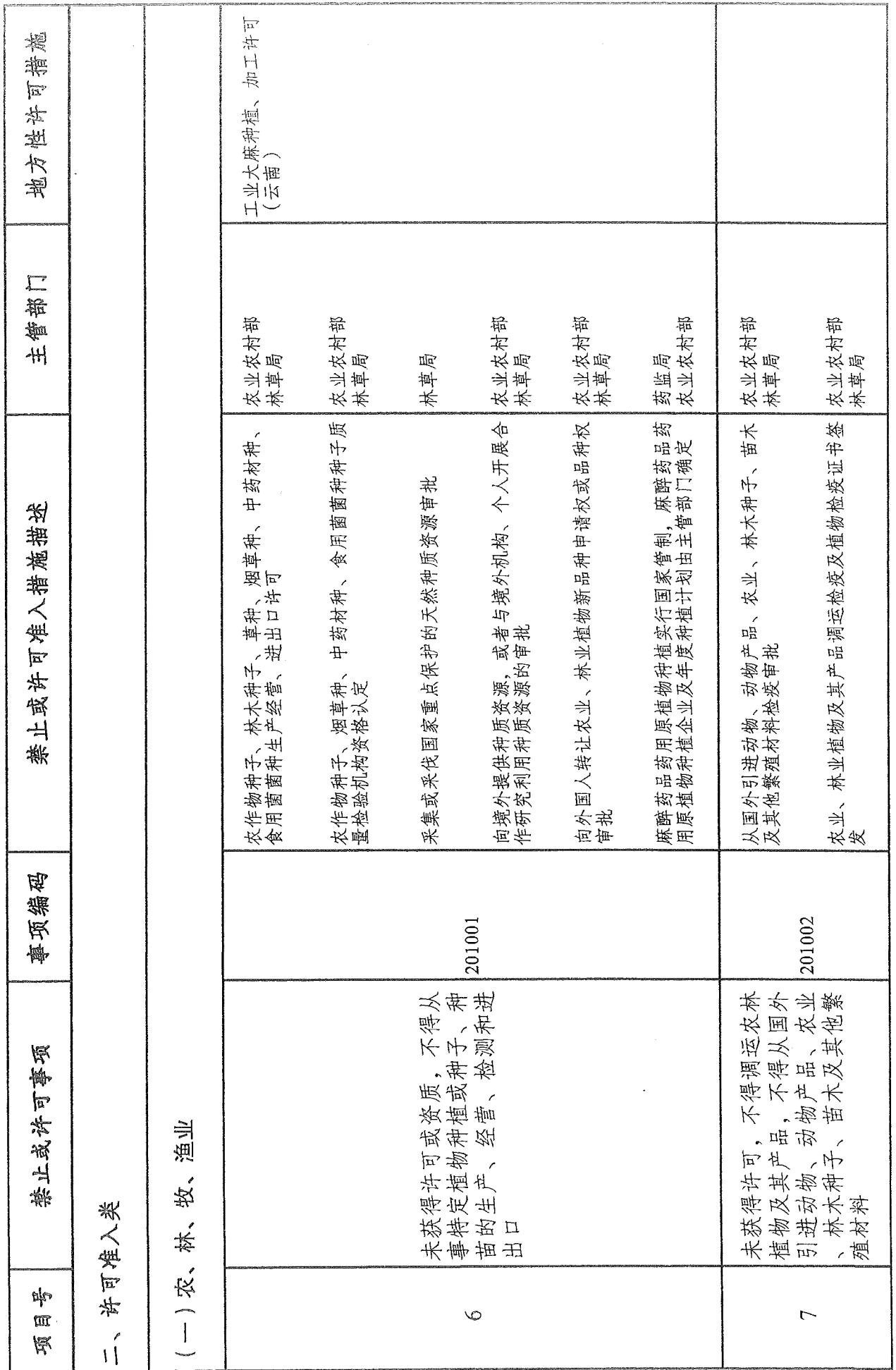

 $\sigma$ 

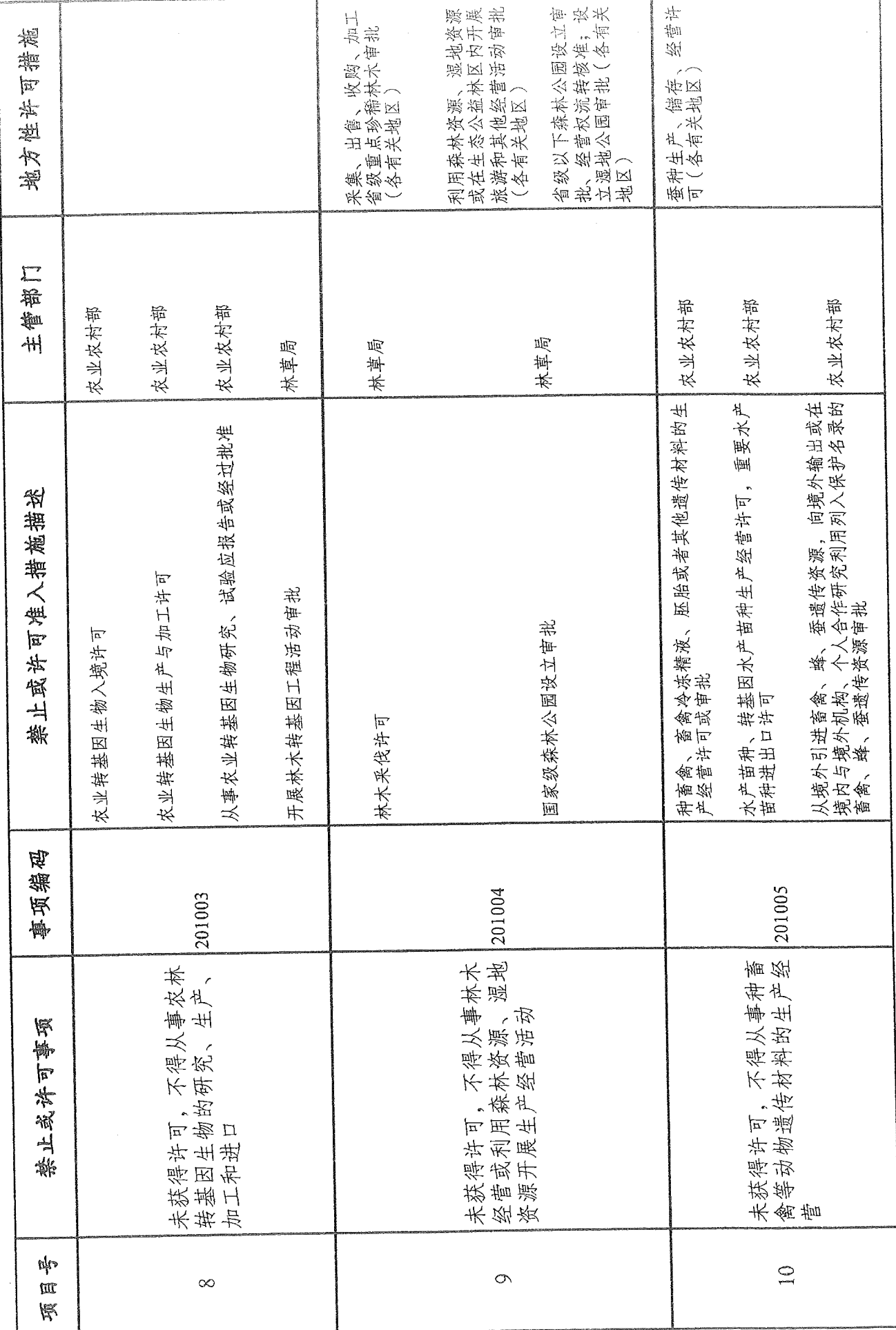

r e patatu kte u Pot

 $\subset$ 

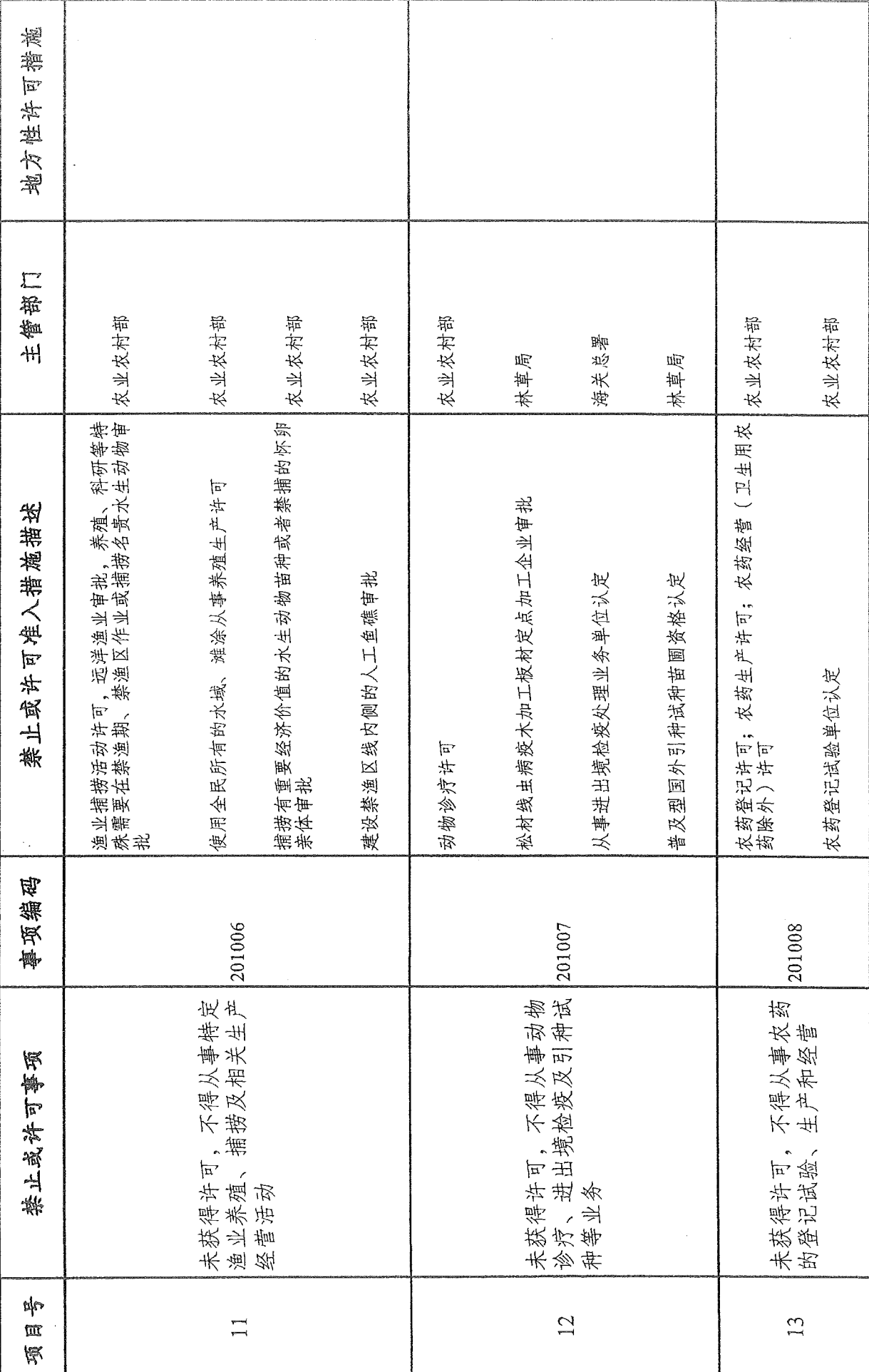

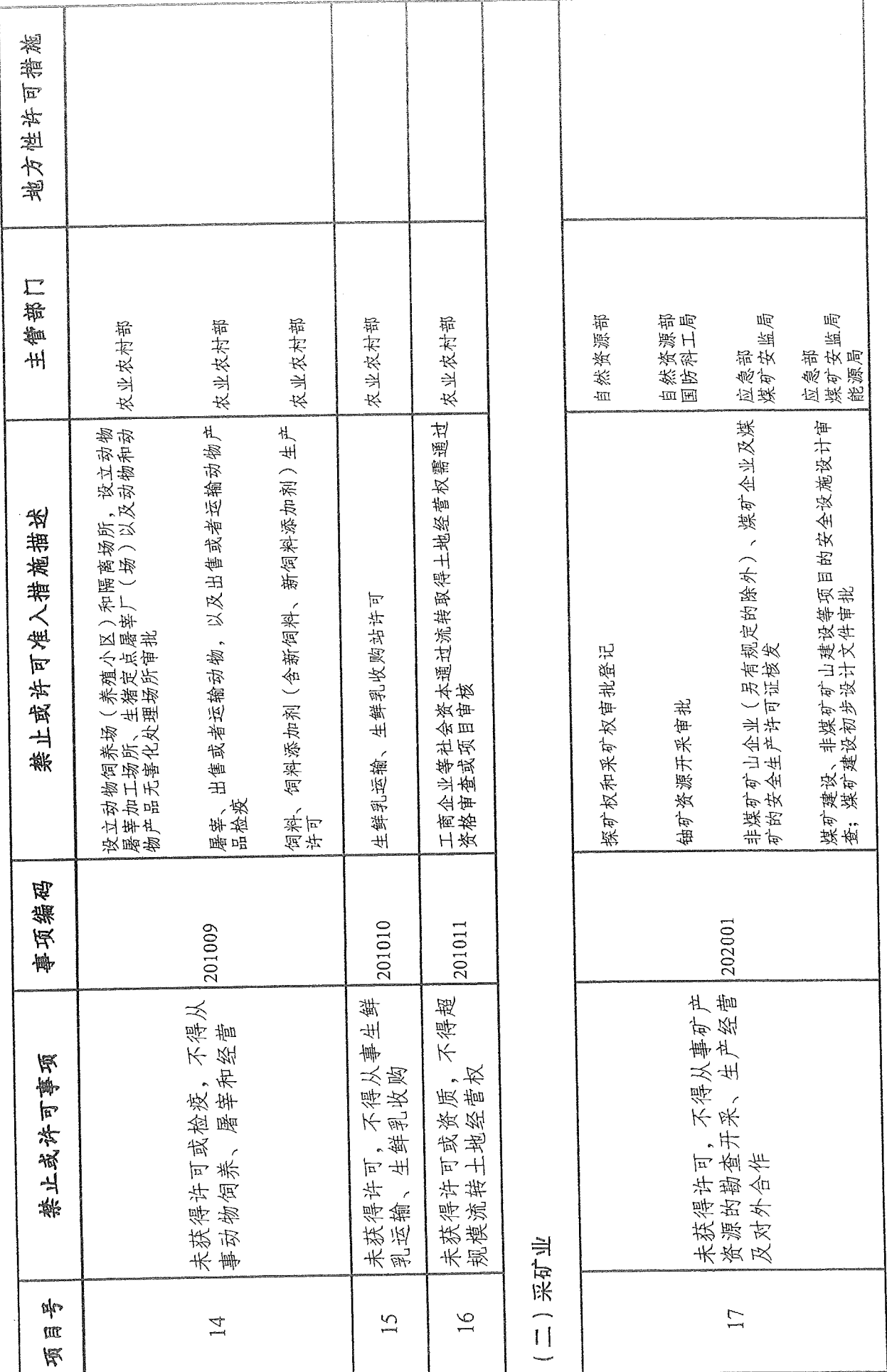

 $\frac{1}{2}$ 

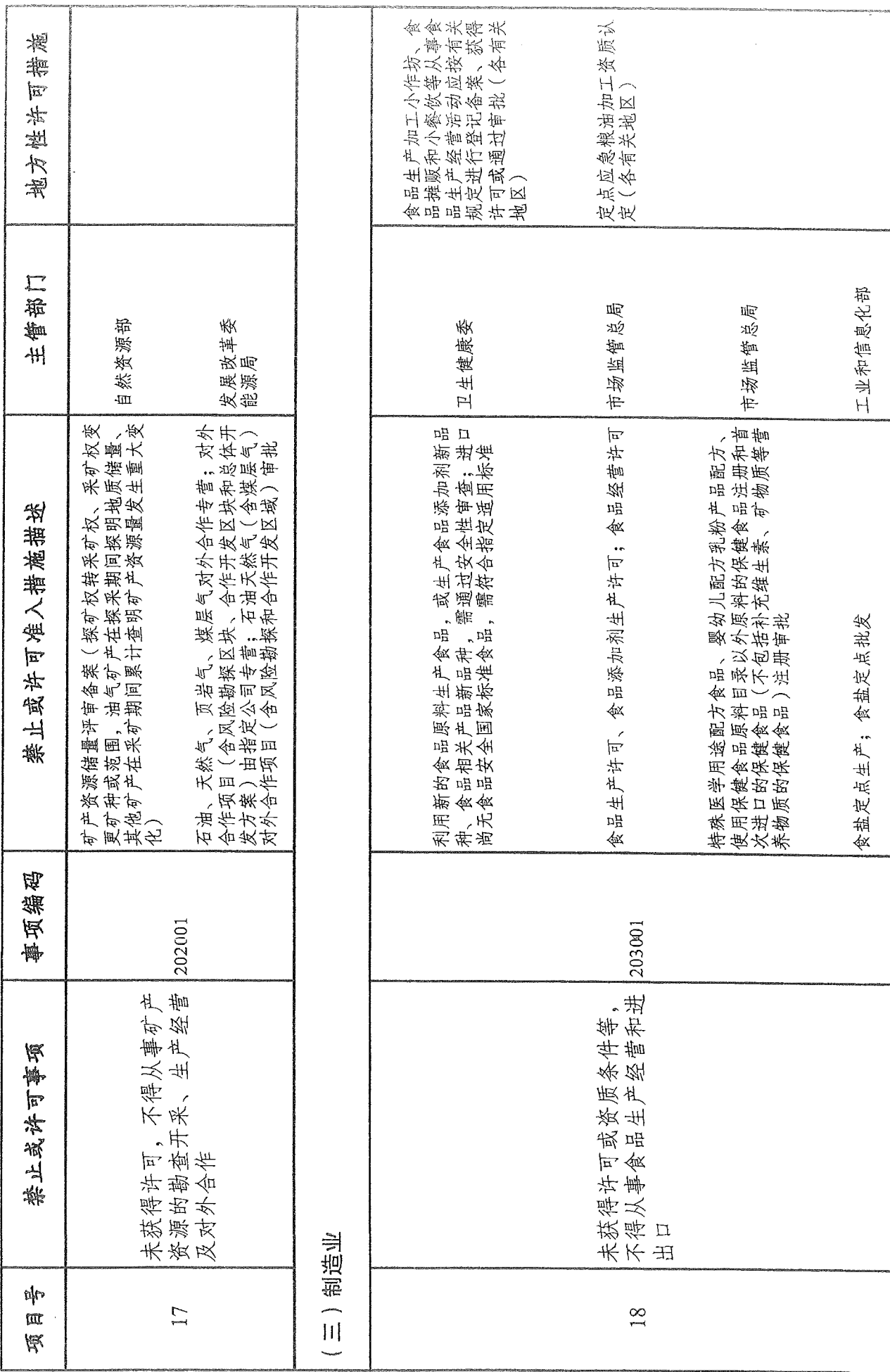

 $-13.$ 

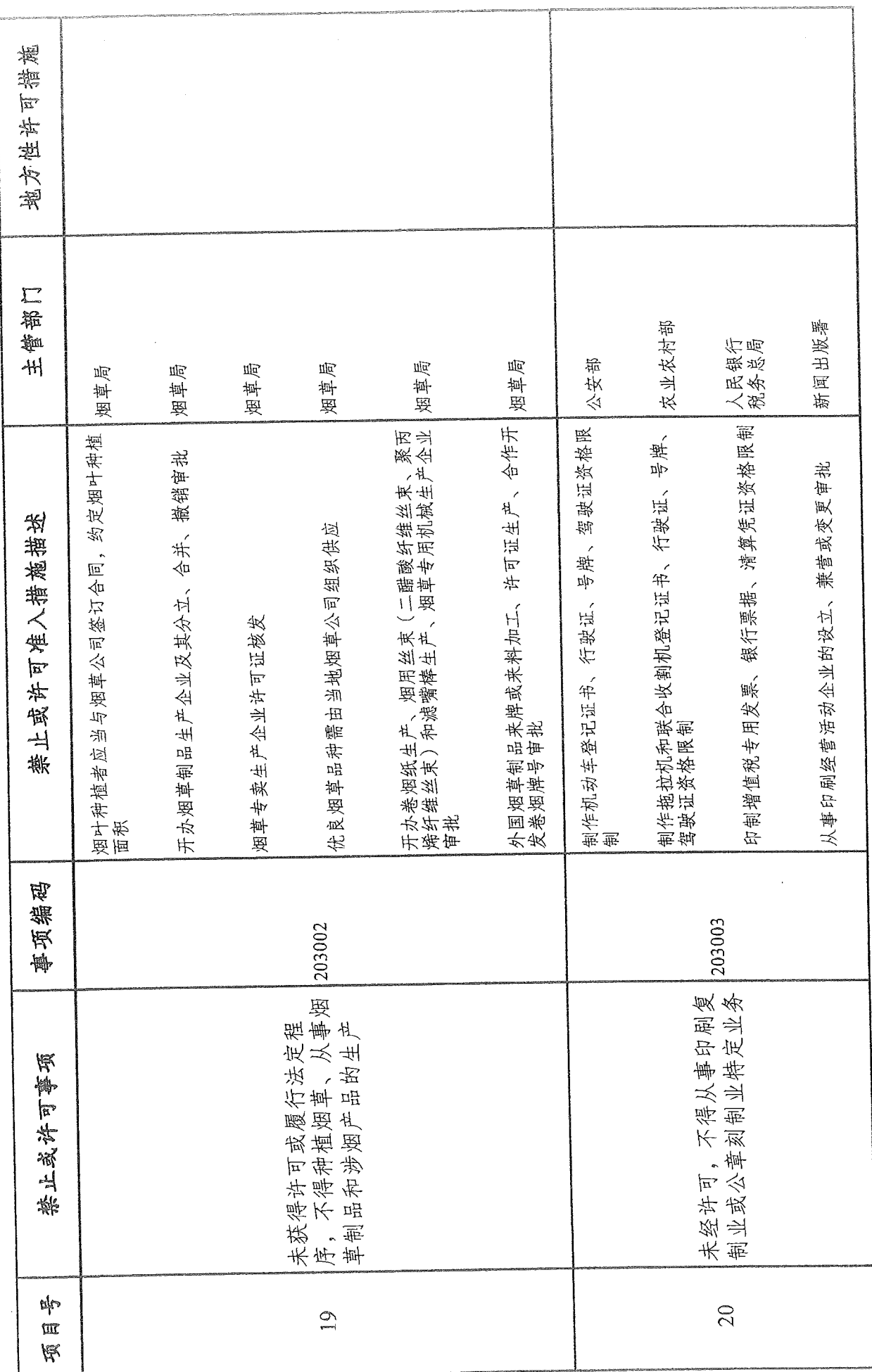

 $\downarrow$ 

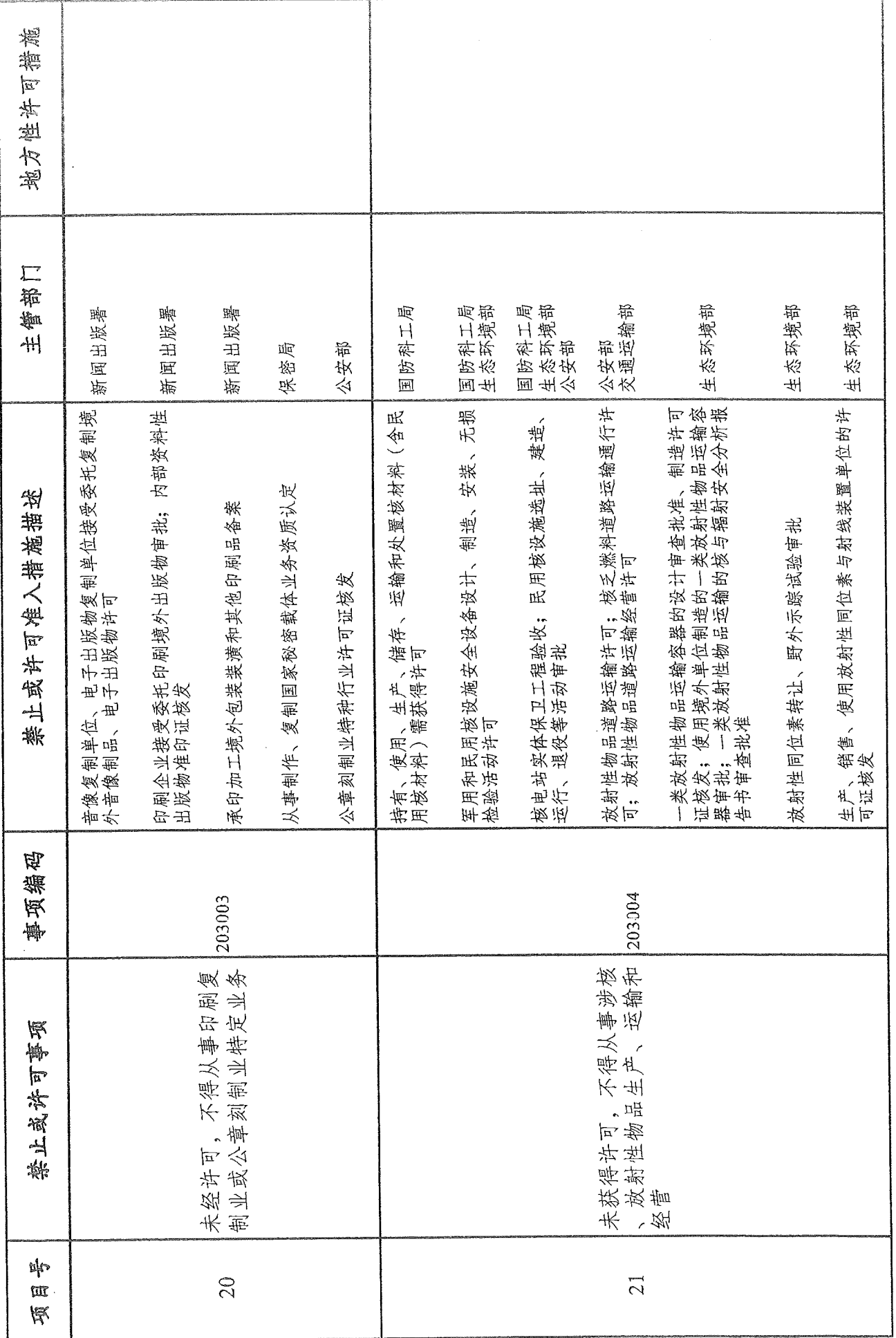

 $\overline{C}$ 

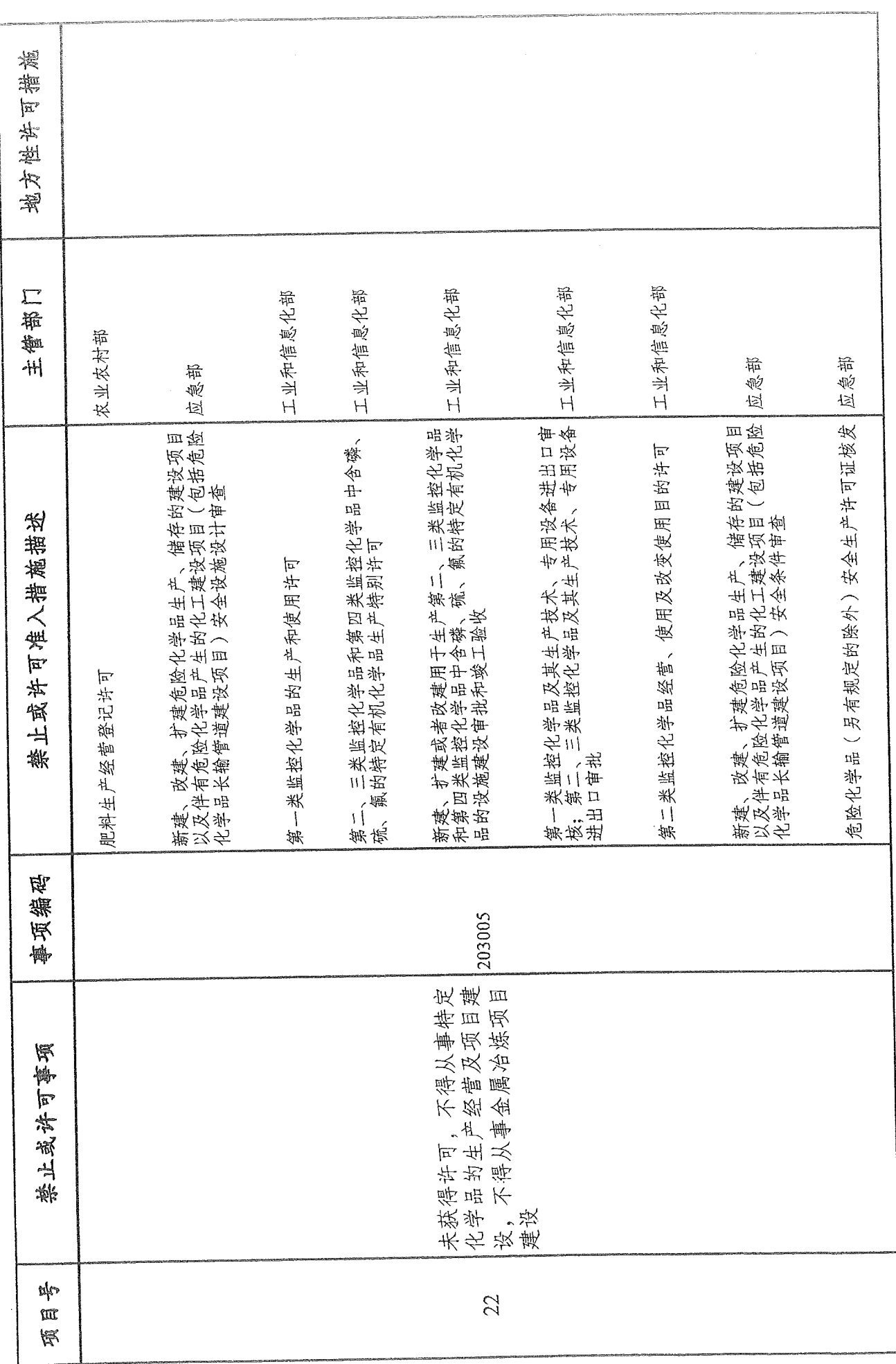

 $-16 -$ 

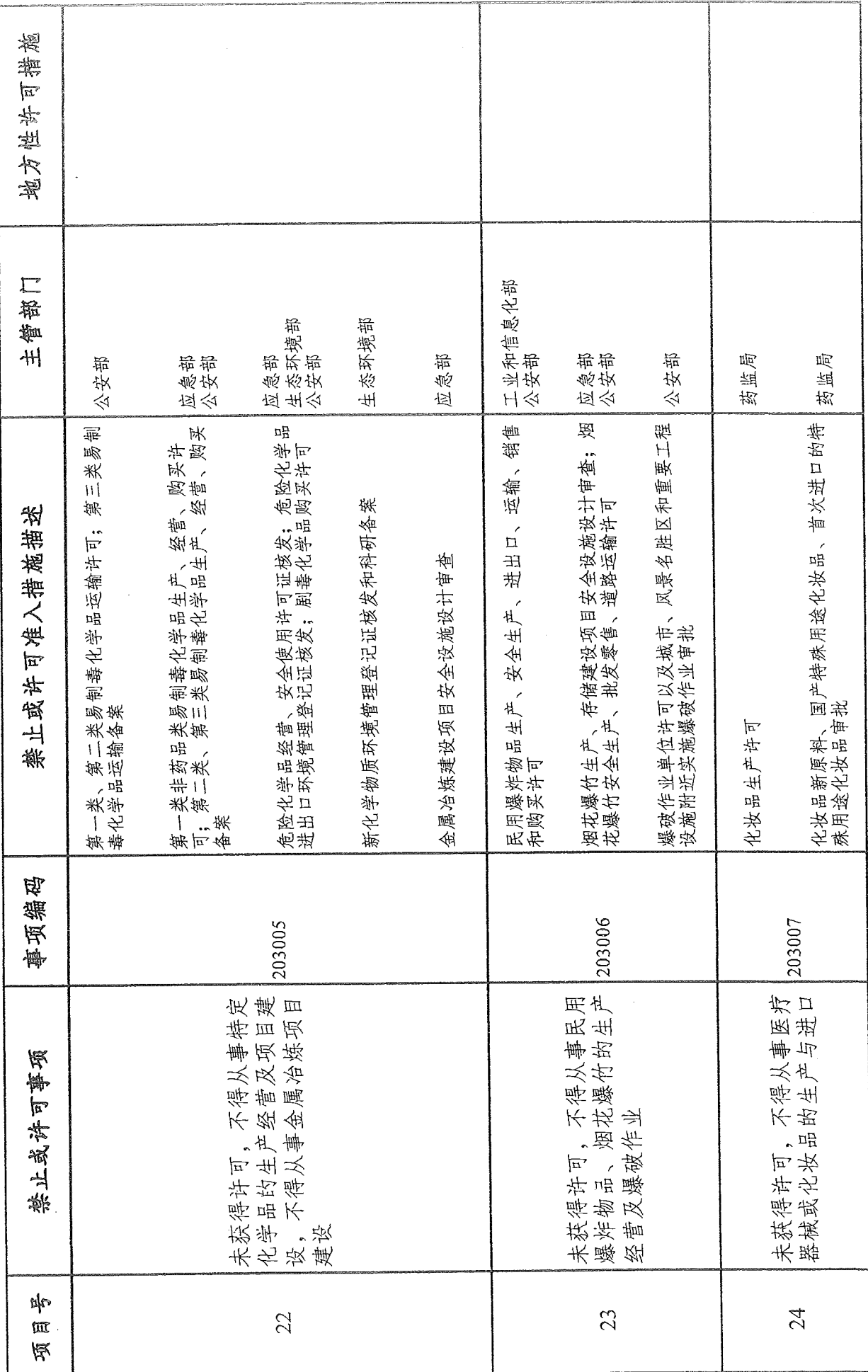

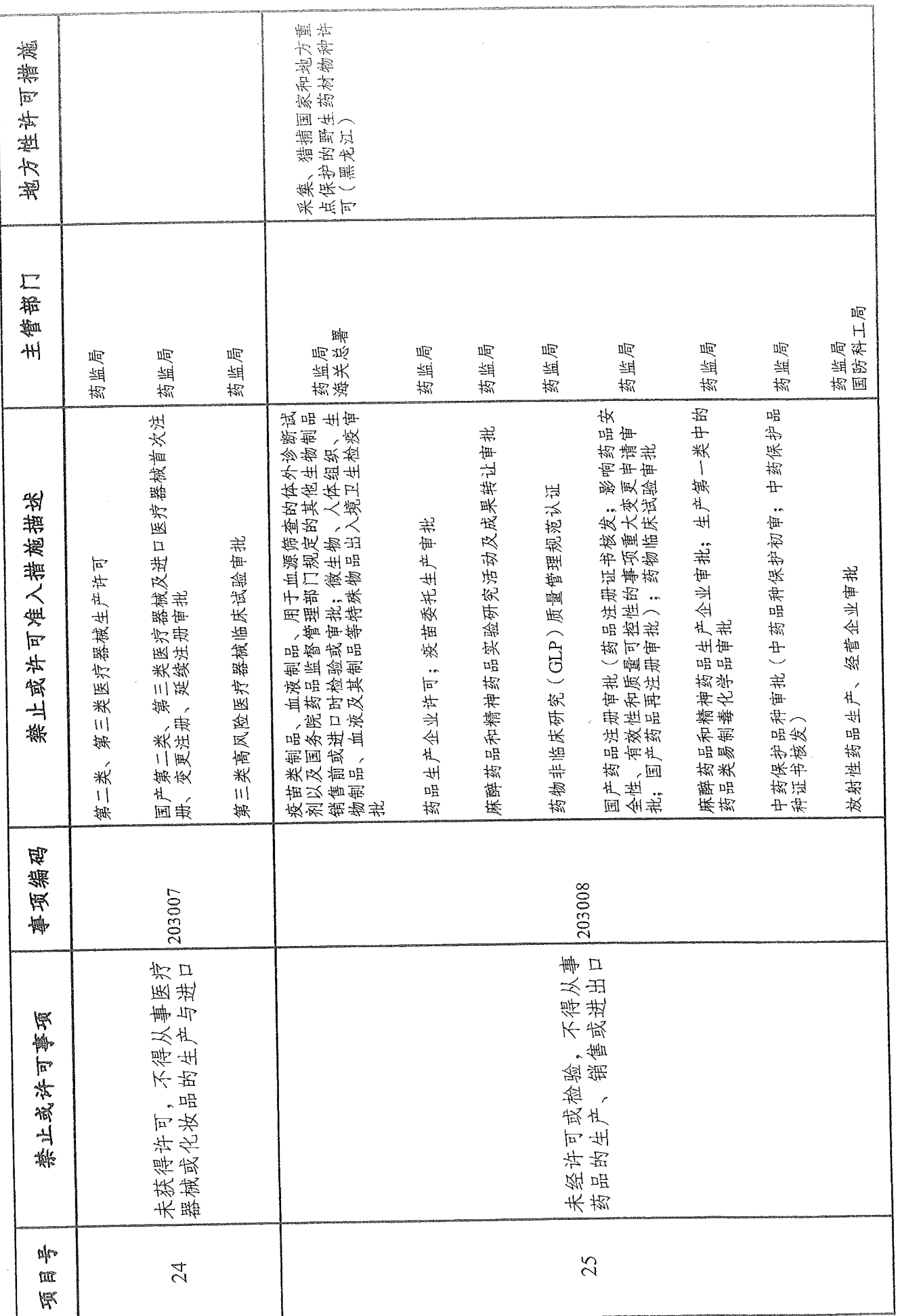

 $\infty$ 

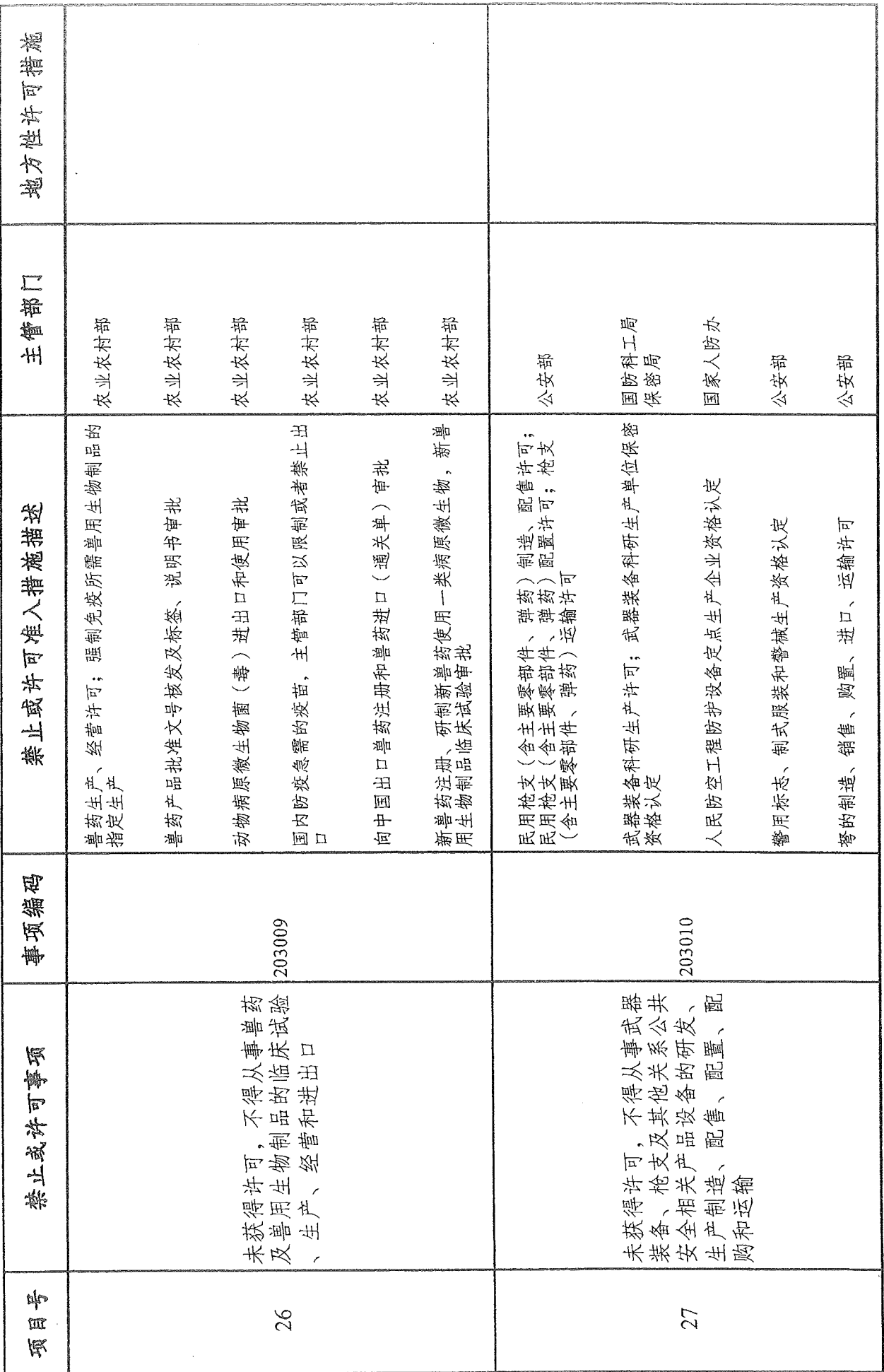

 $\supseteq$ 

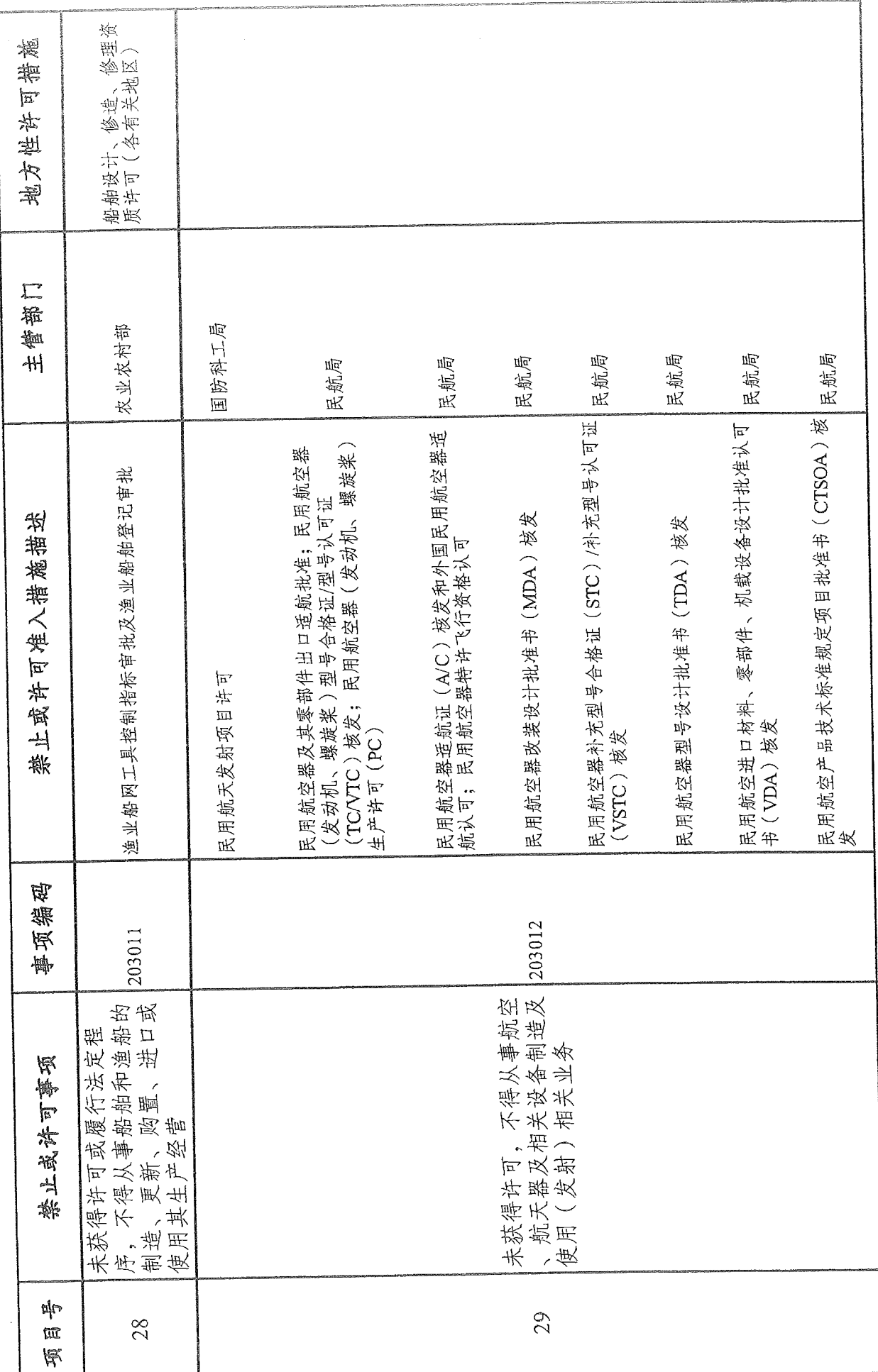

 $\overline{20}$ 

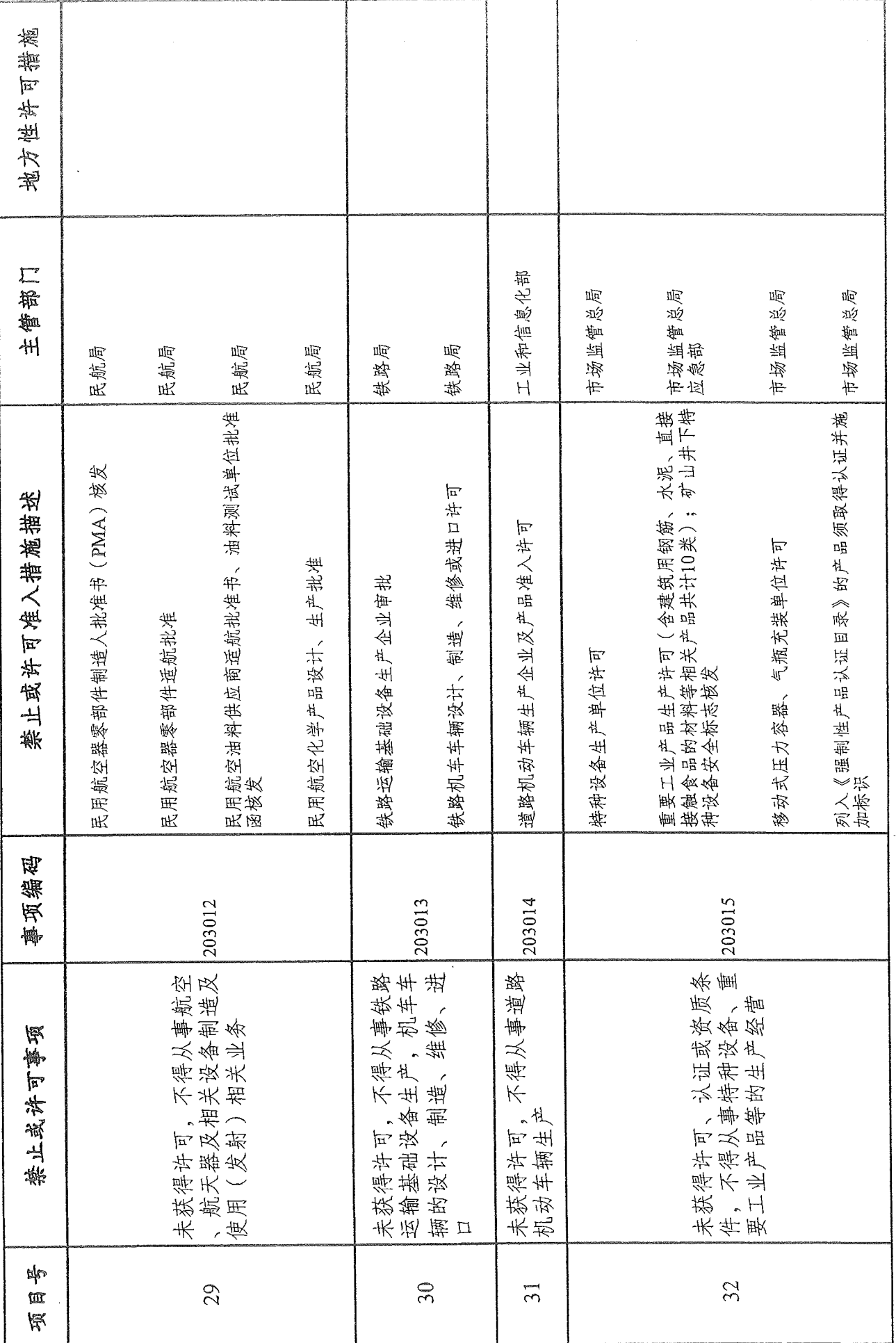

 $\overline{2}$ 

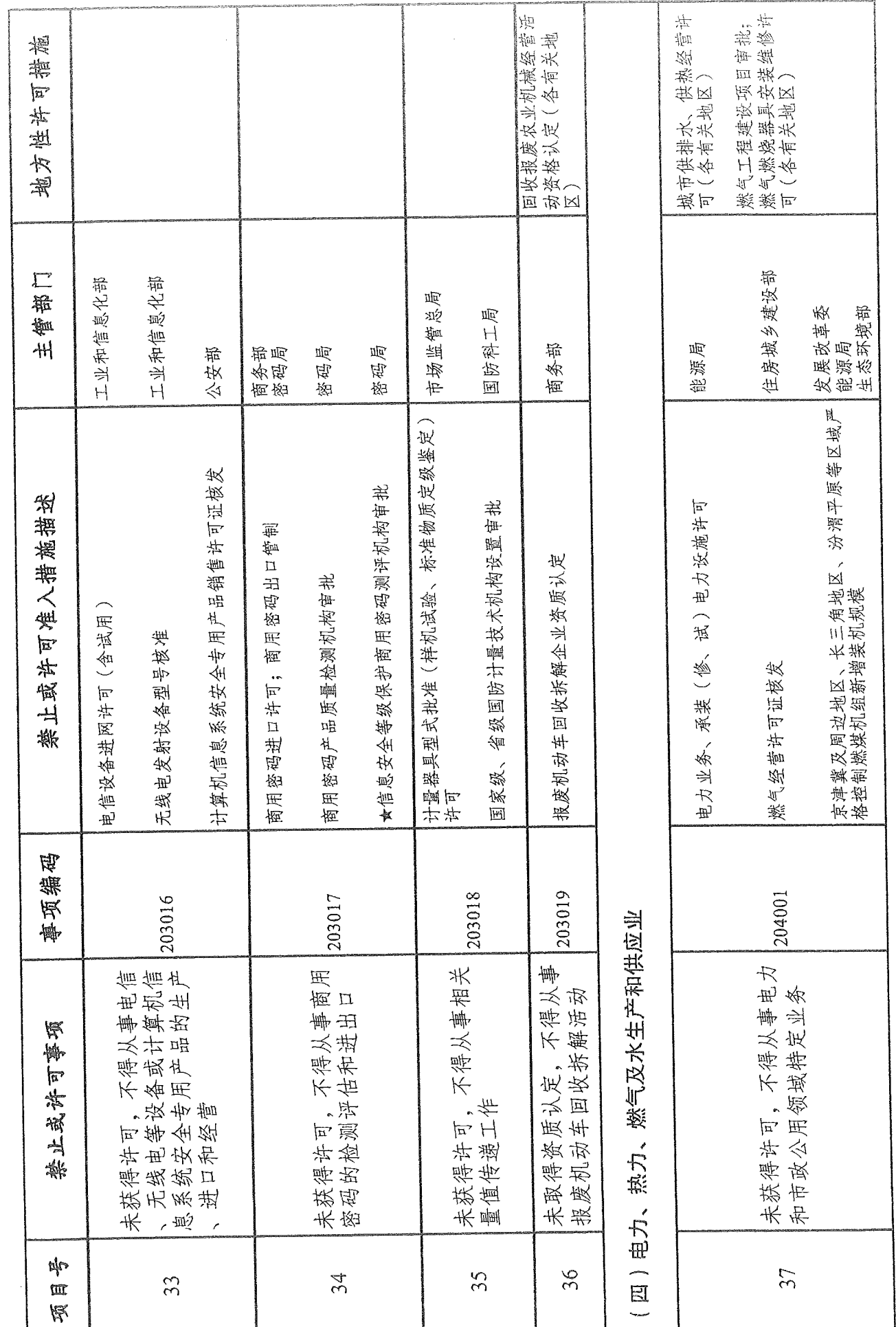

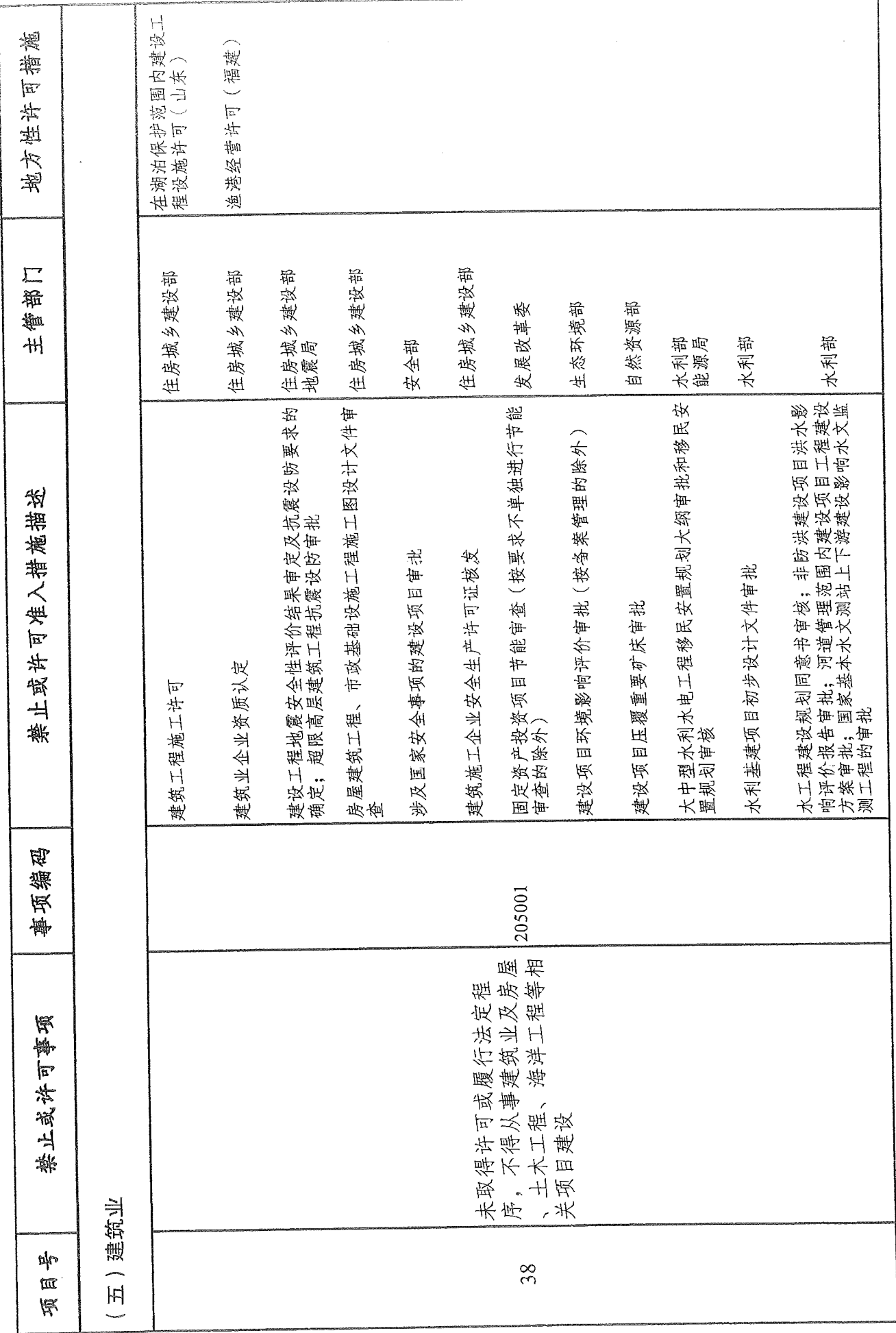

 $-23$ 

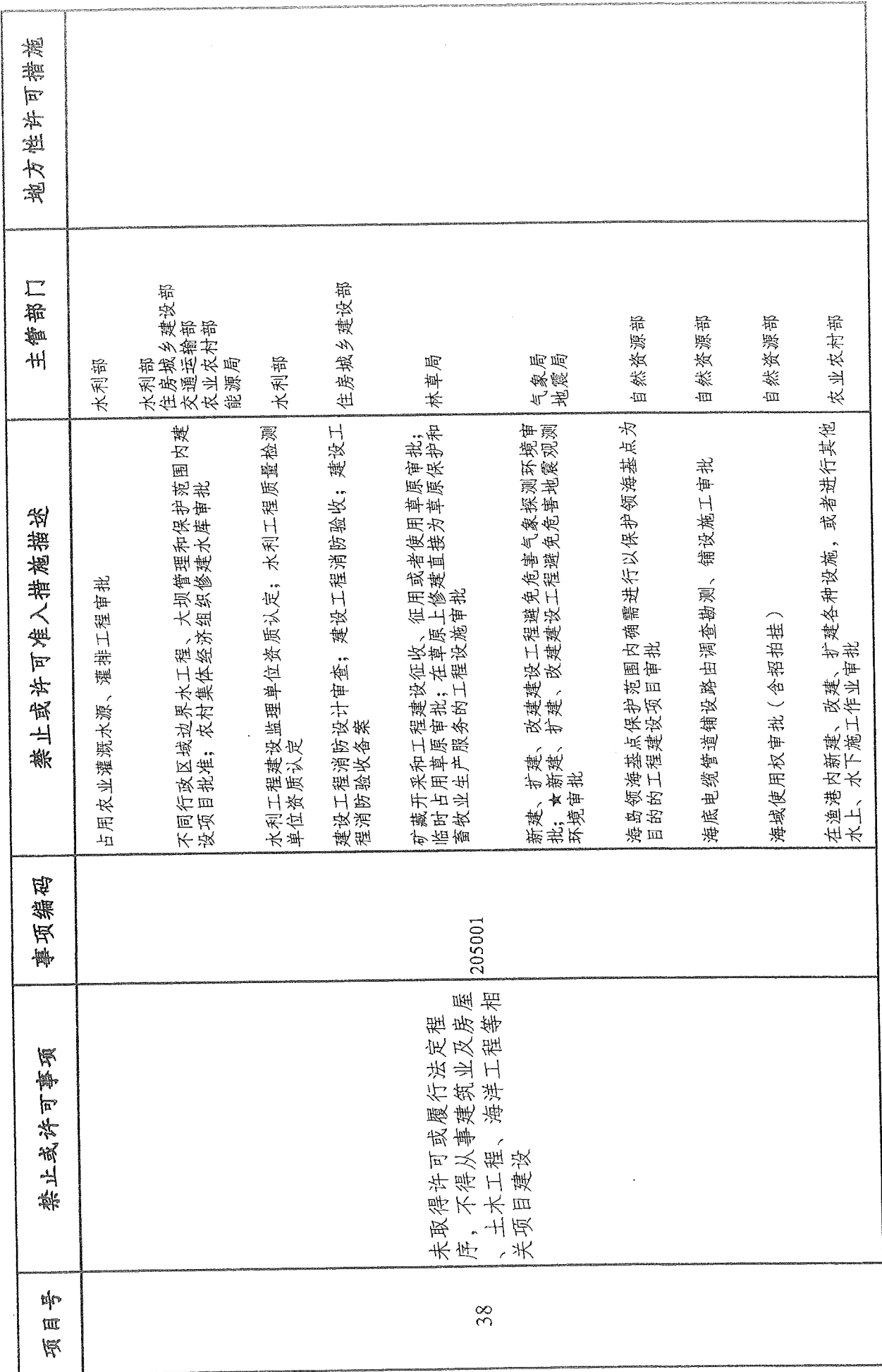

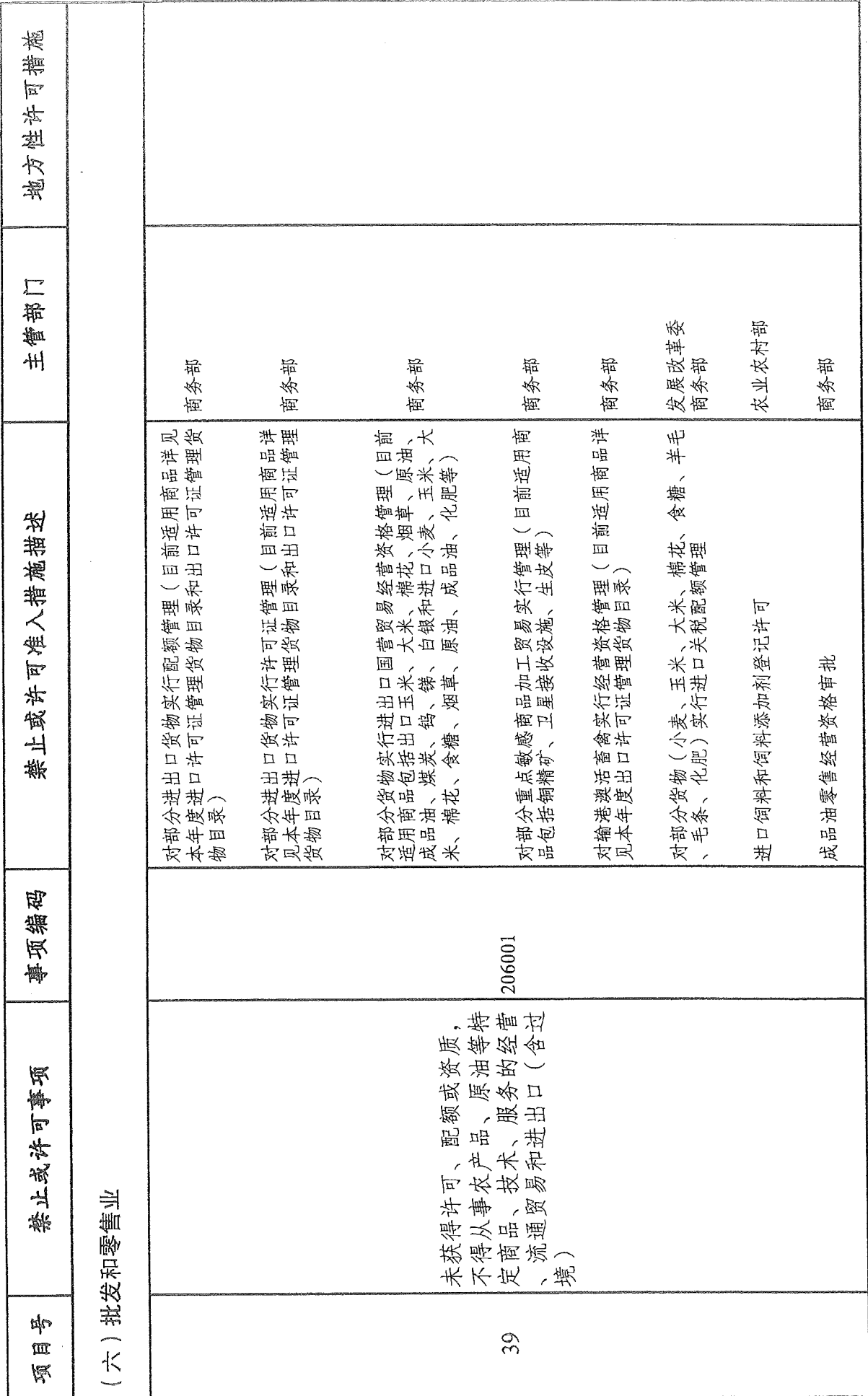

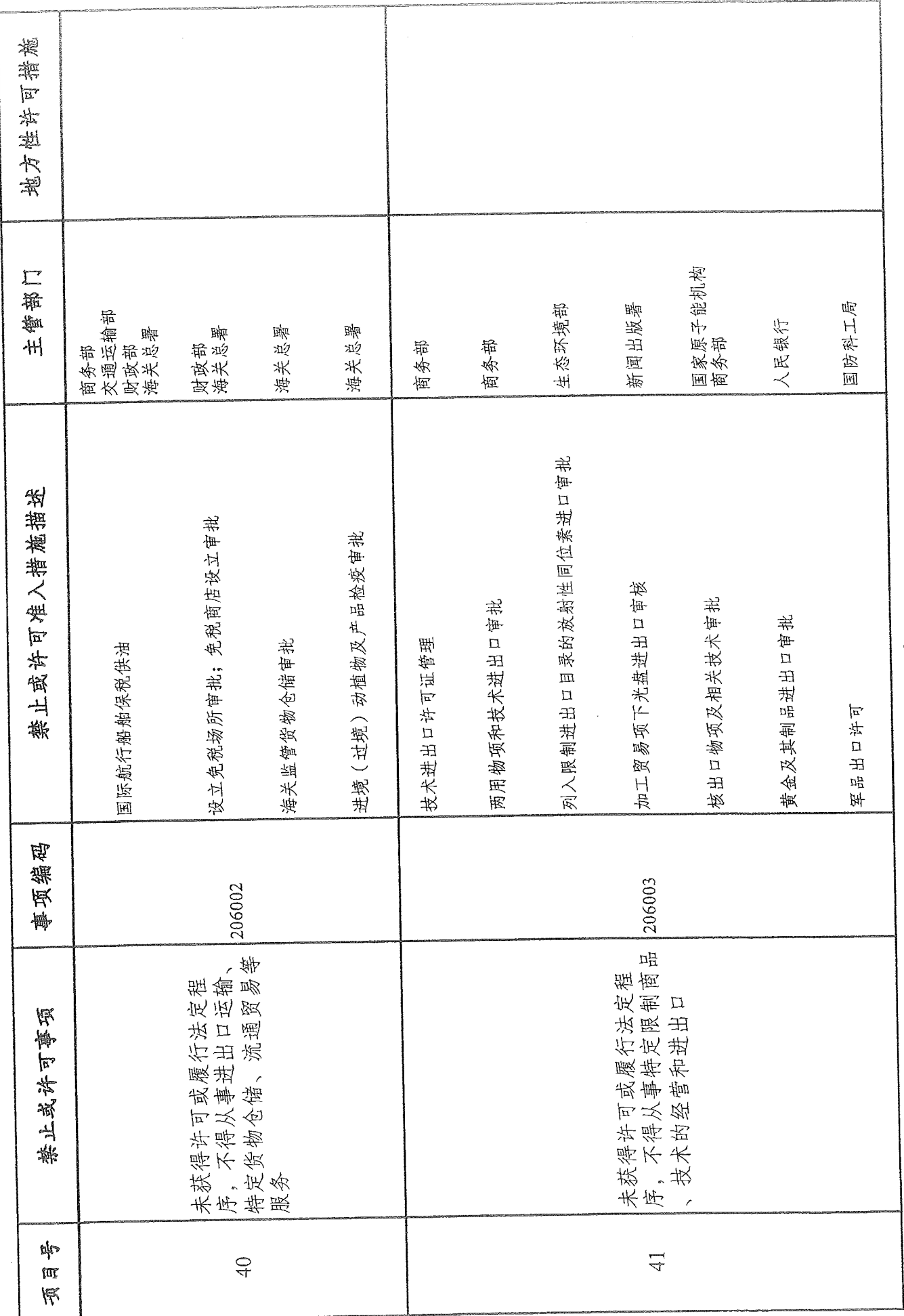

 $-55 -$ 

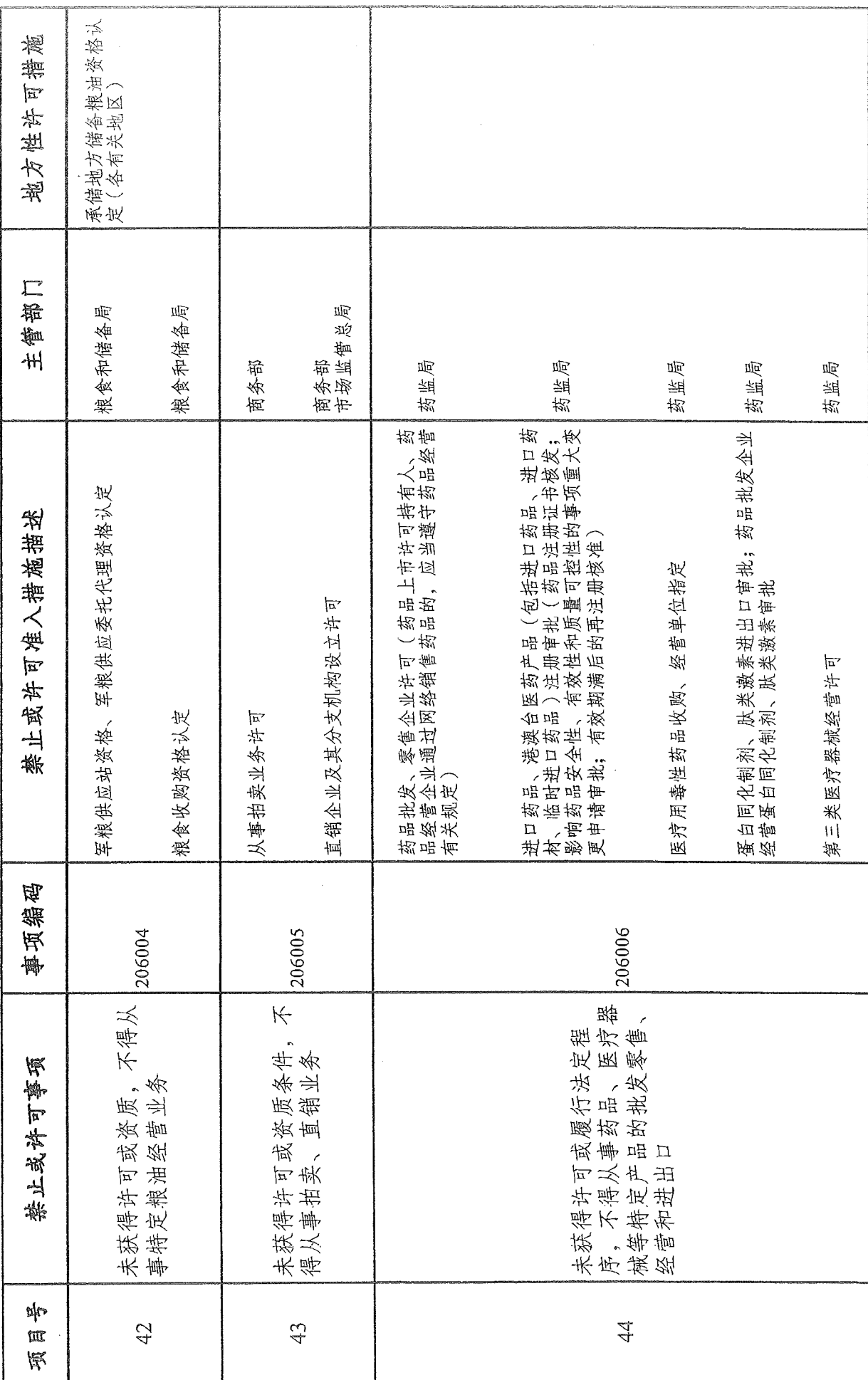

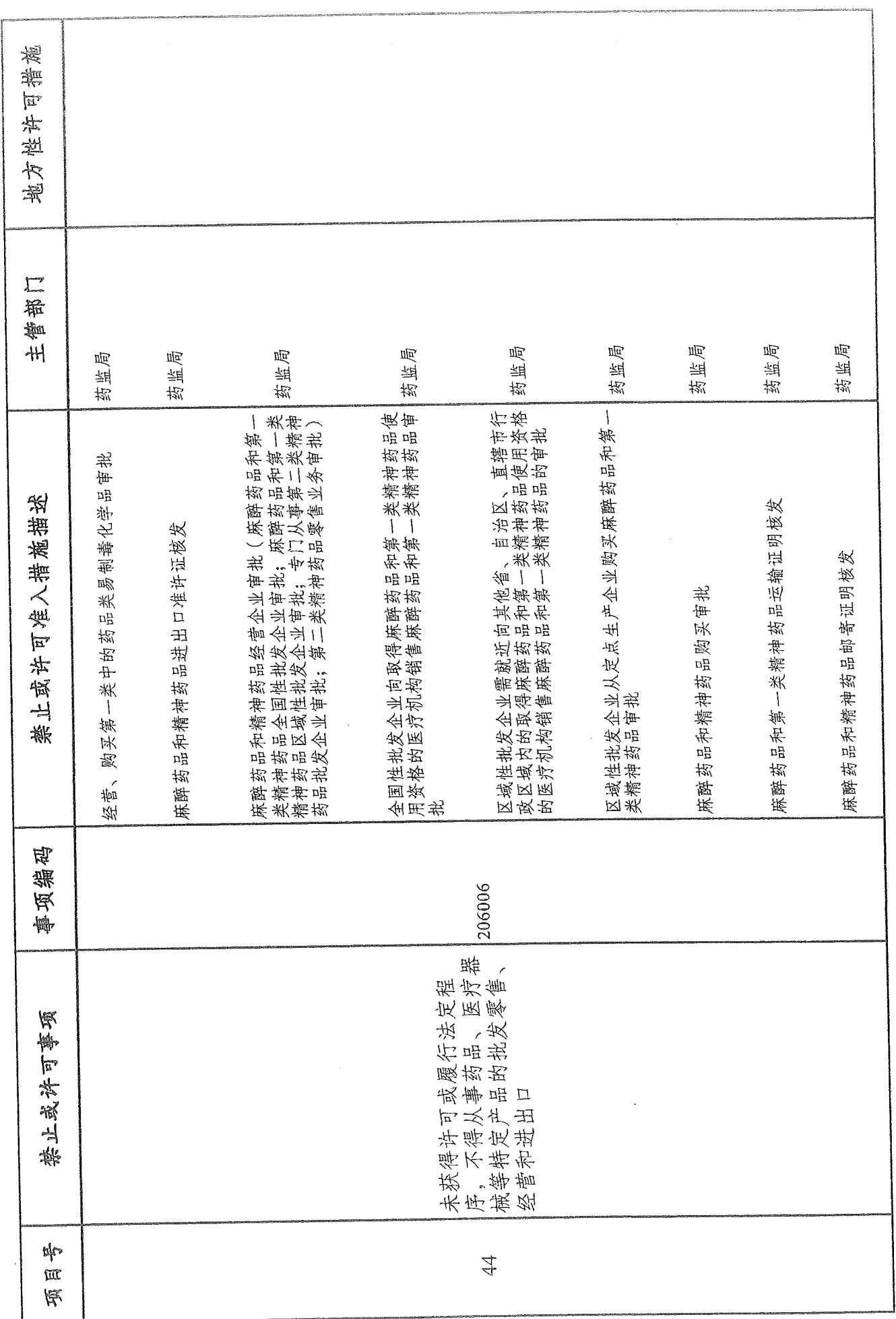

 $28 -$ 

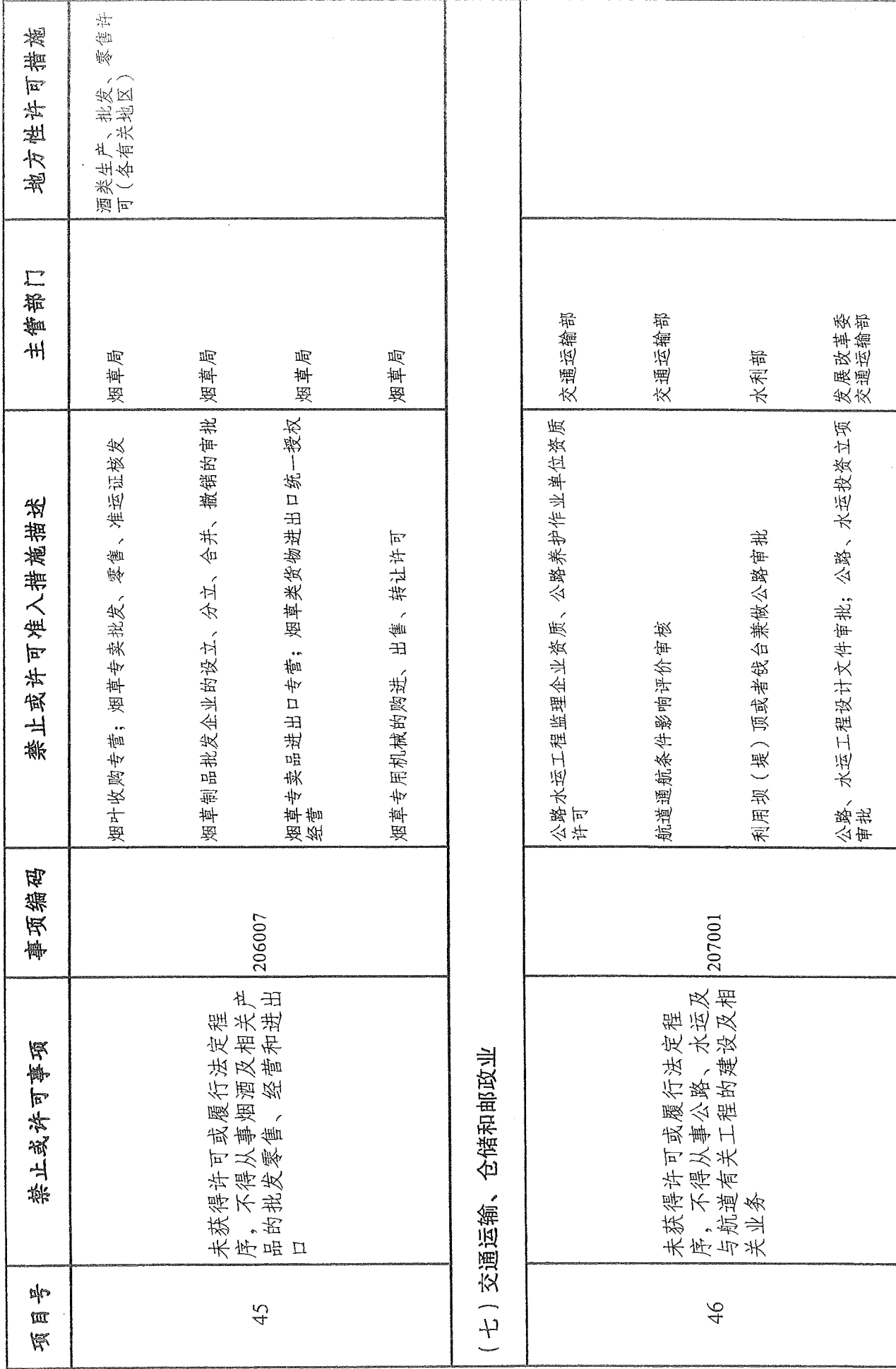

 $-29$ 

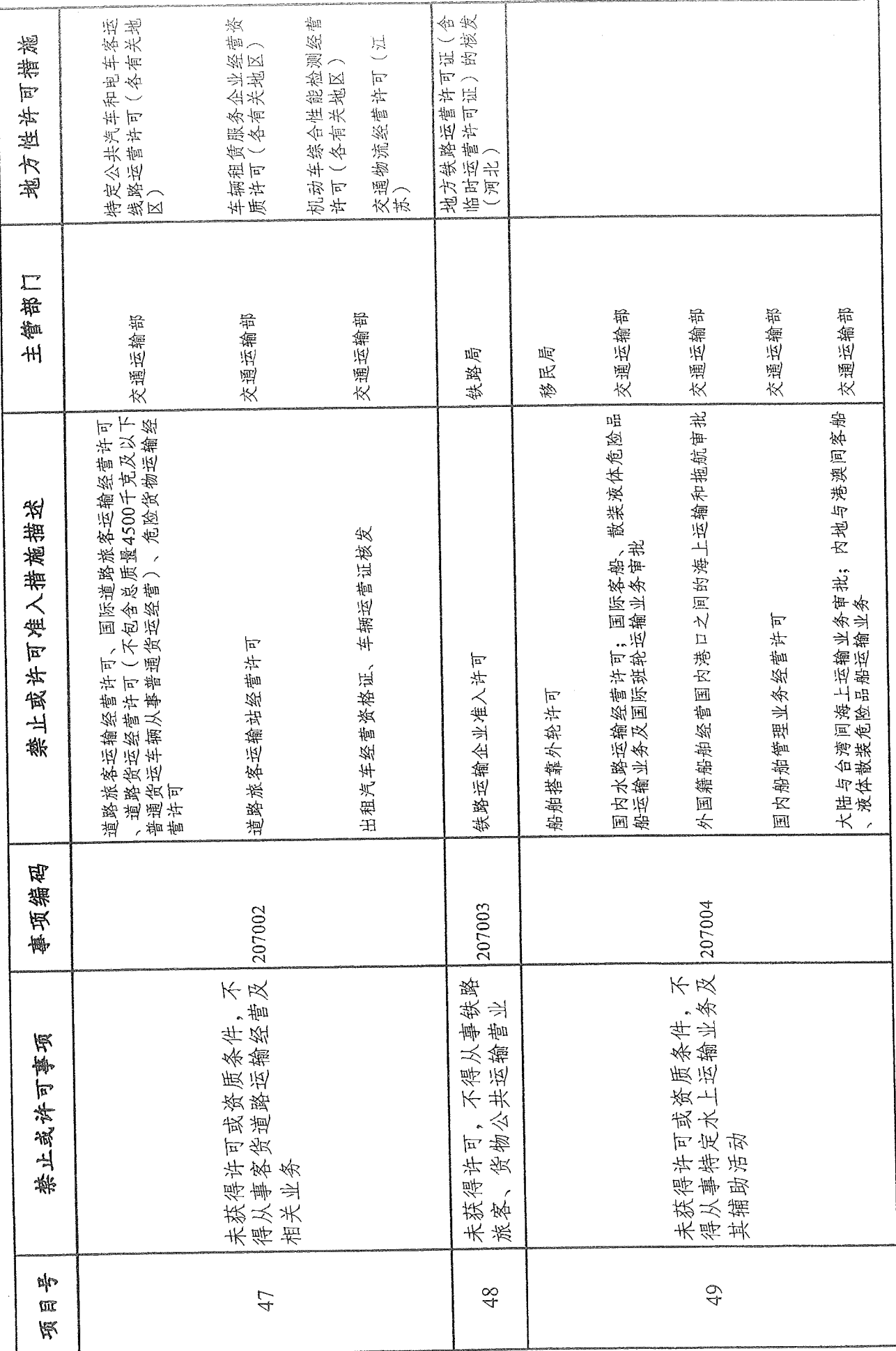

 $\overline{30}$ 

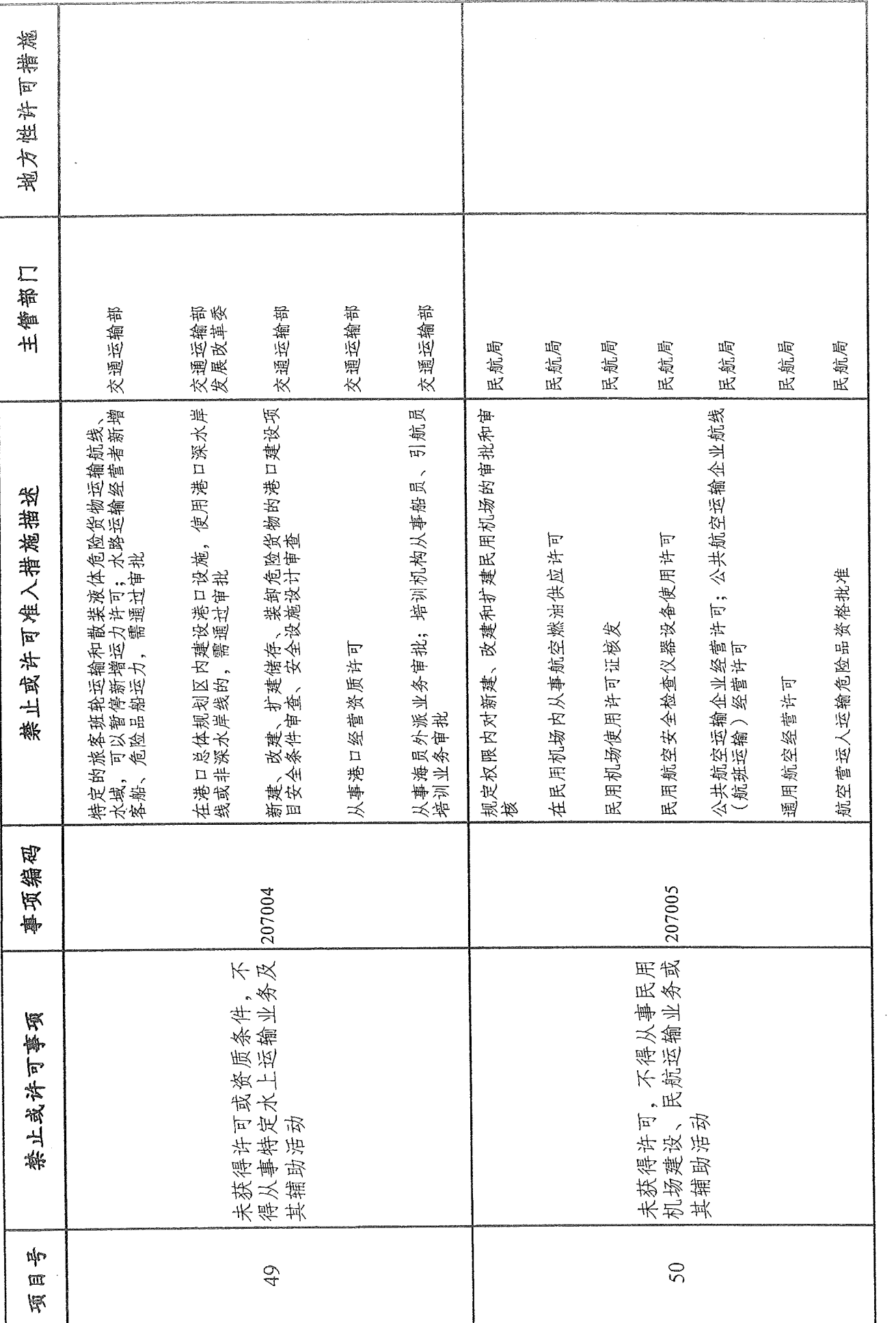

 $\frac{1}{3}$ 

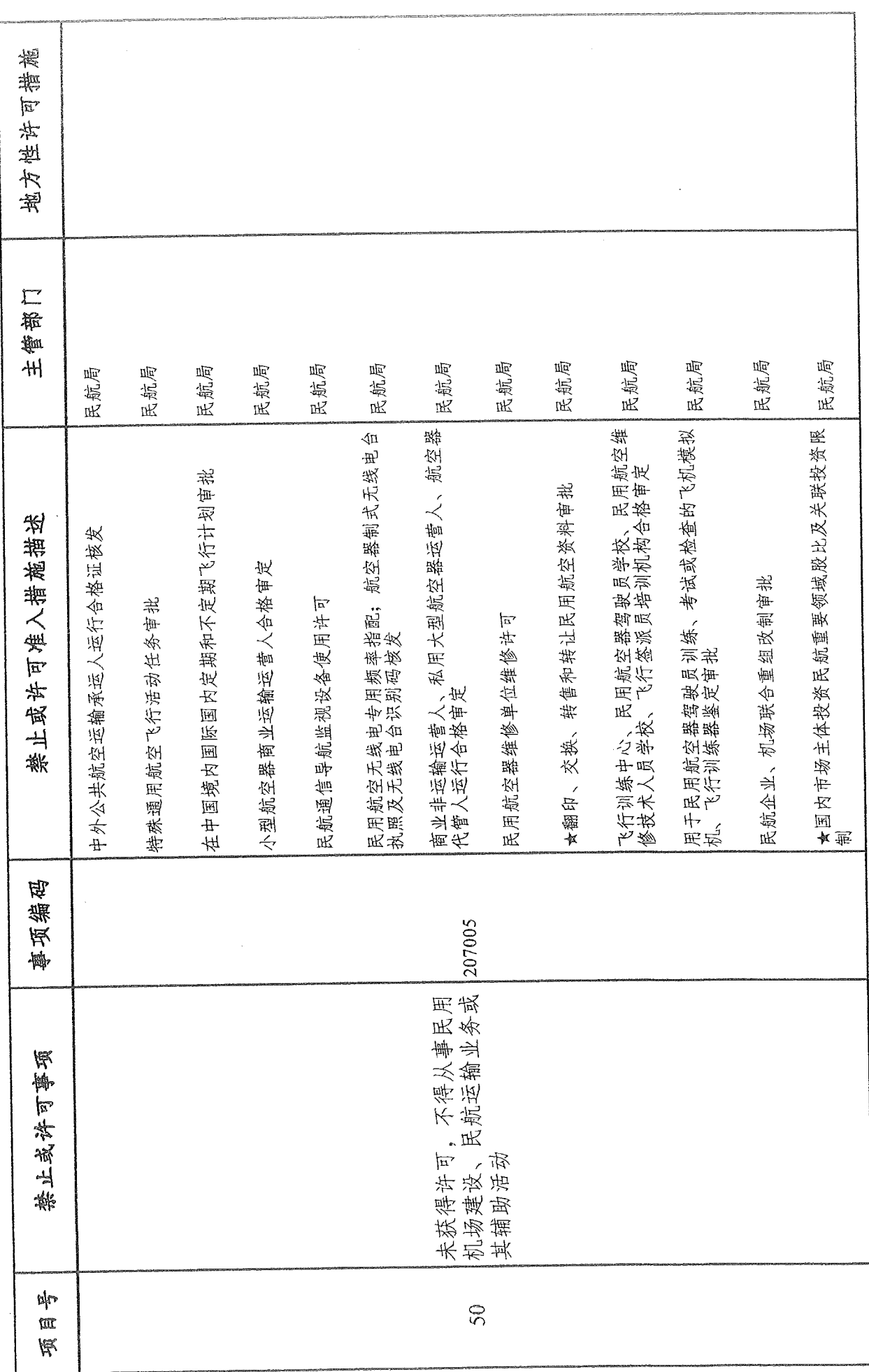

 $32 -$ 

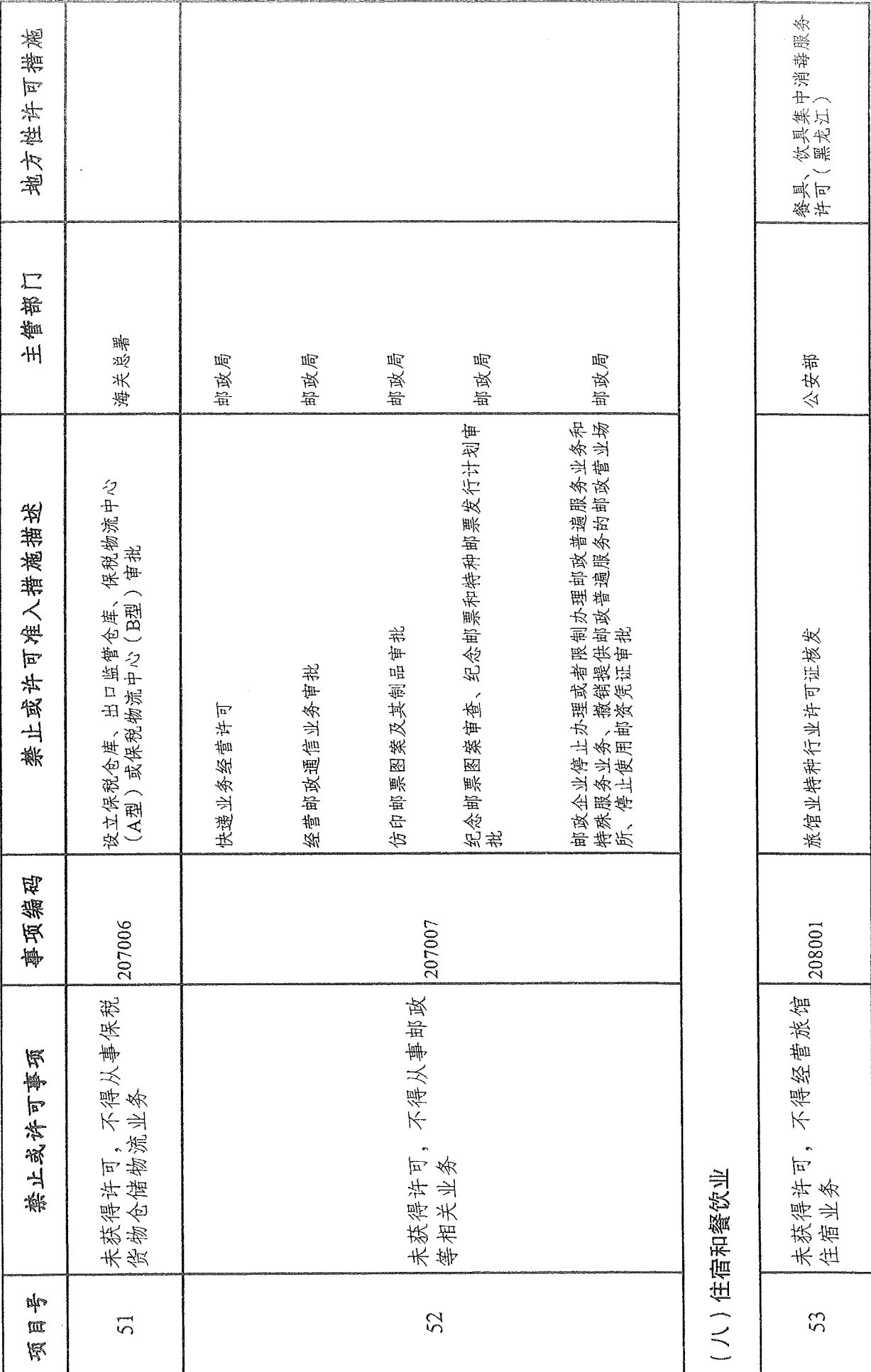

 $-33.$ 

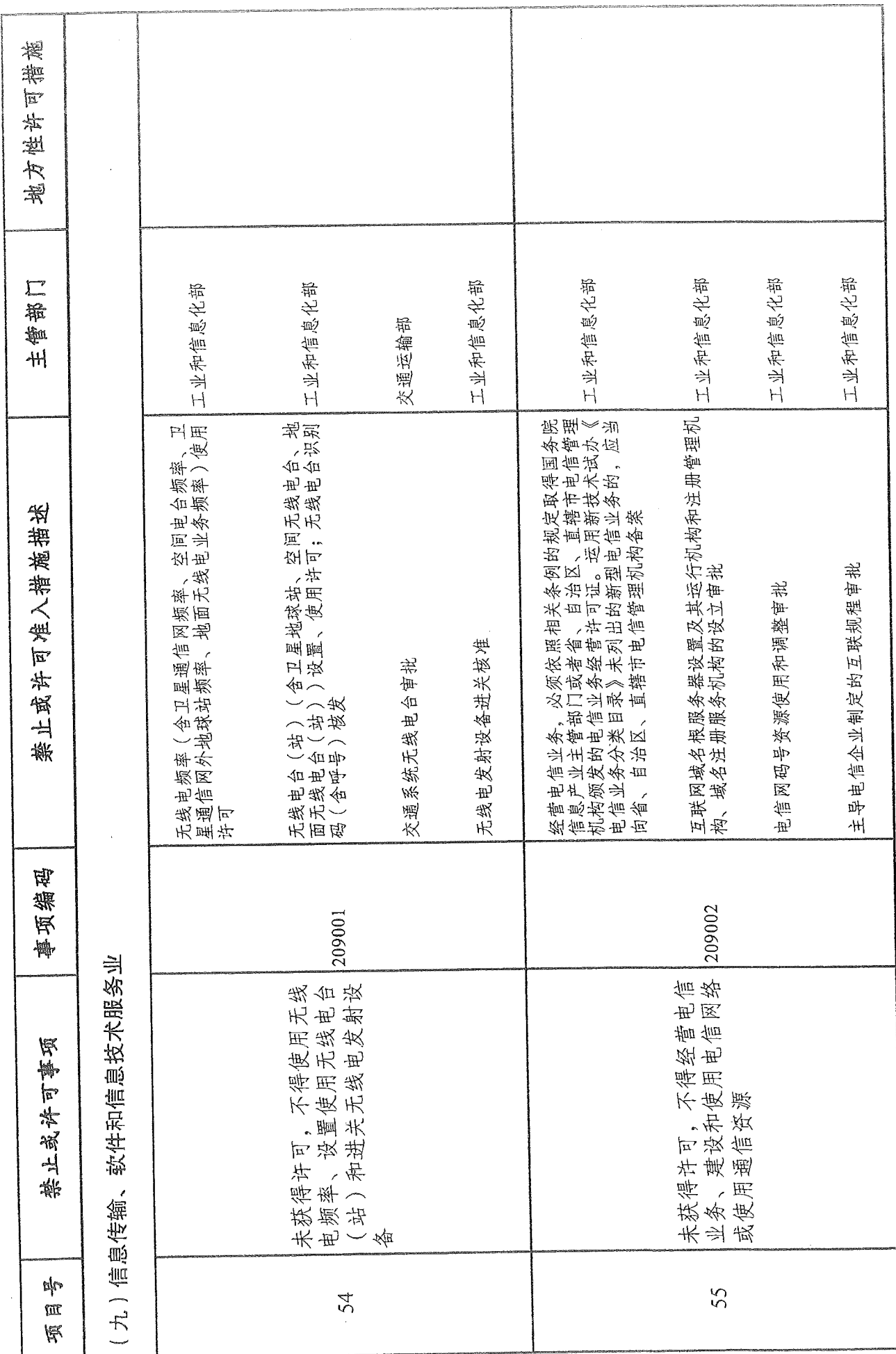

 $-34-$
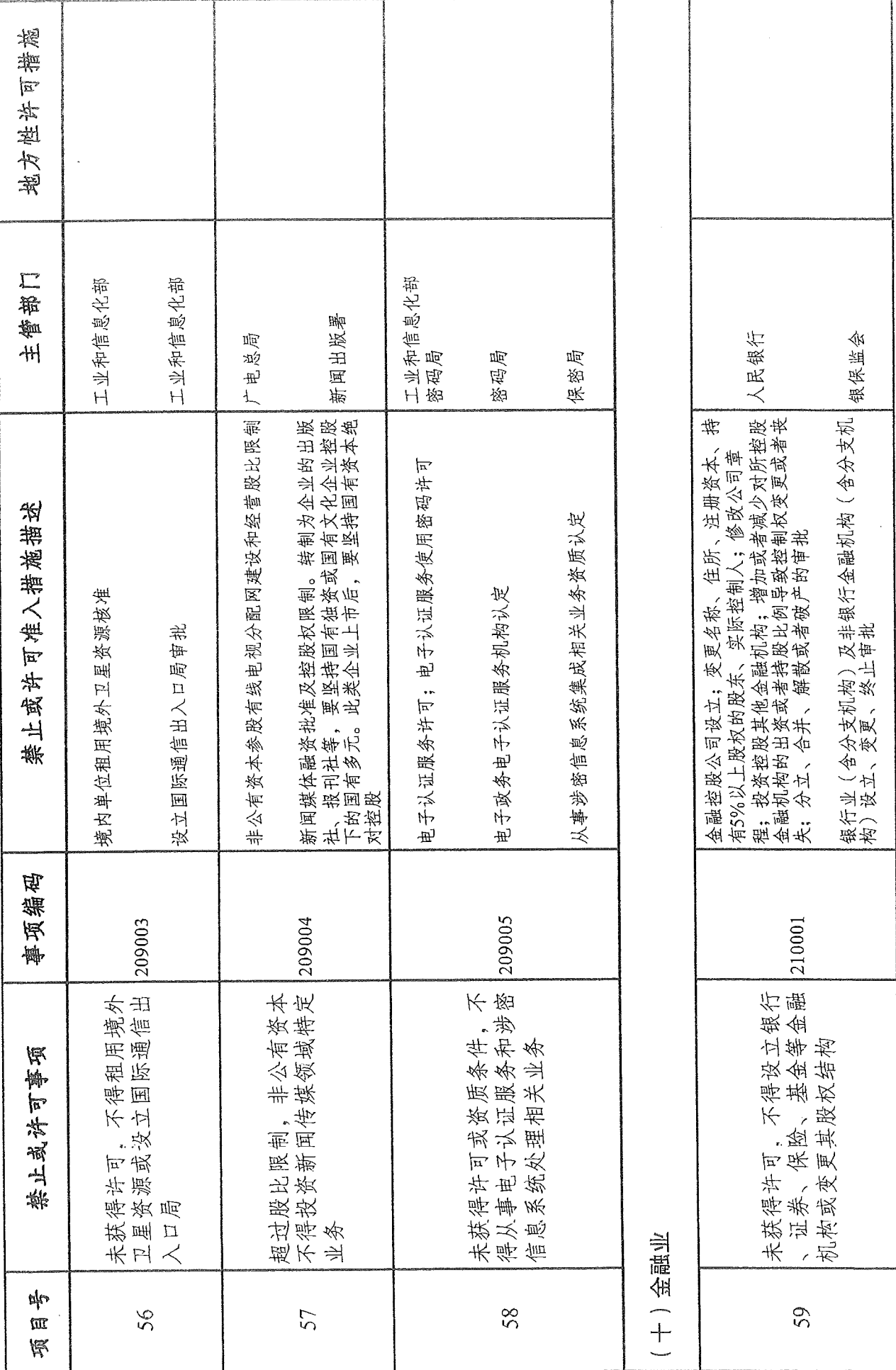

 $-35$ 

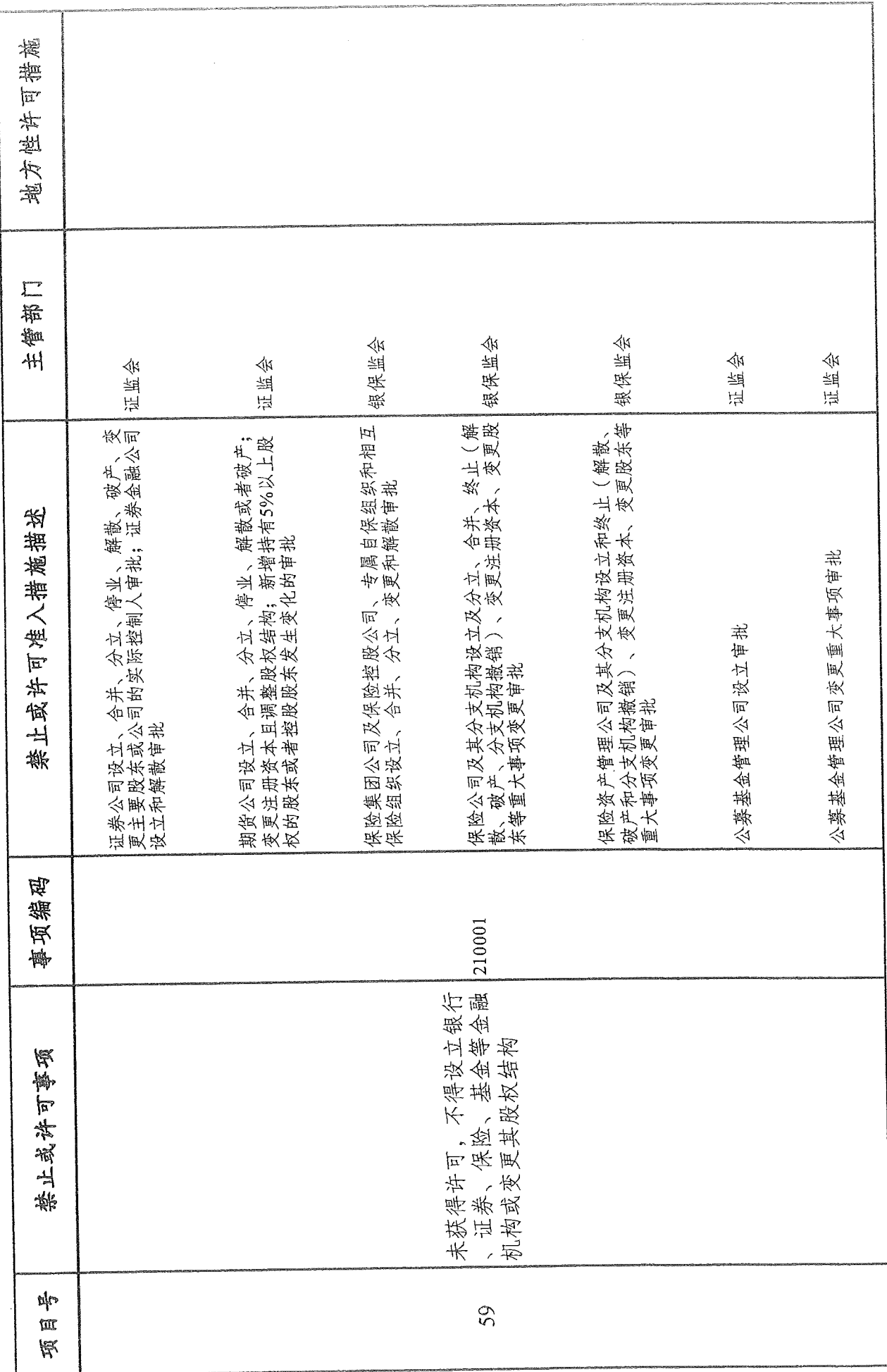

36.

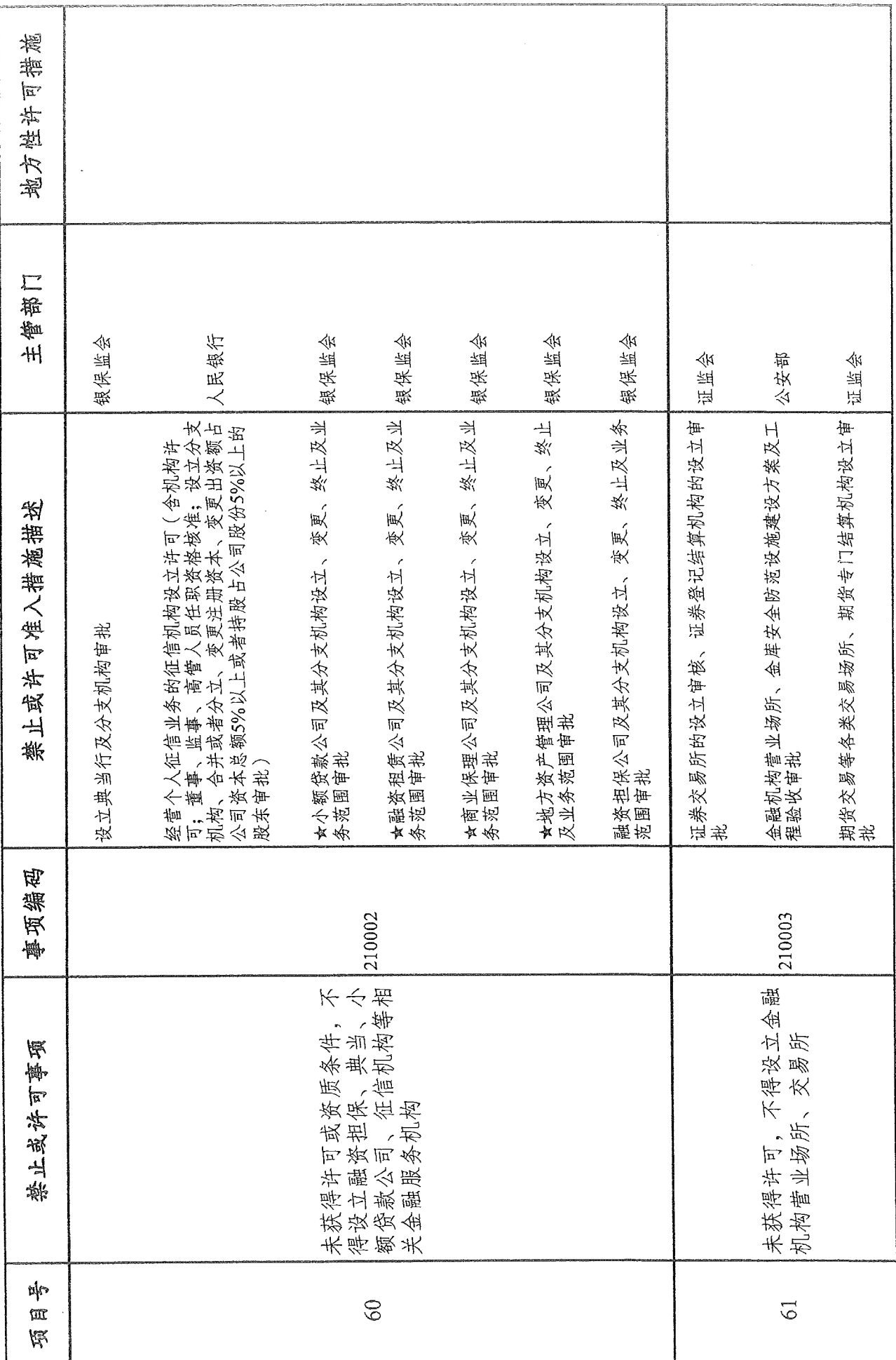

 $-37-$ 

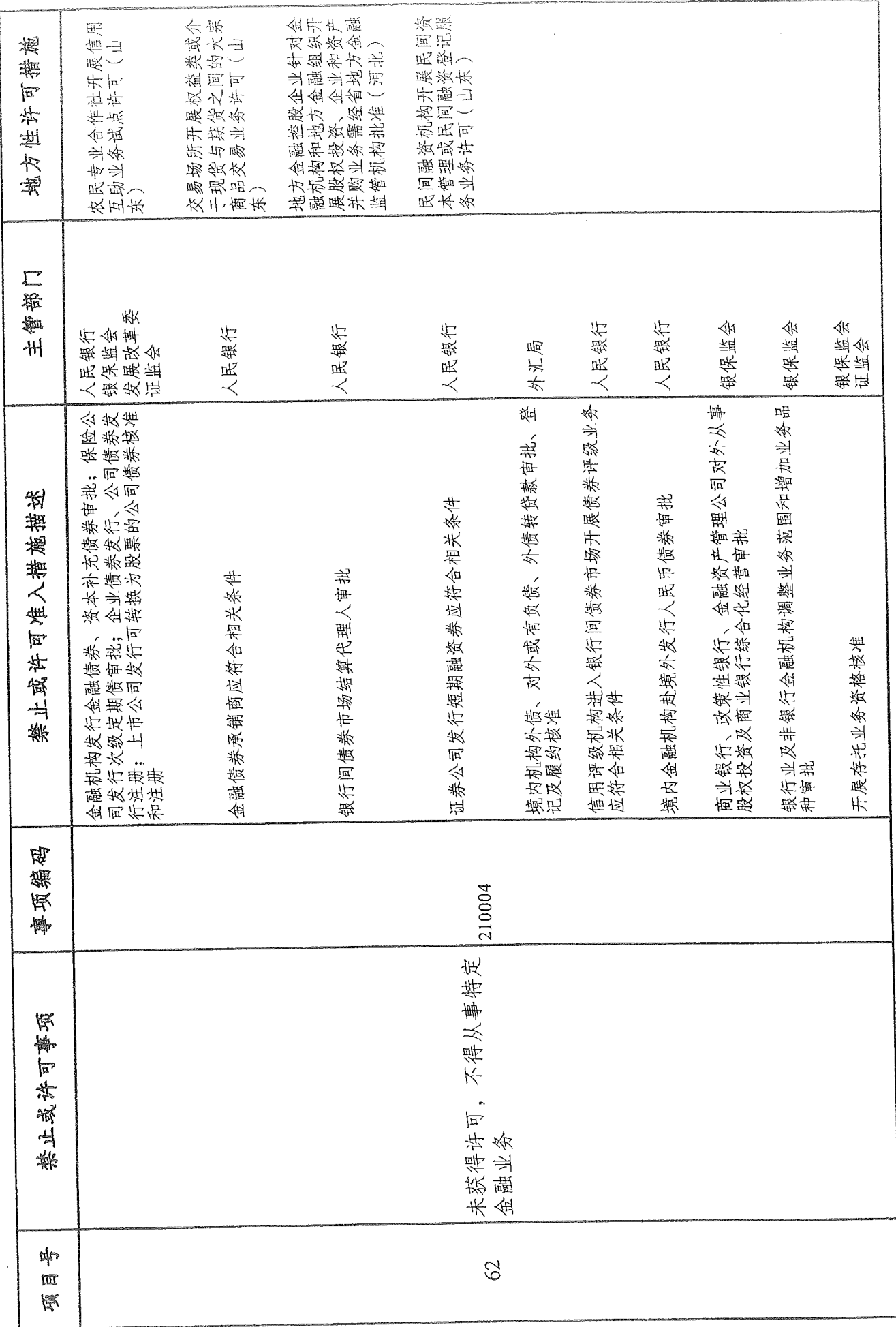

 $-38-$ 

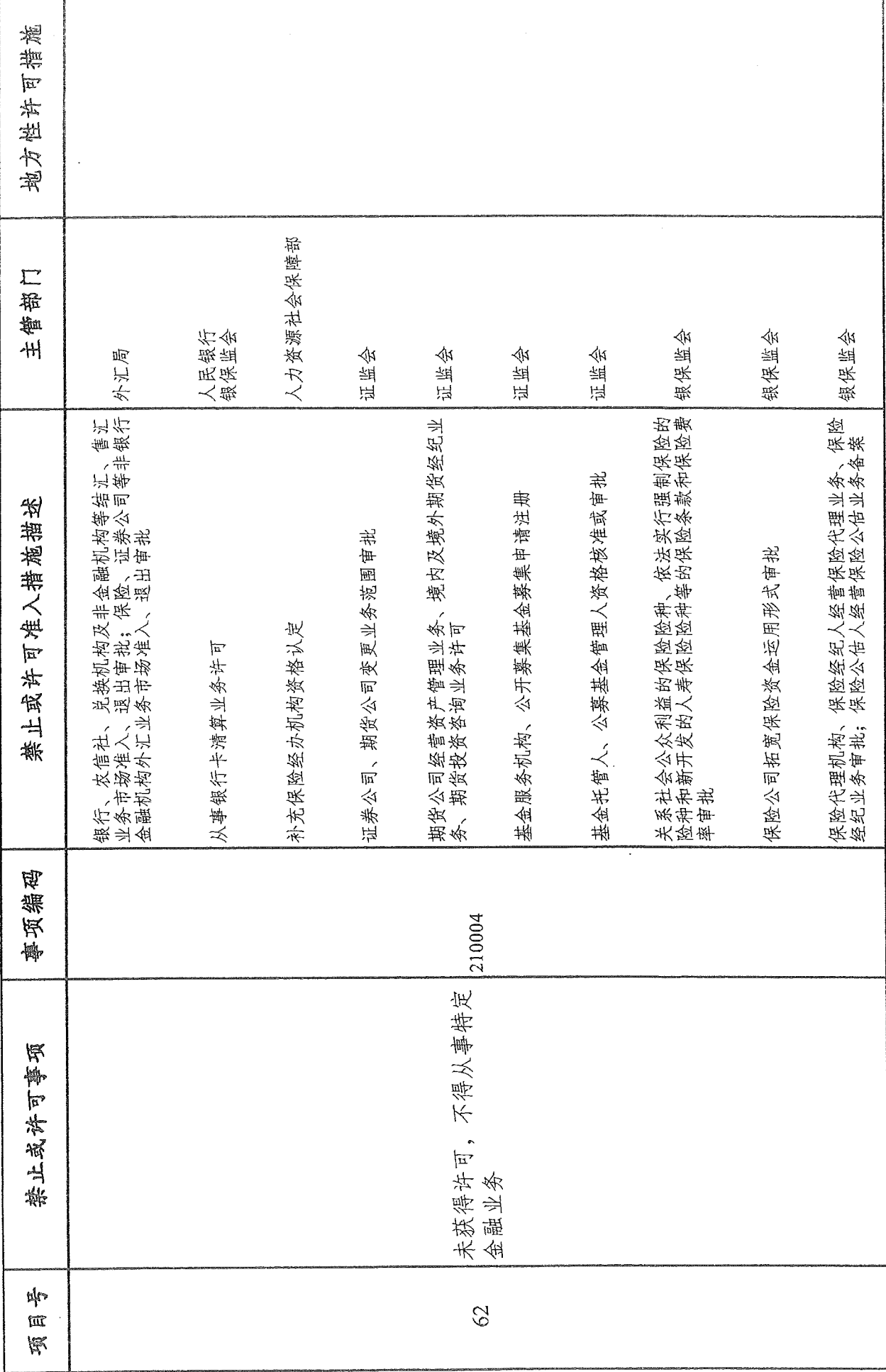

 $-39.$ 

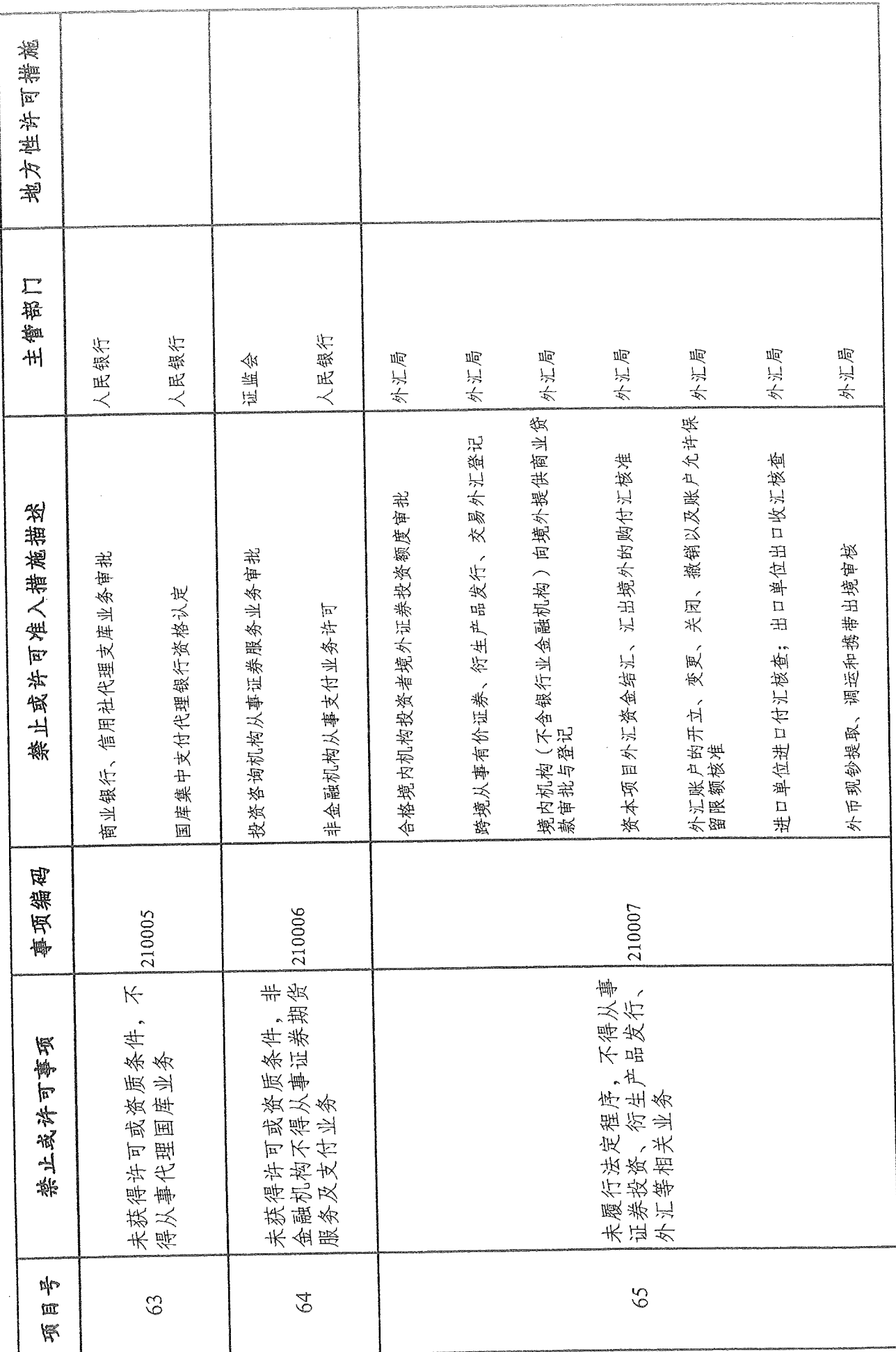

 $40<sub>z</sub>$ 

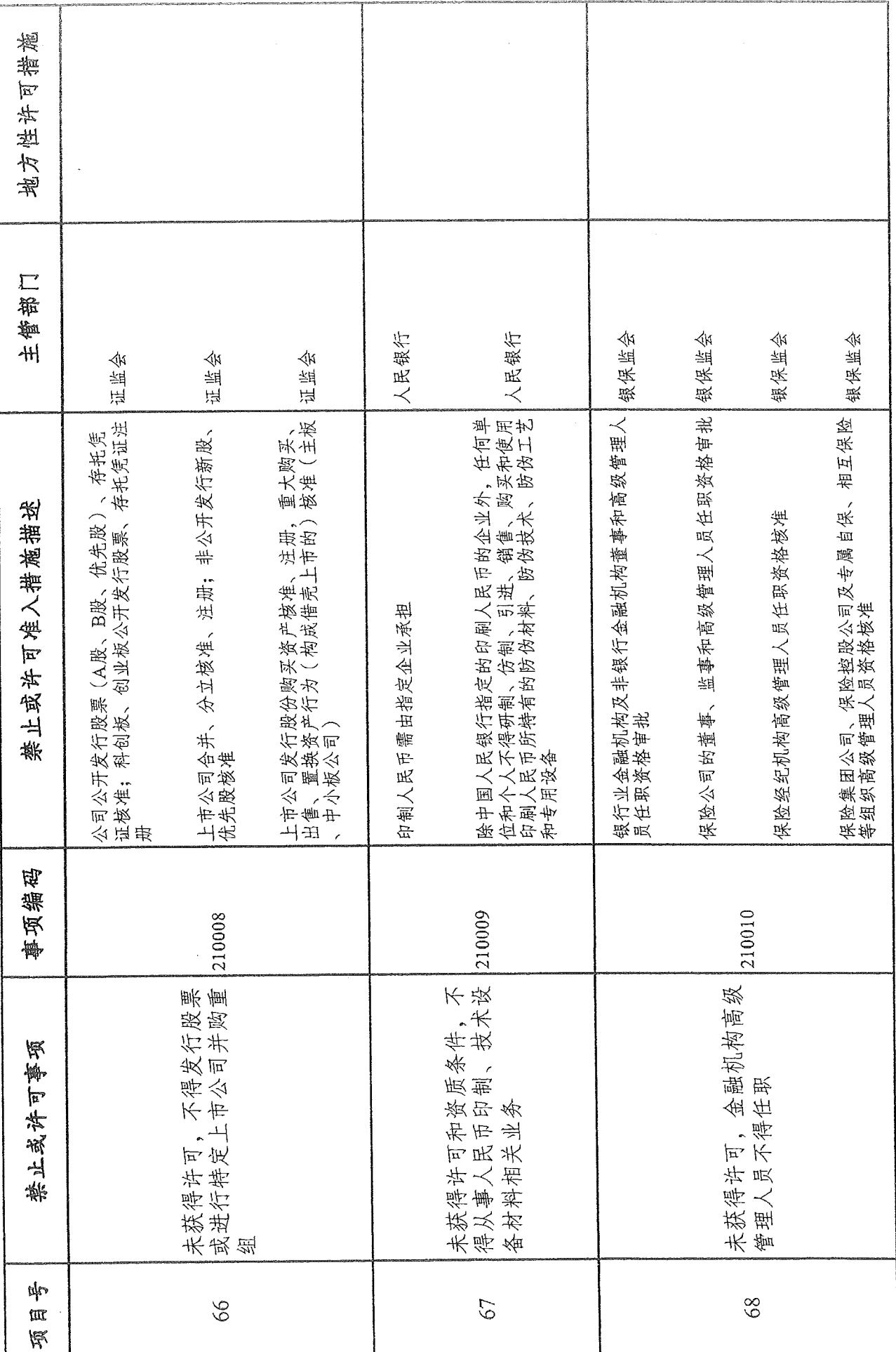

 $\vec{4}$ 

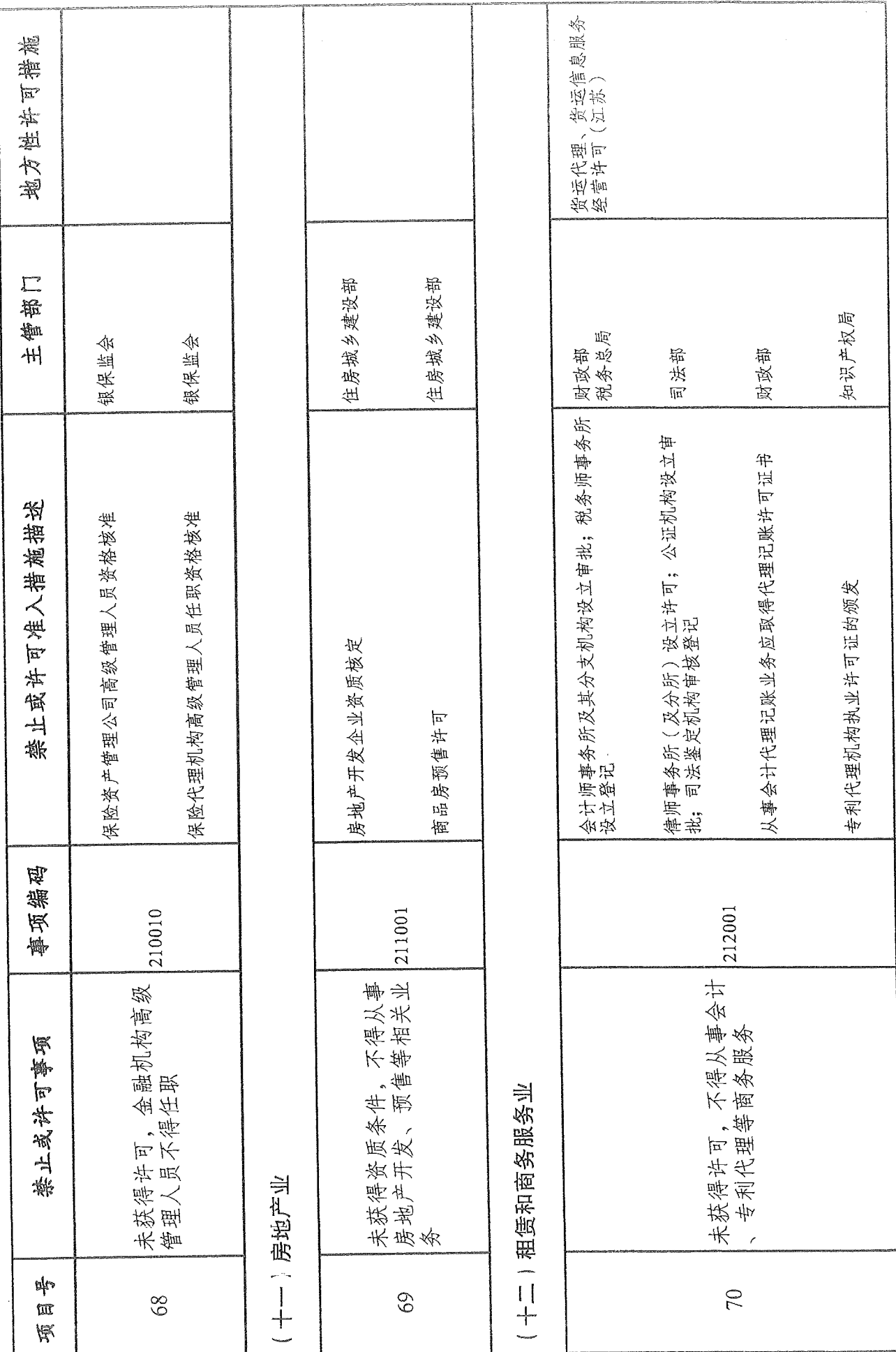

 $\frac{4}{3}$ 

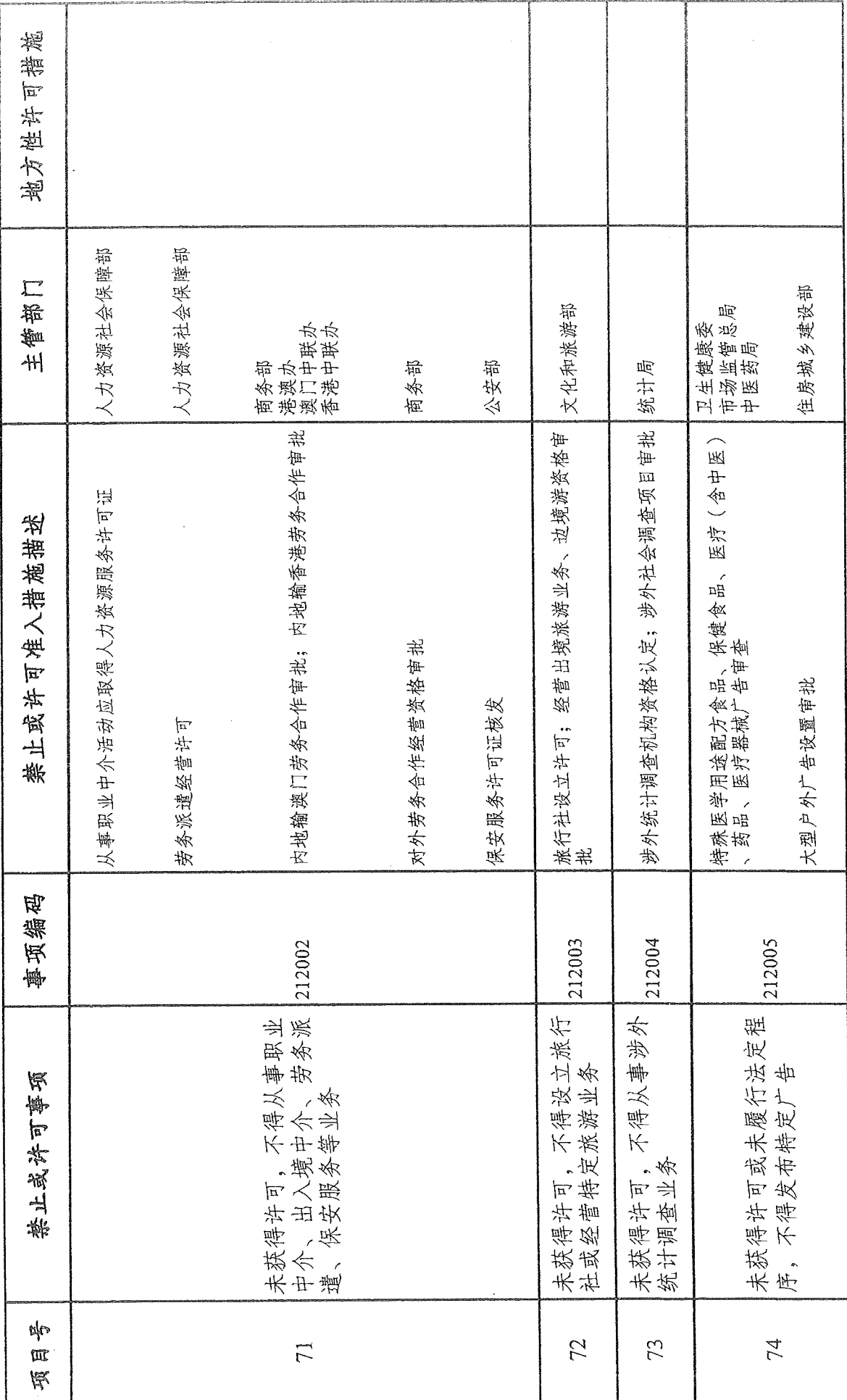

43

 $\bar{z}$ 

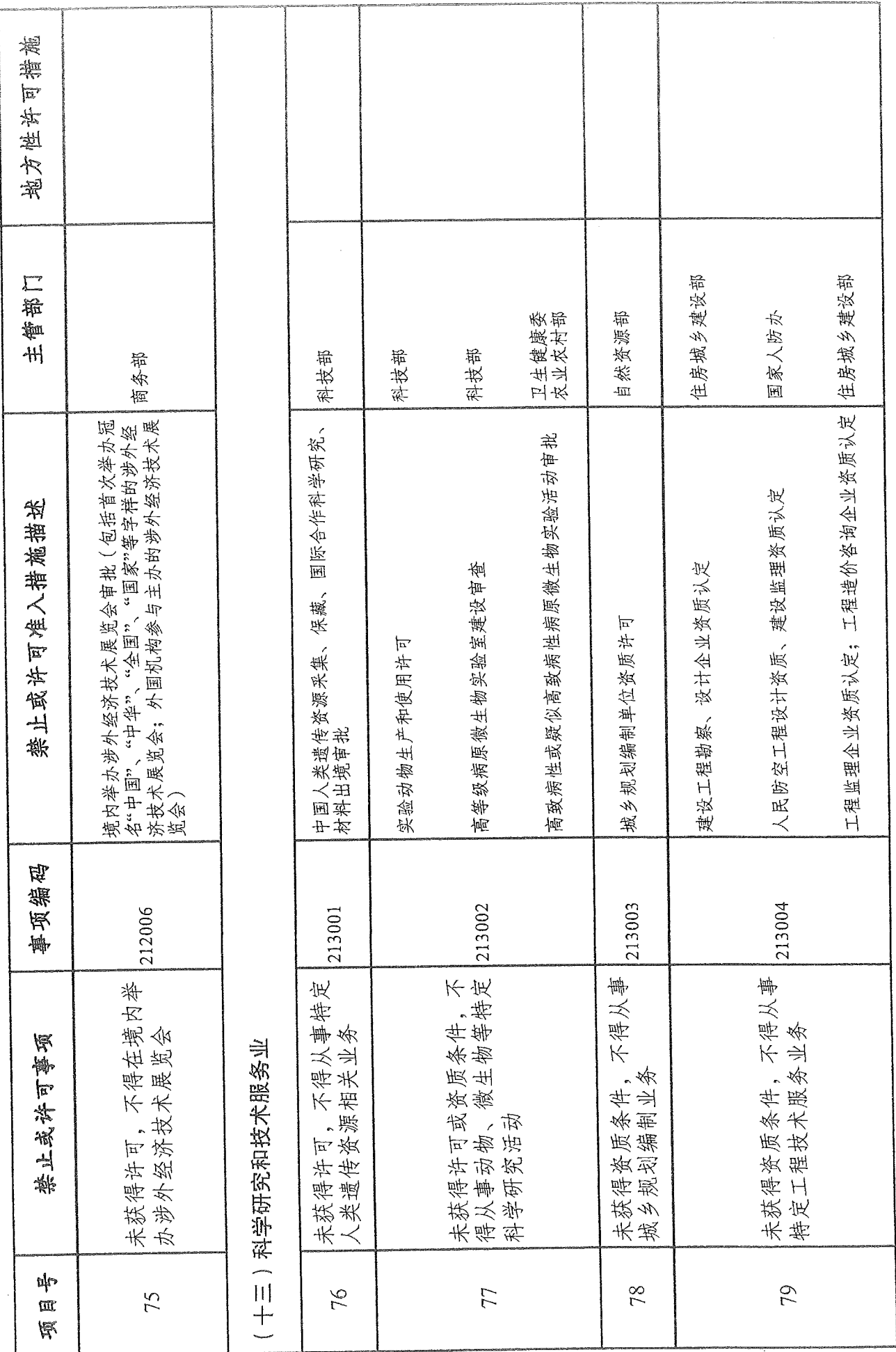

 $\overline{\mathcal{A}}$ 

 $\frac{4}{4}$ 

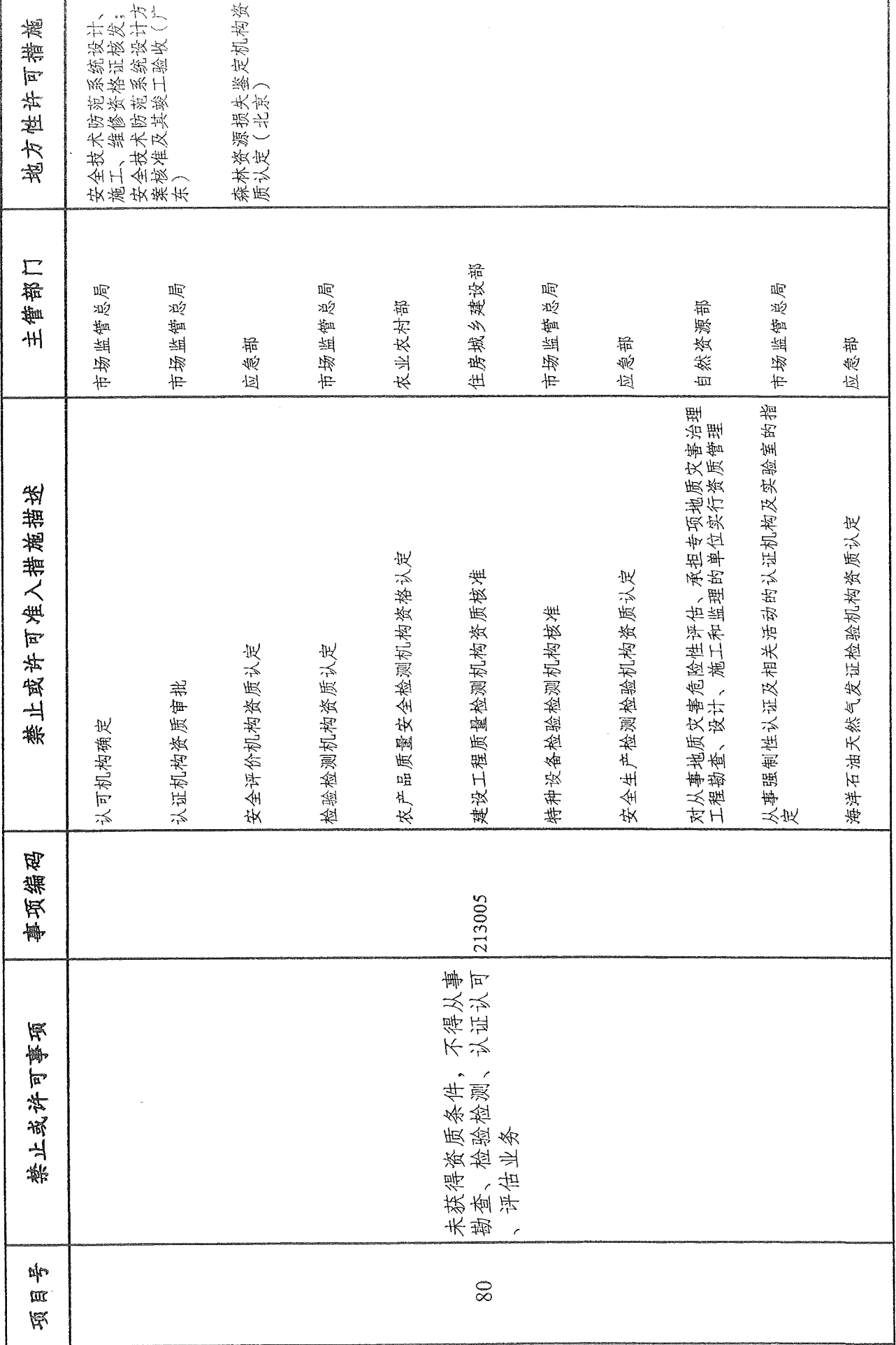

 $45 -$ 

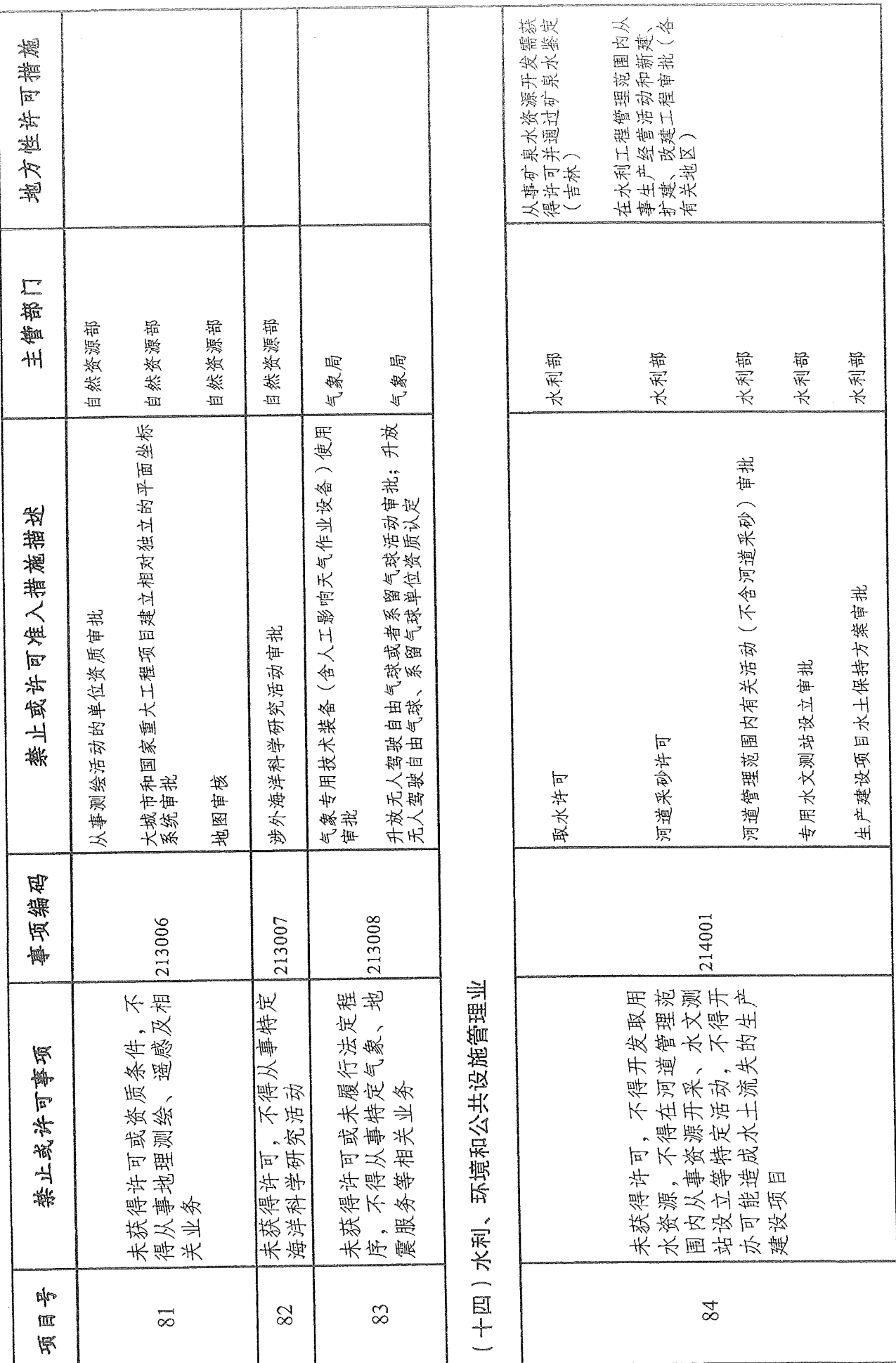

 $46.$ 

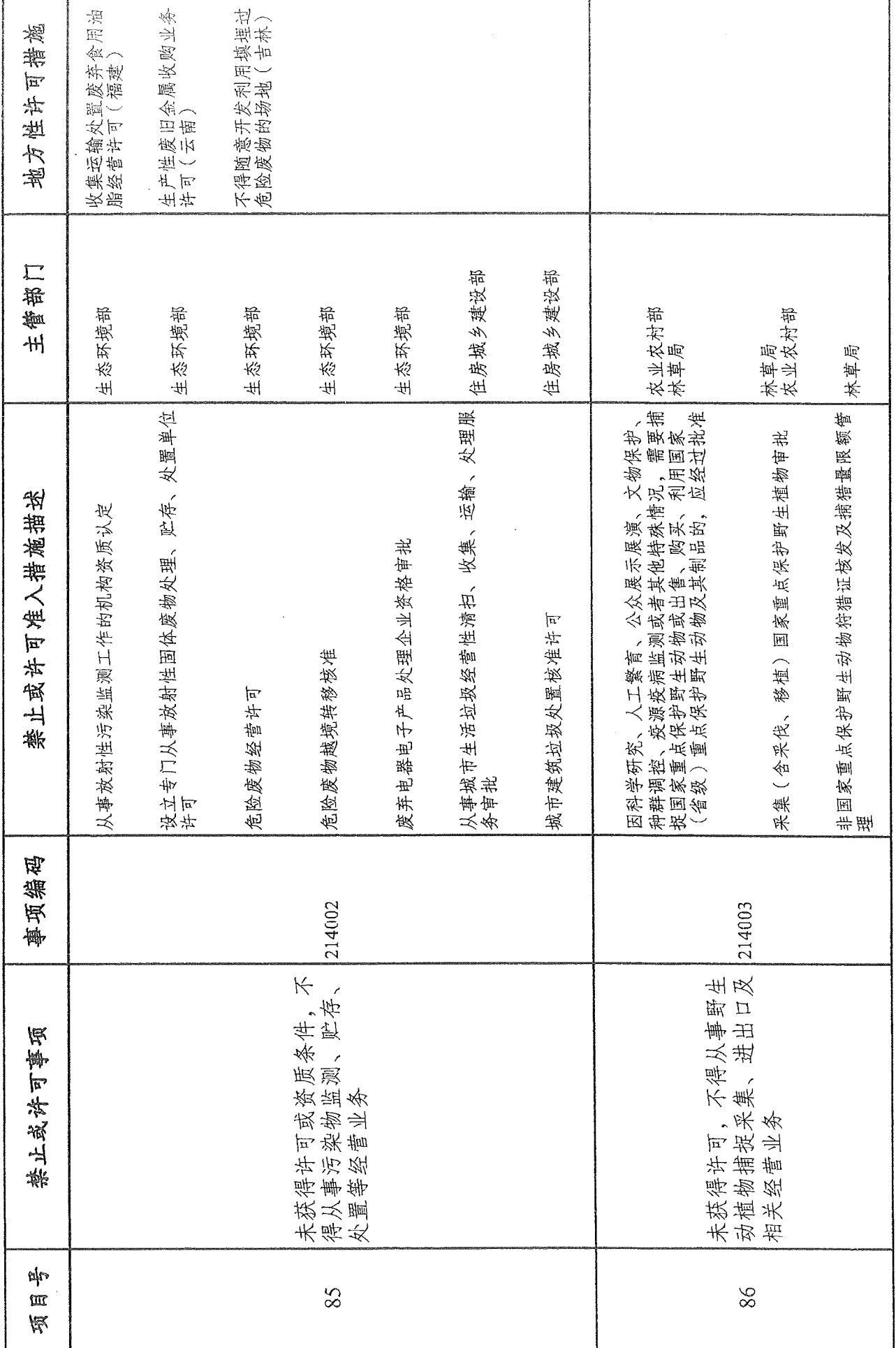

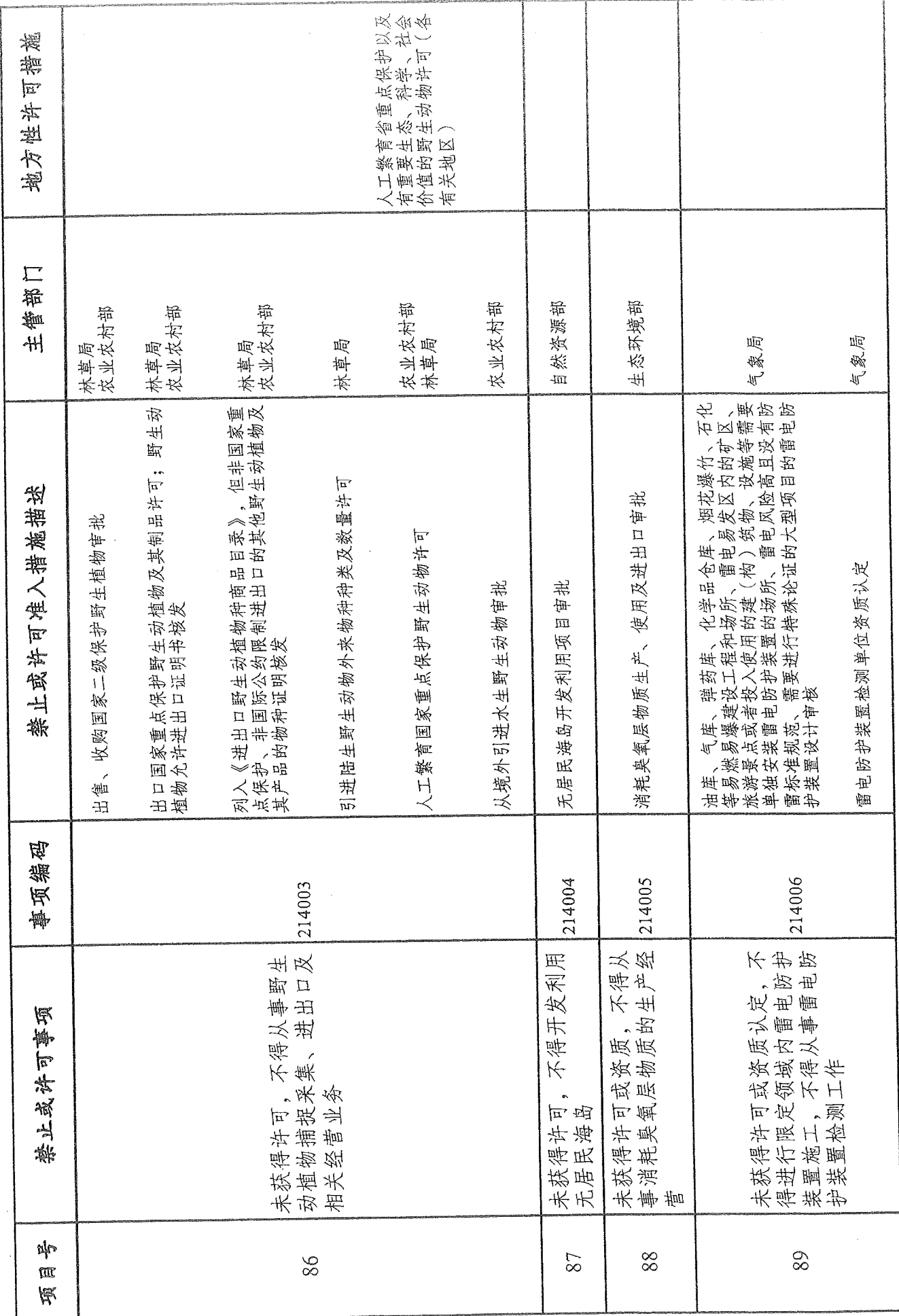

 $48.$ 

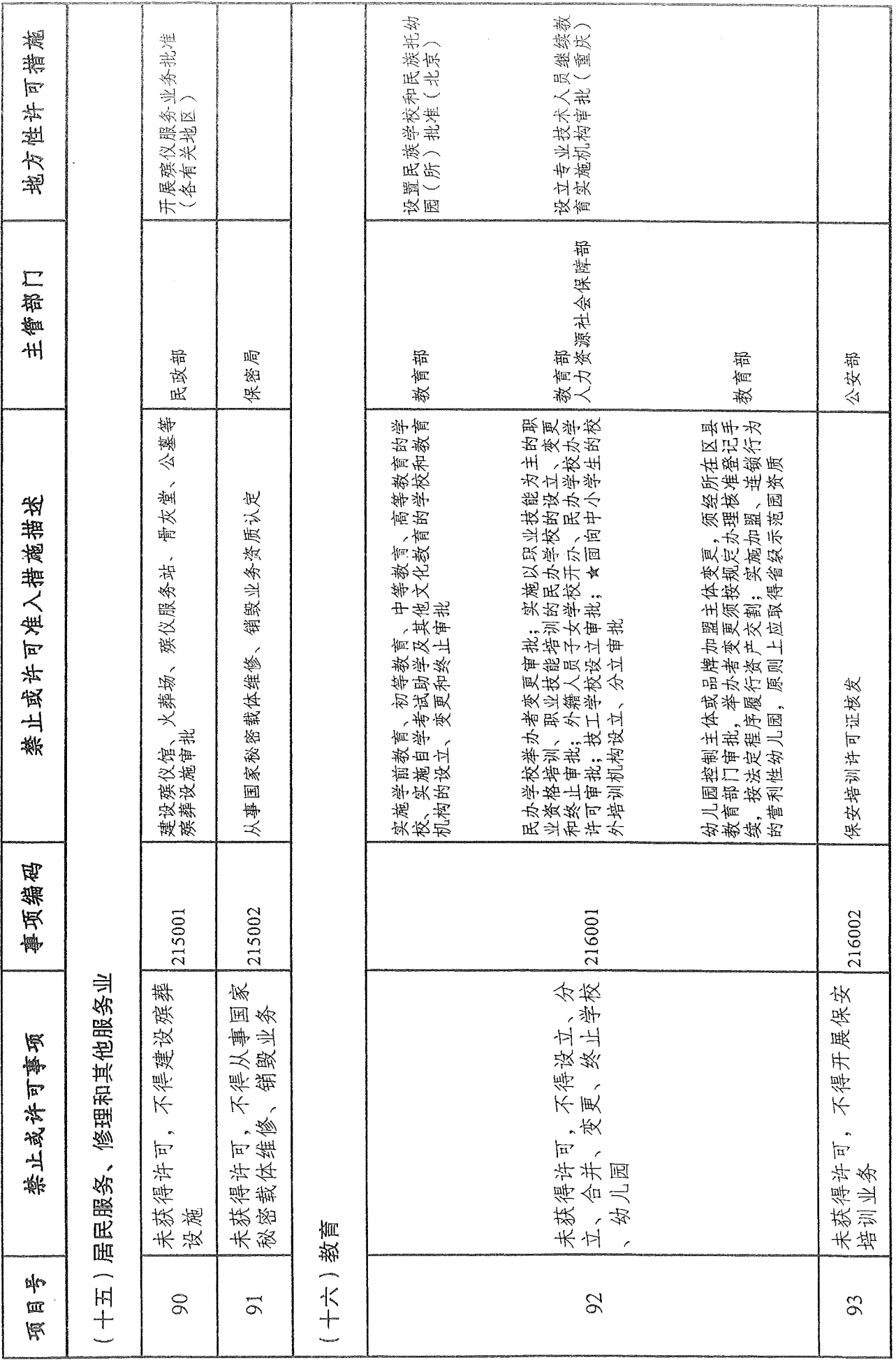

 $-49-$ 

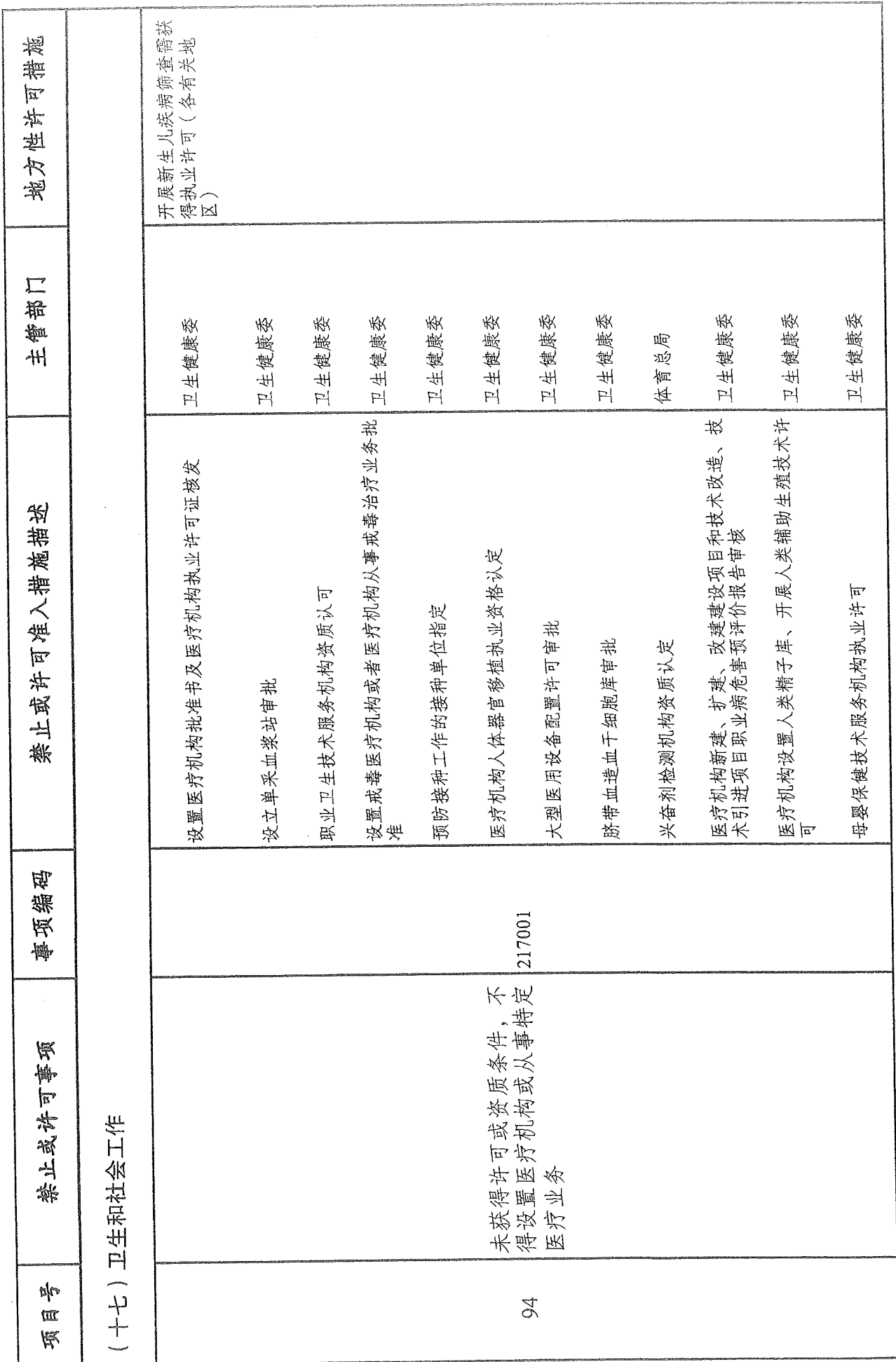

 $-50$ 

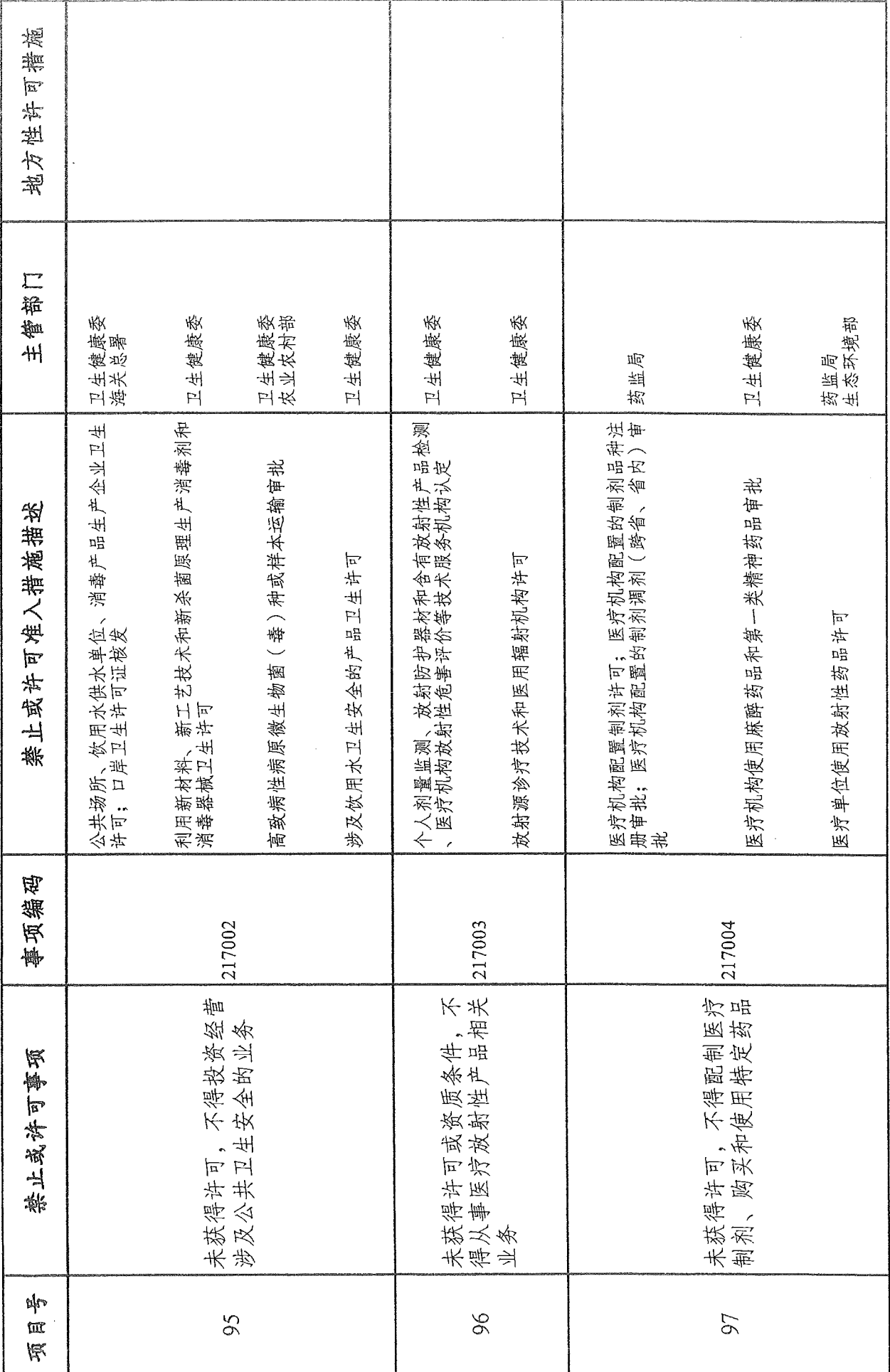

 $\overline{51}$ 

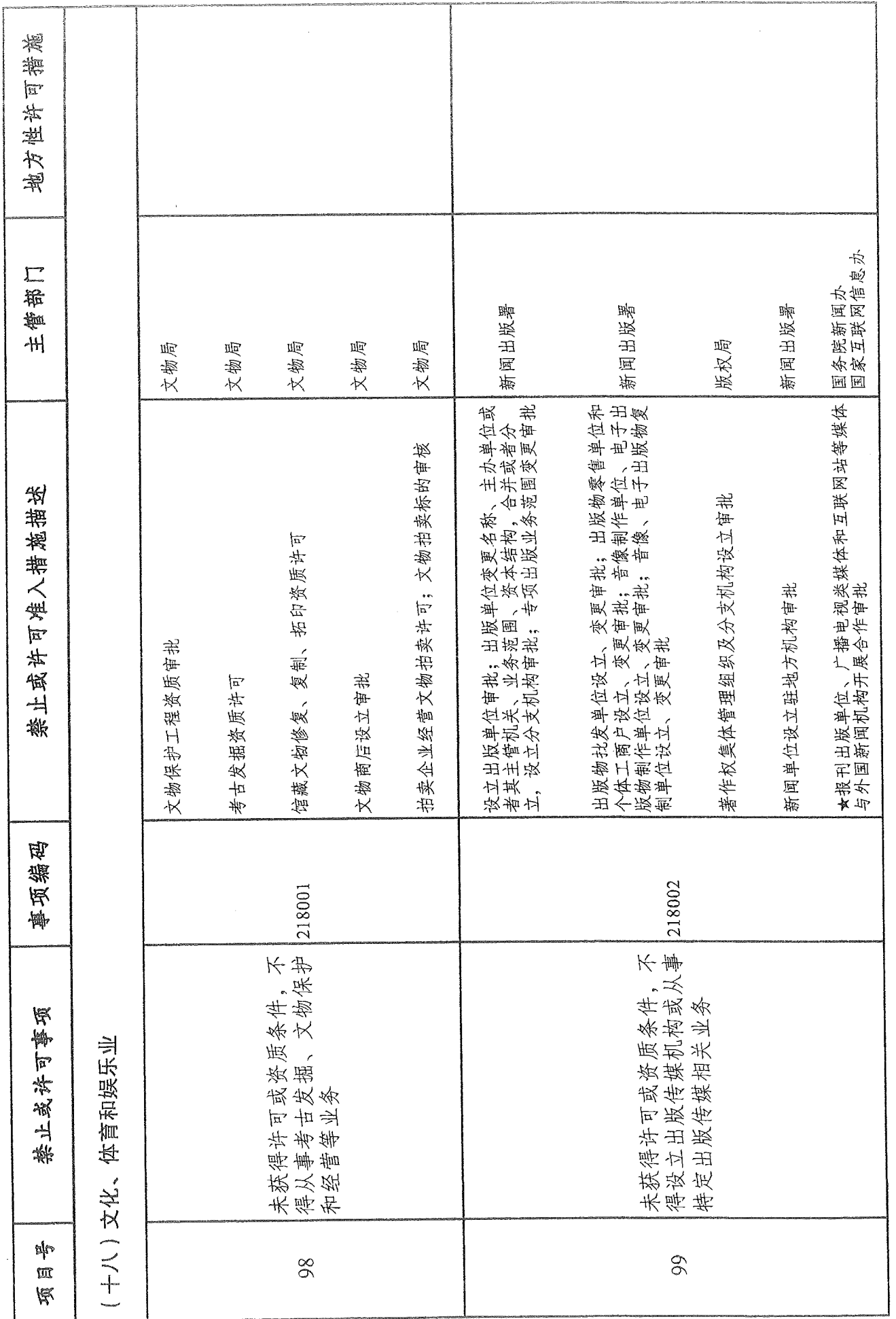

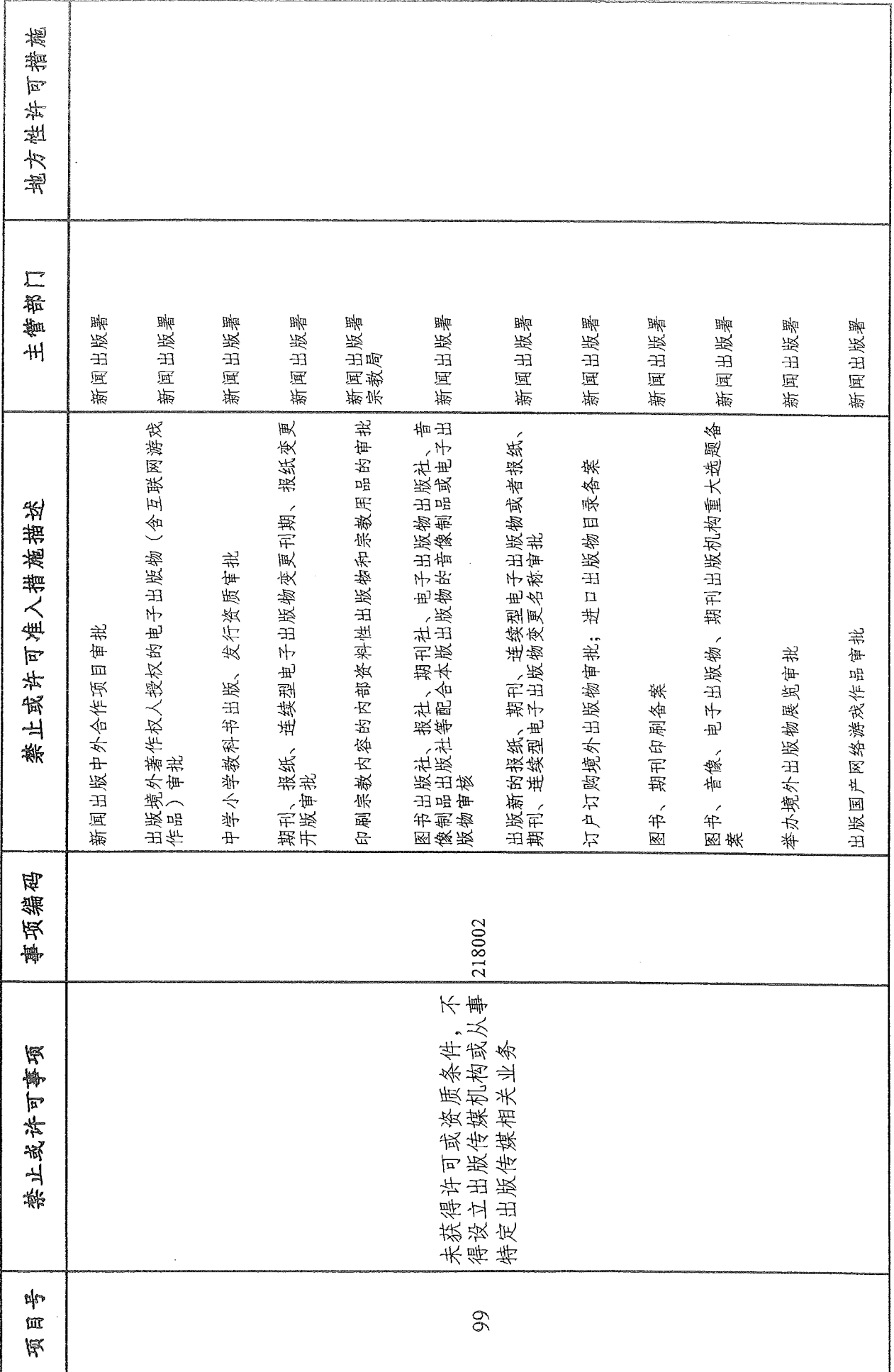

 $-53$ 

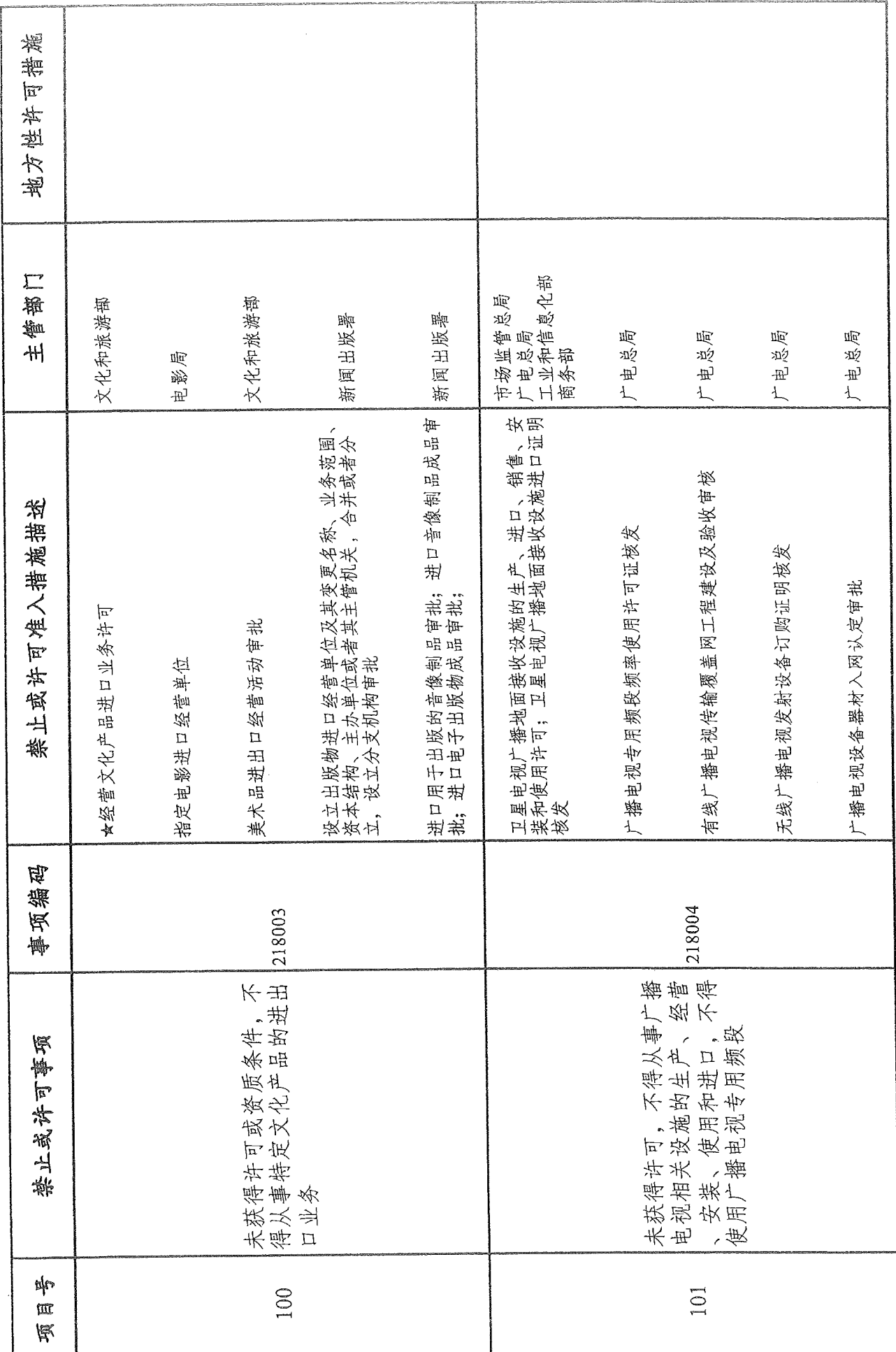

 $-54-$ 

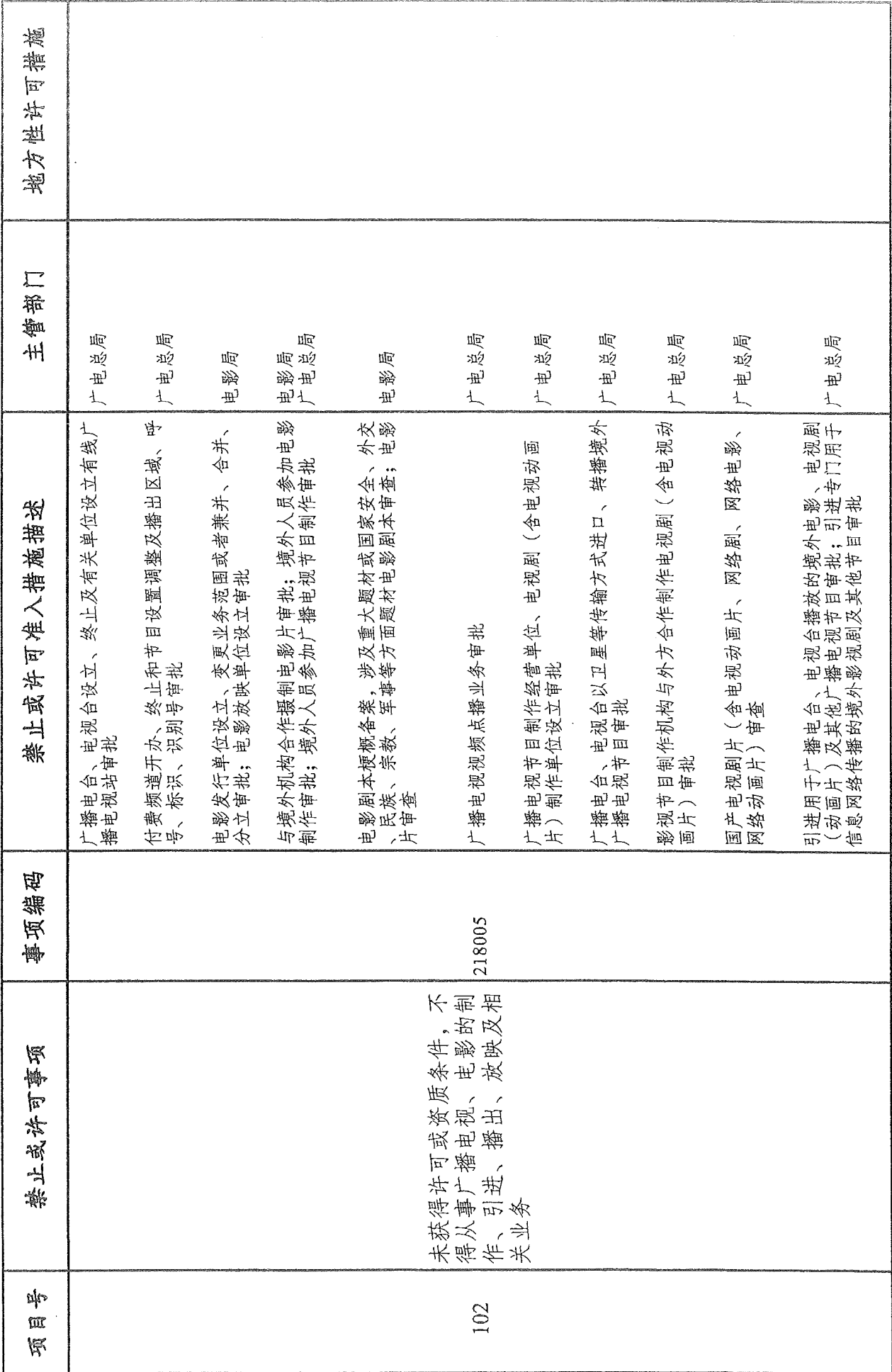

ţ

55

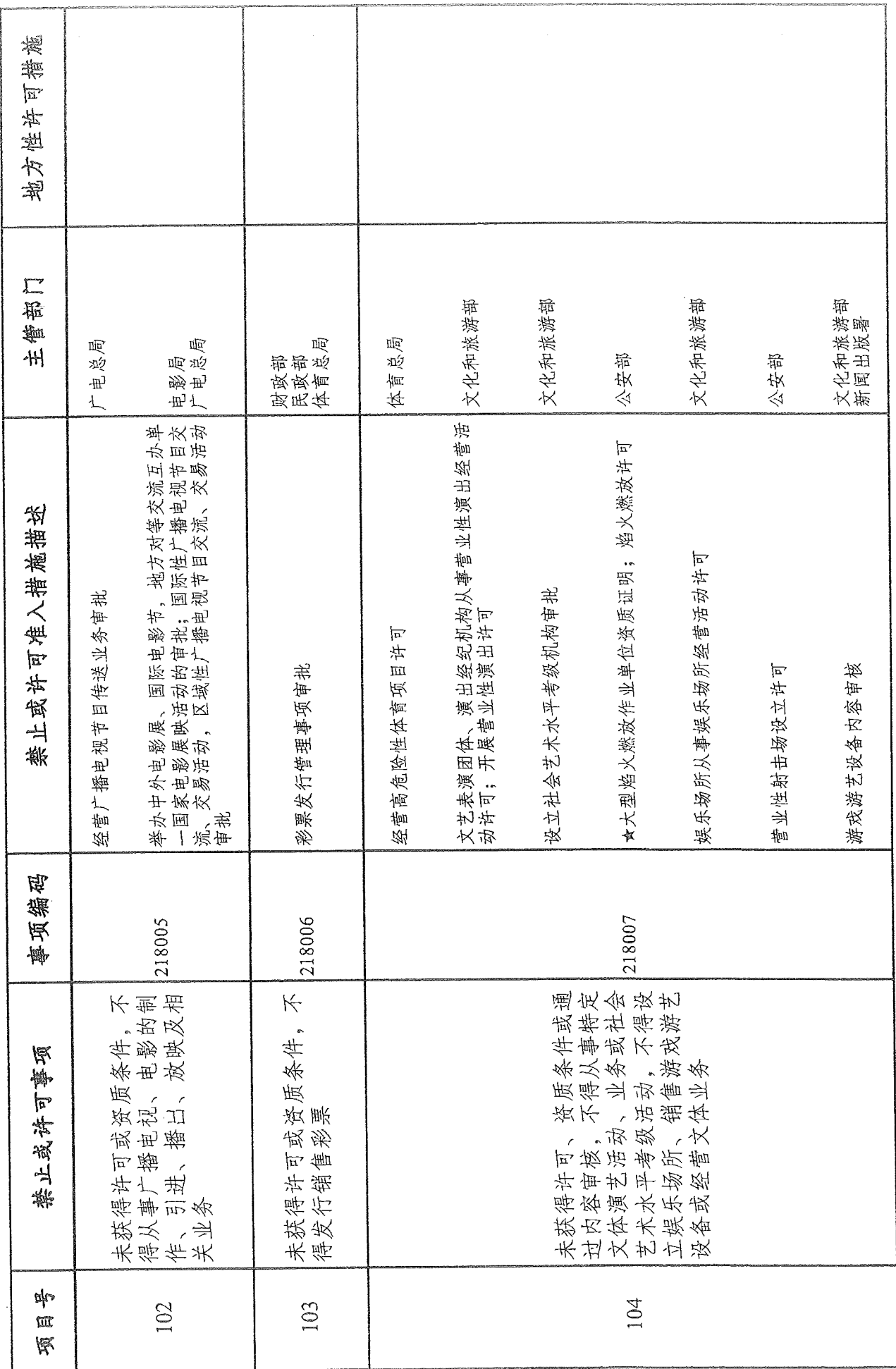

 $-56-$ 

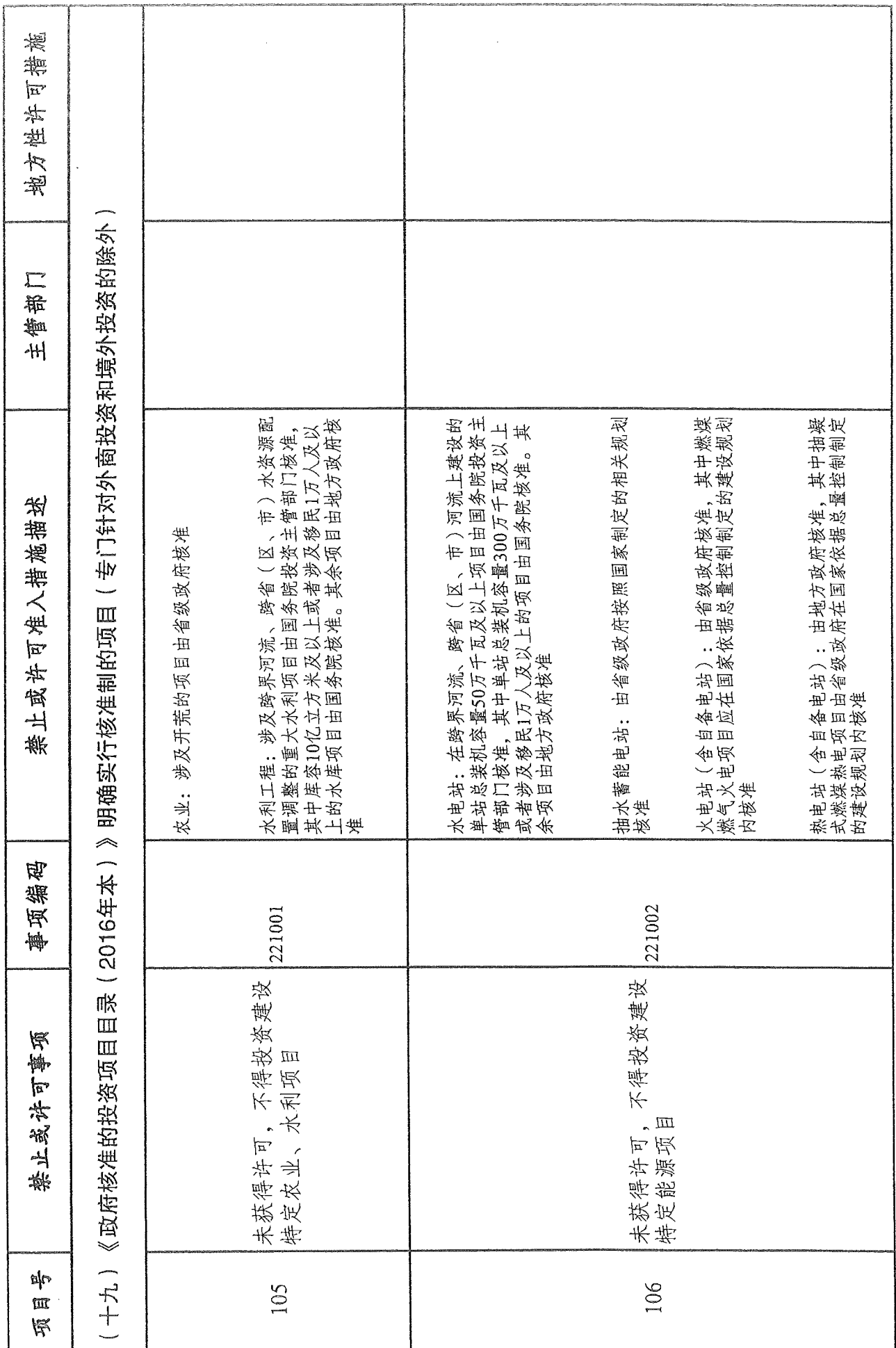

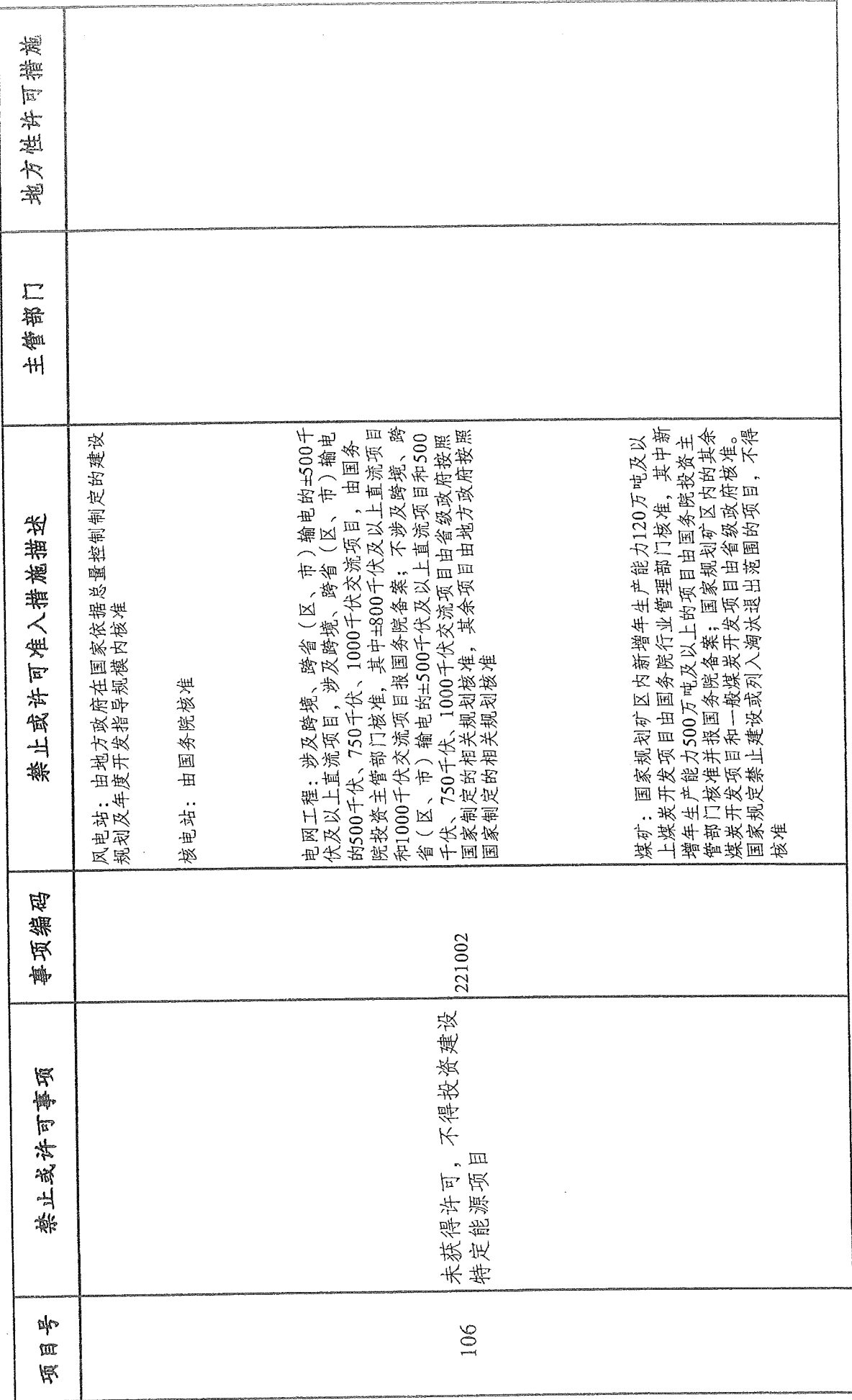

 $-58 -$ 

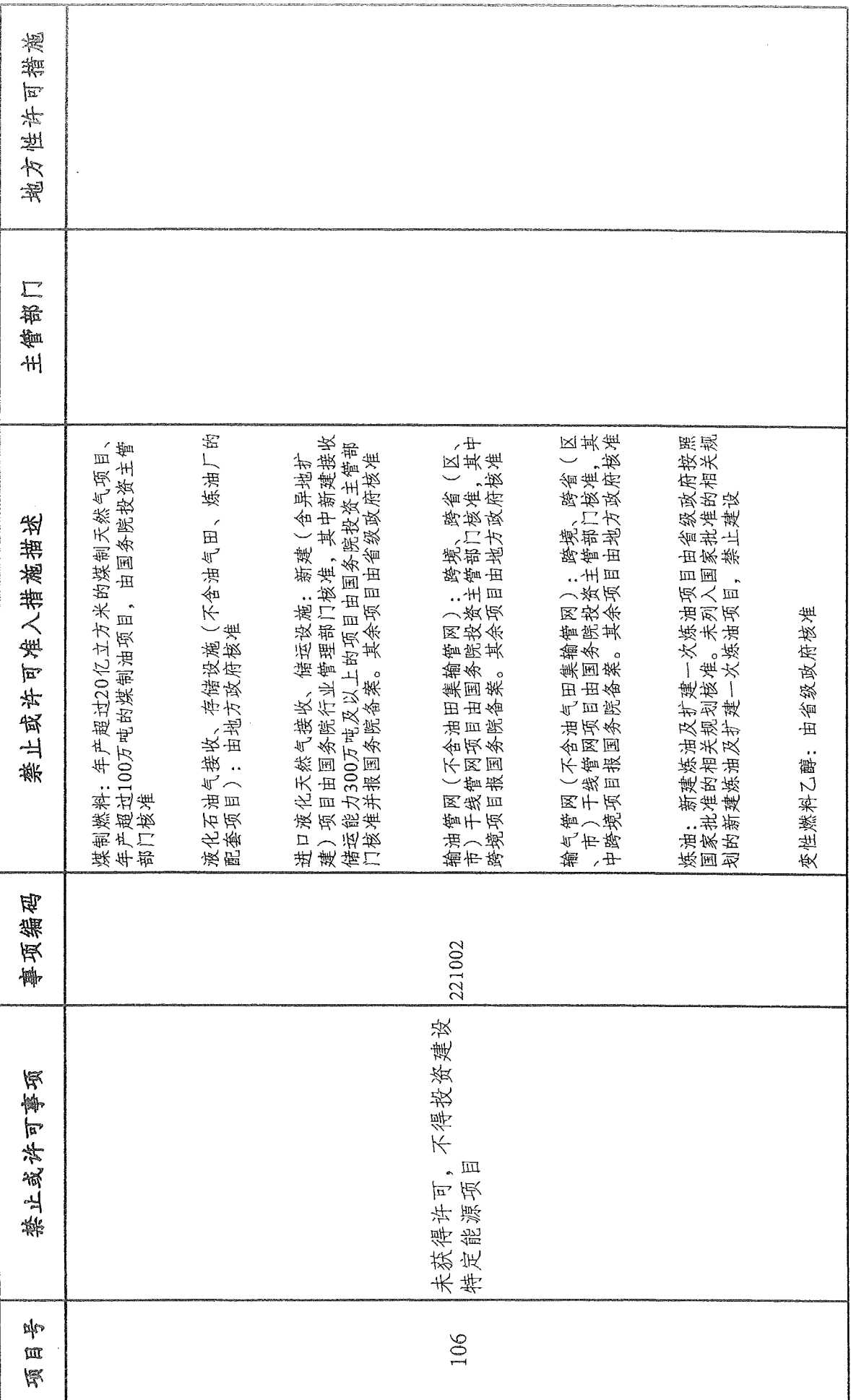

 $-59-$ 

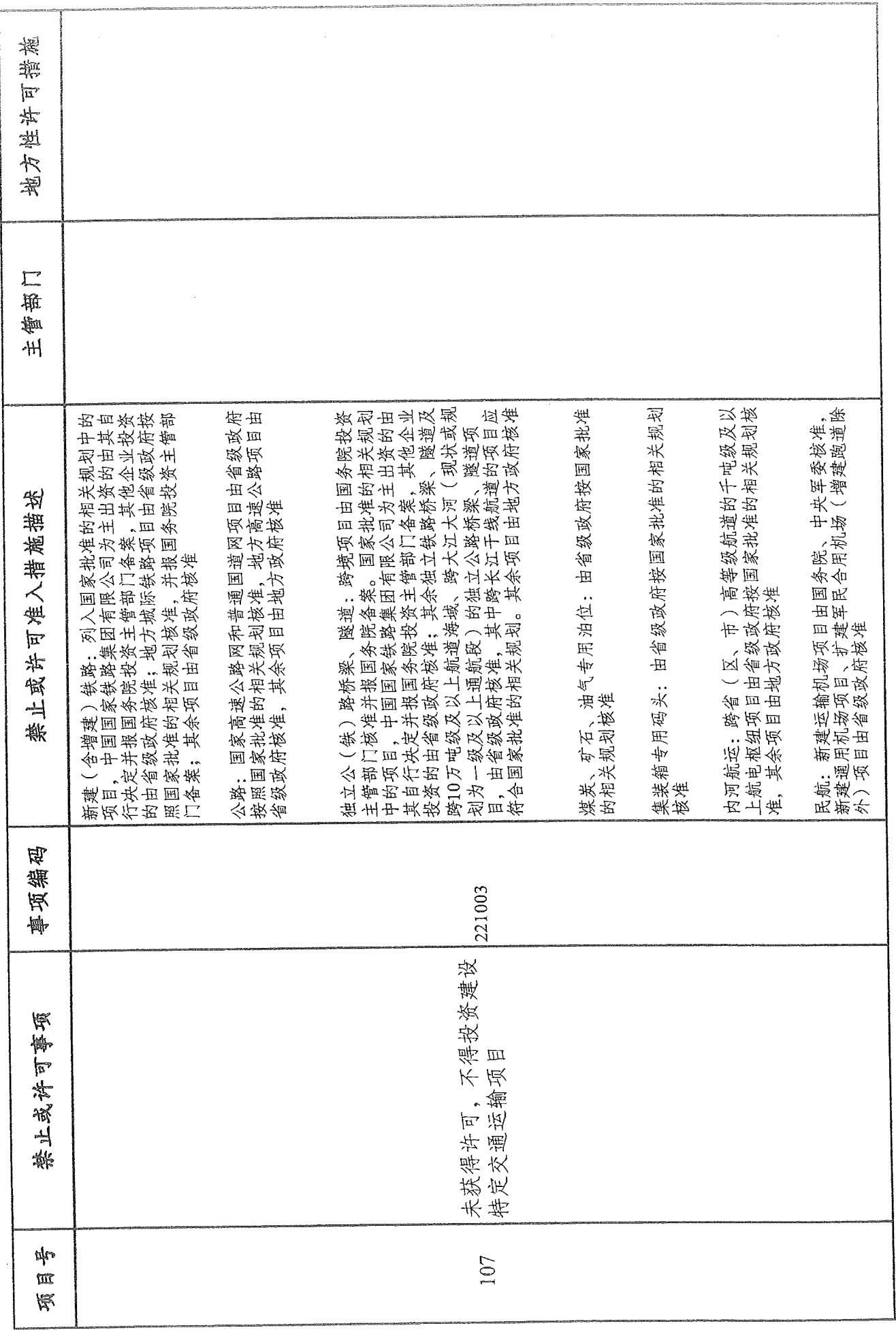

 $-60-$ 

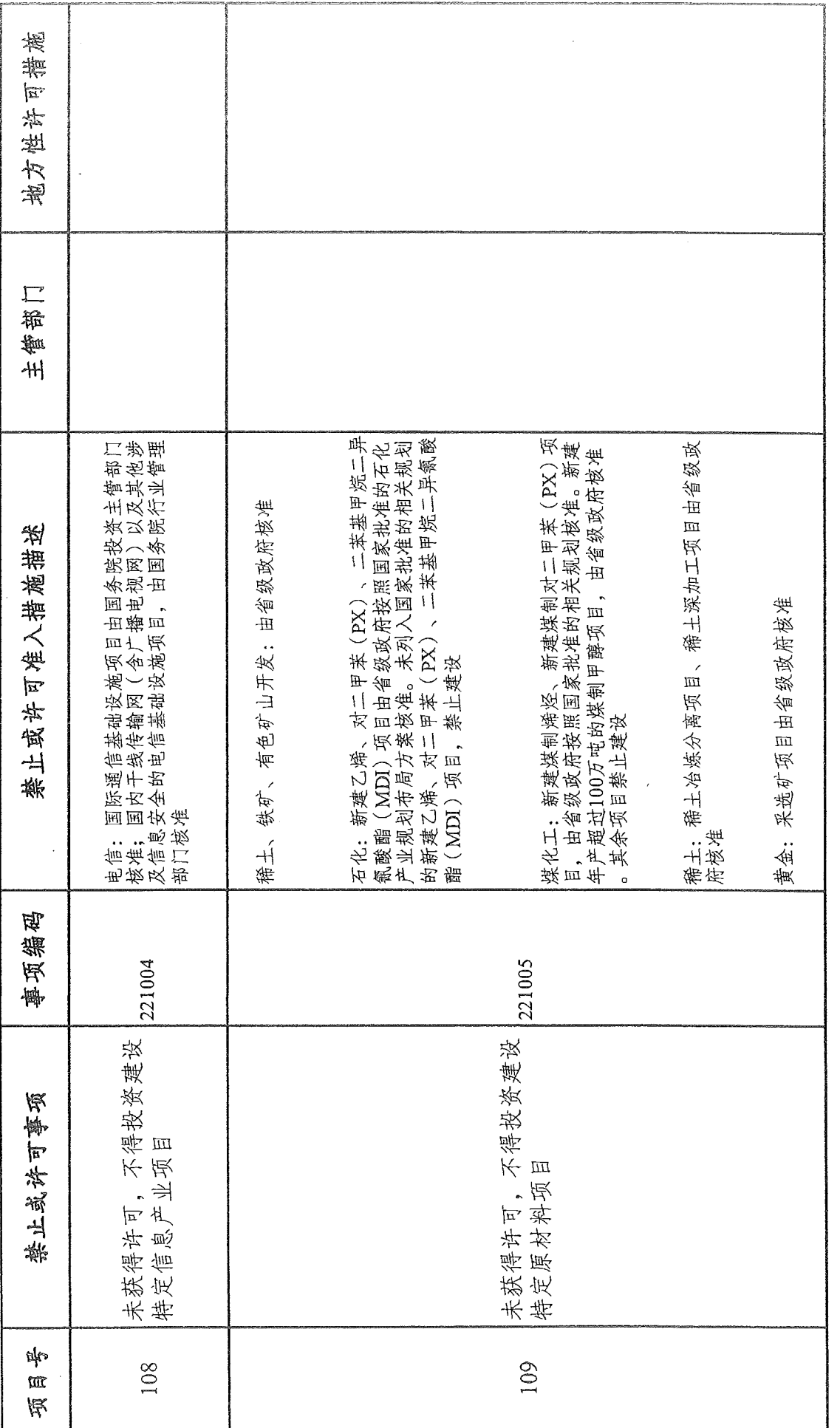

 $-61$ .

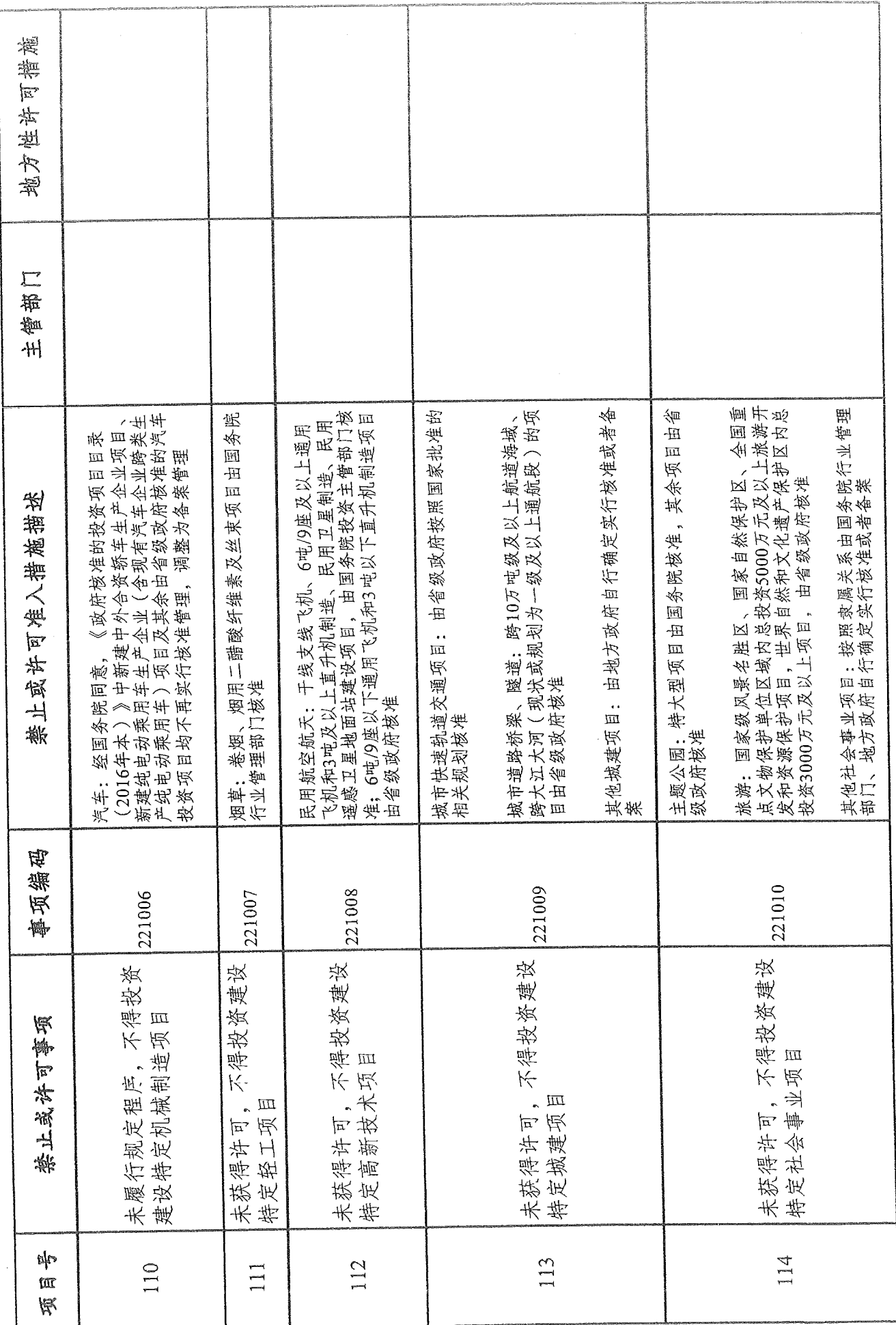

 $-62 -$ 

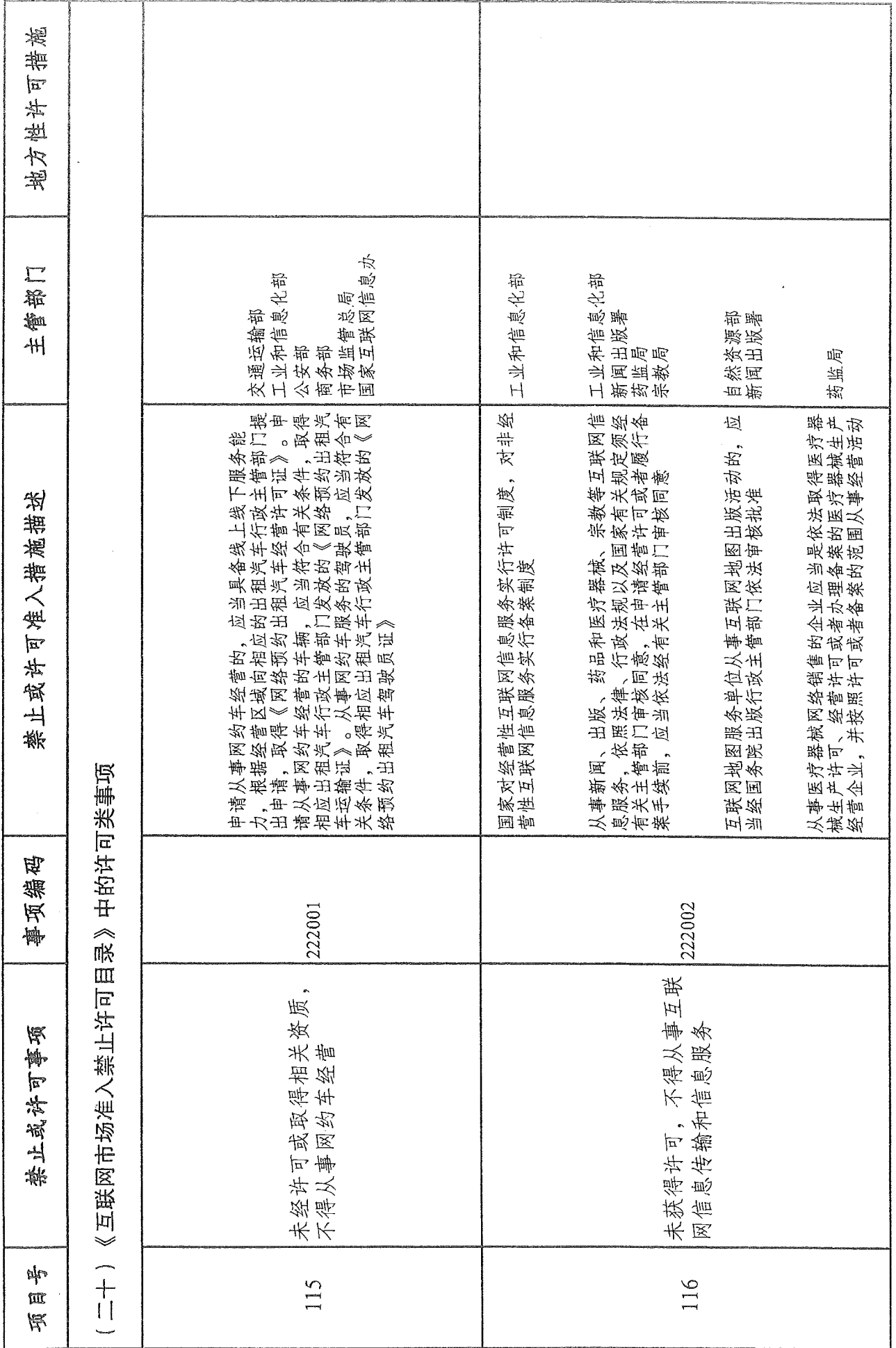

 $-63 -$ 

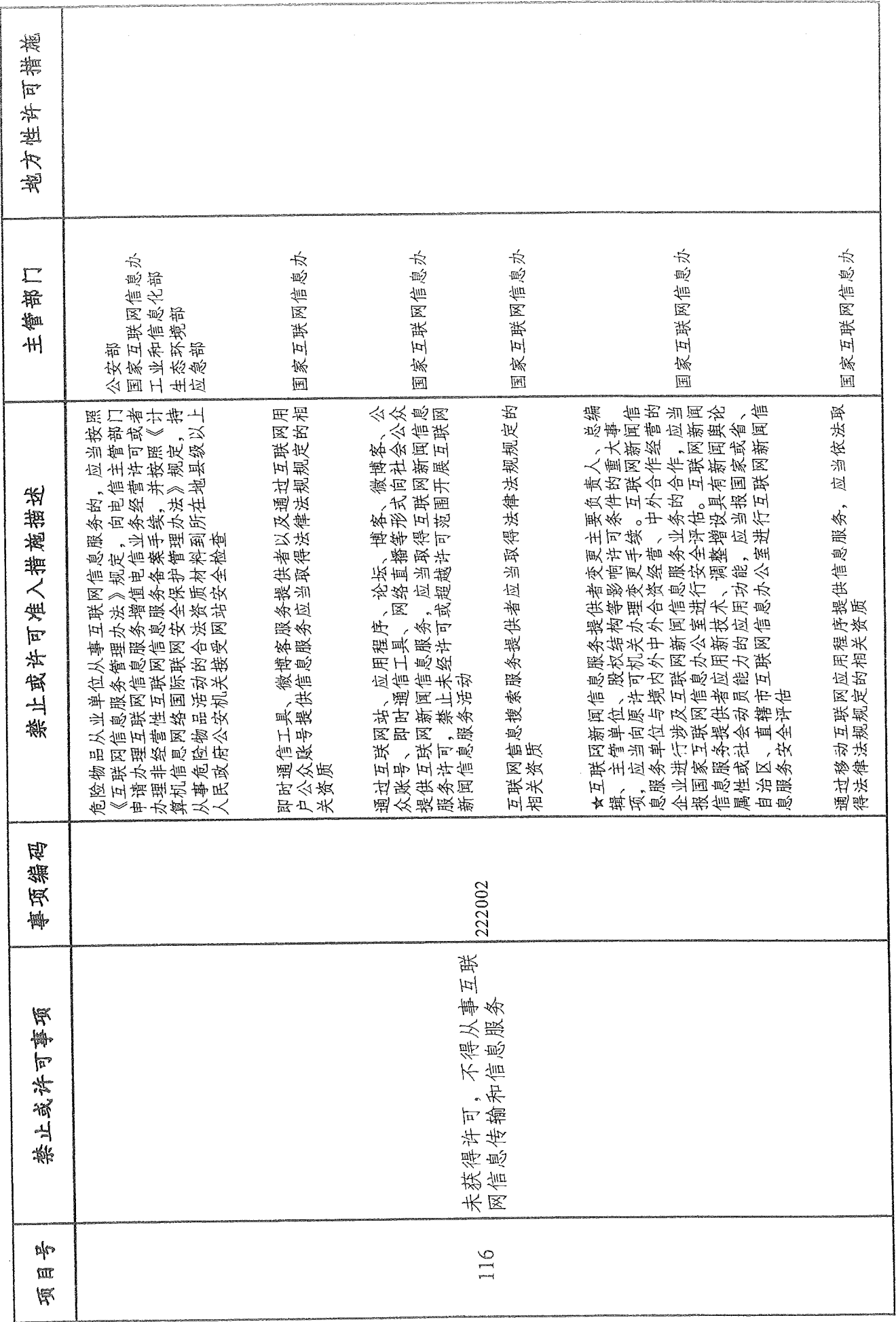

 $-64-$ 

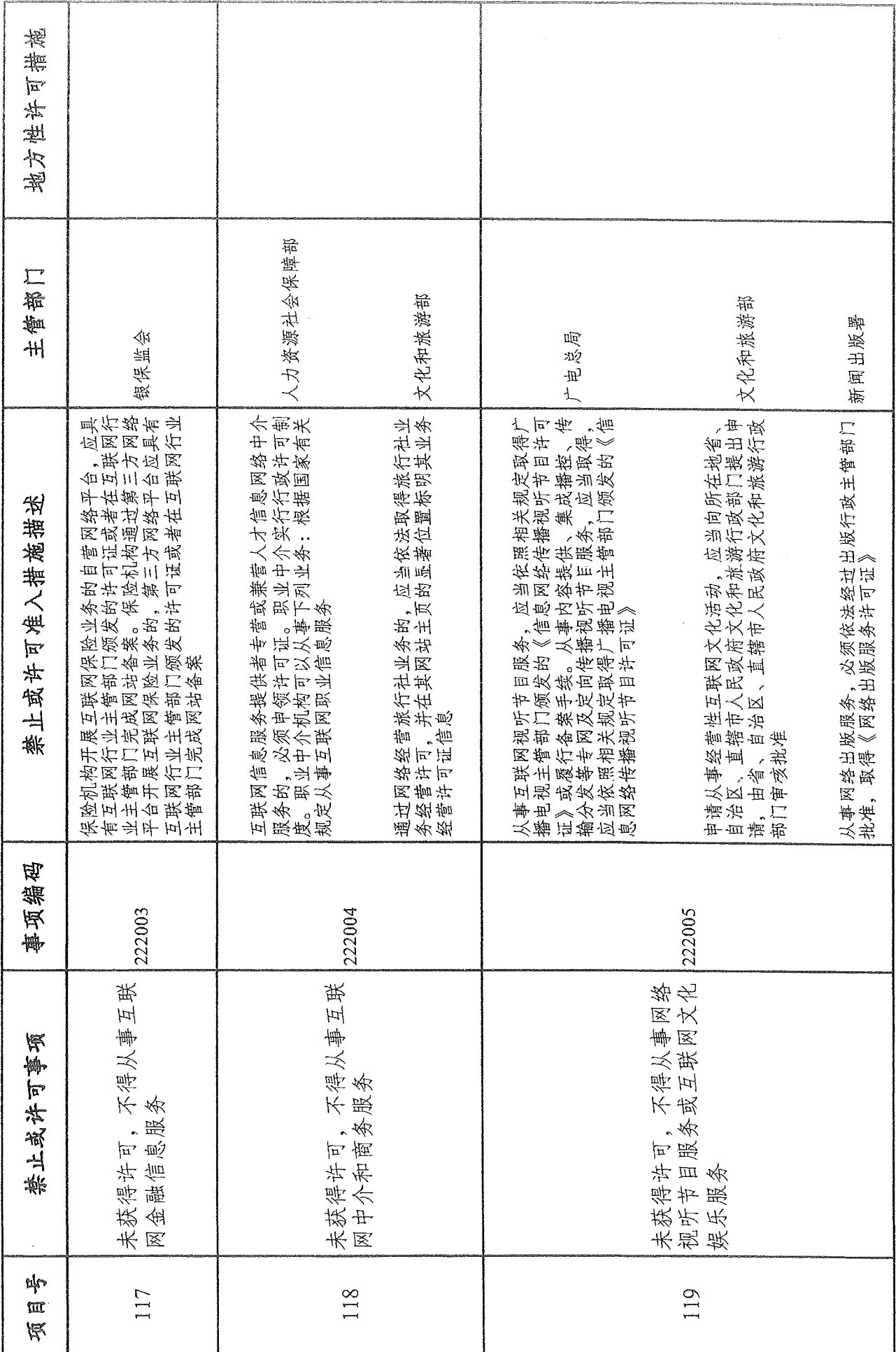

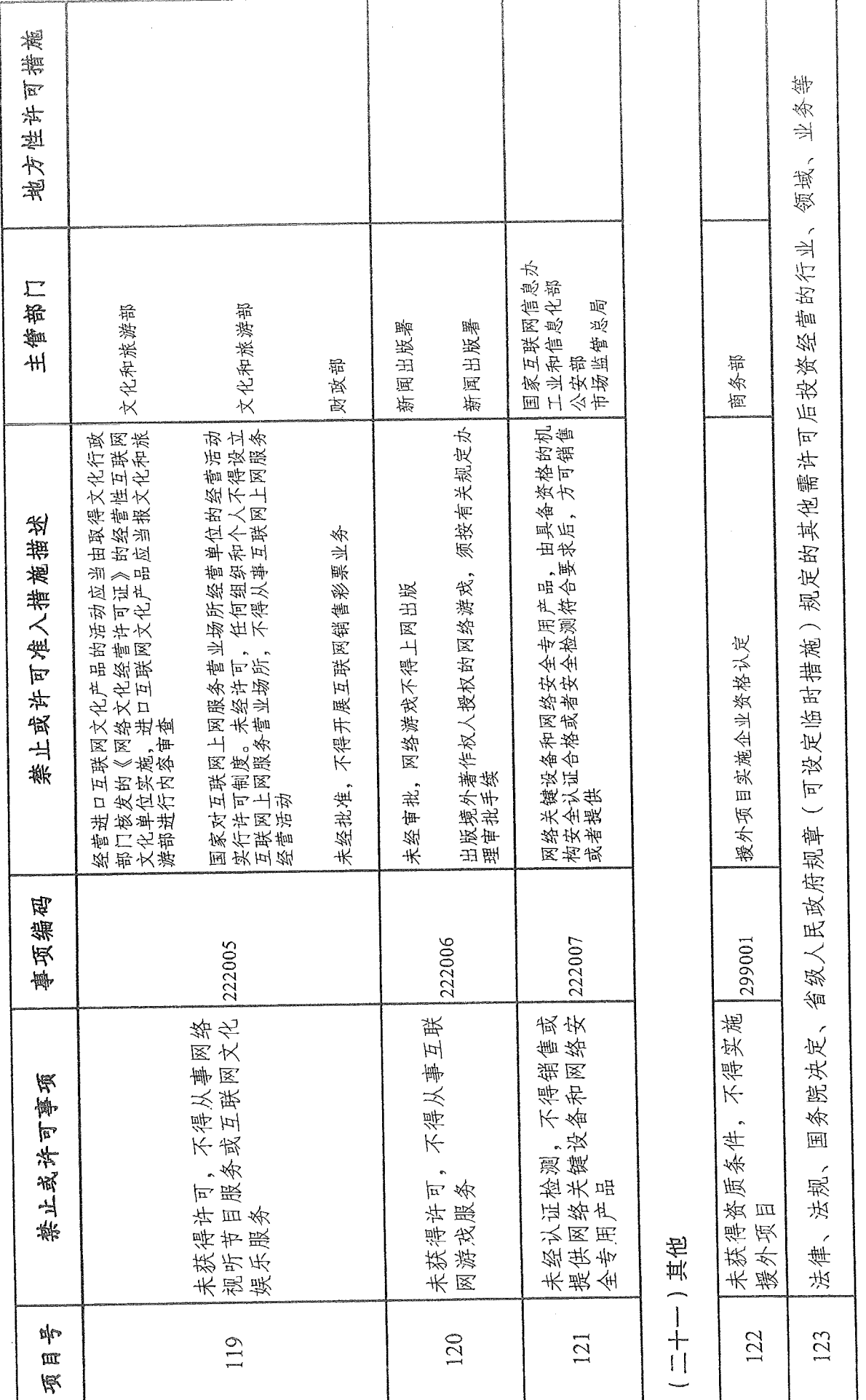

注:标女的为设立依据效力层级不足允许暂时保留的禁止或许可措施

 $-66-$ 

市场准入负面清单 (2020年版) 附件

## 与市场准入相关的禁止性规定

## 说 明

本附件所列禁止措施是现有法律、法规、国务院决定等明确 设立、且与市场主体投资经营活动密切相关的禁止性规定,在此 汇总列出,以便市场主体参考。法律、法规、国务院决定设立的 其他禁止性措施,从其规定。

与市场准入相关的禁止性规定

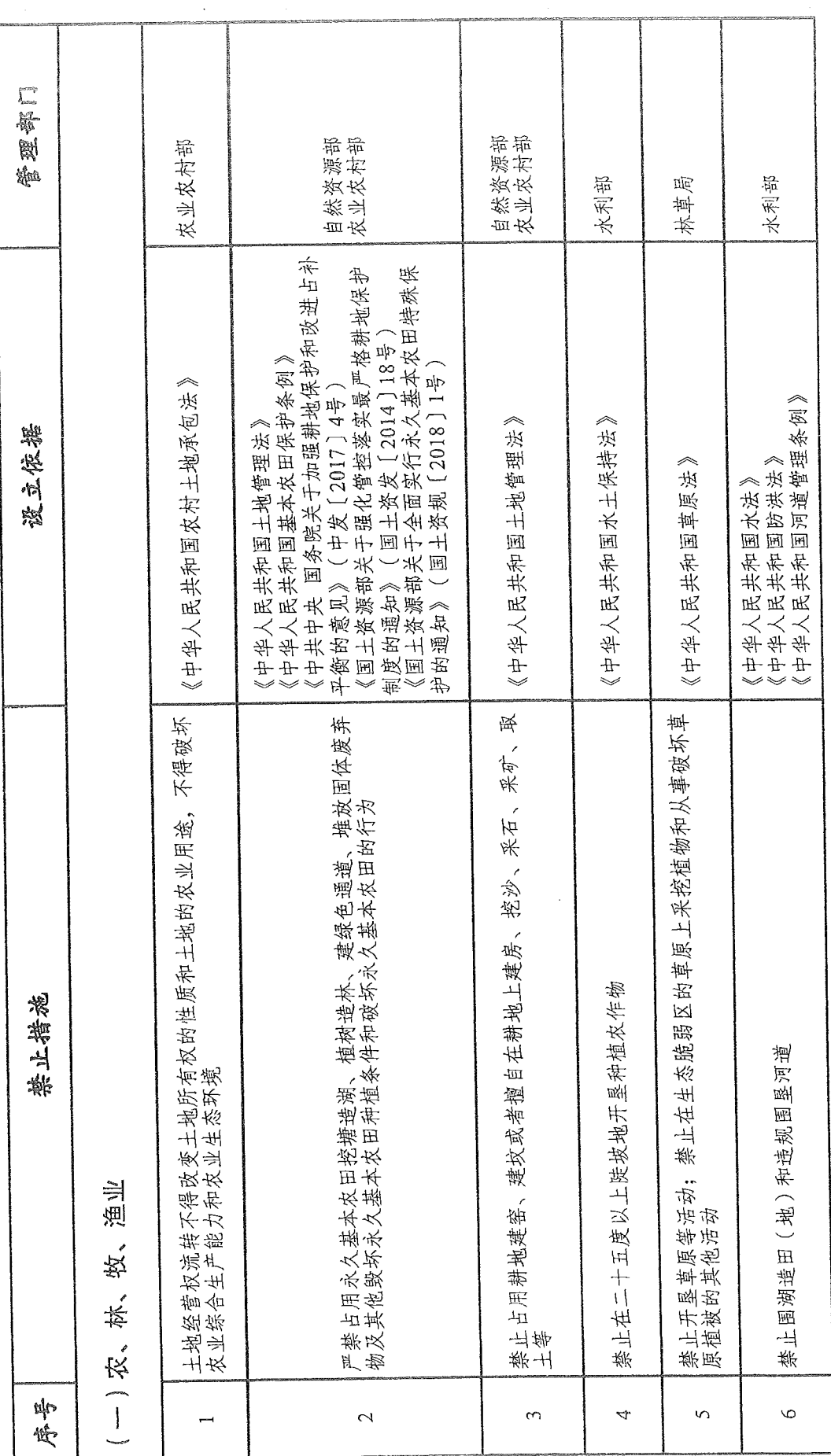

 $-68-$ 

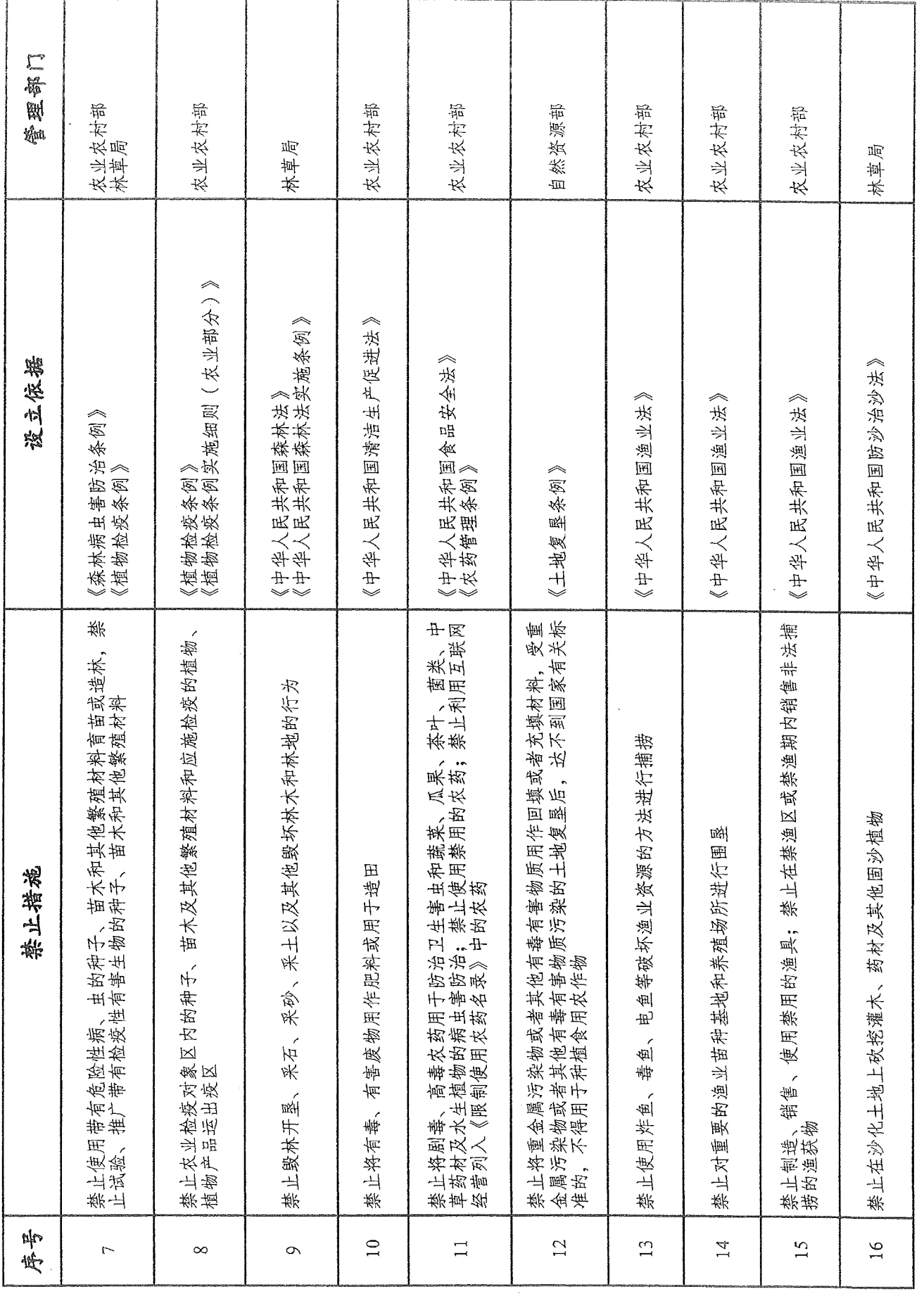

 $-69-$ 

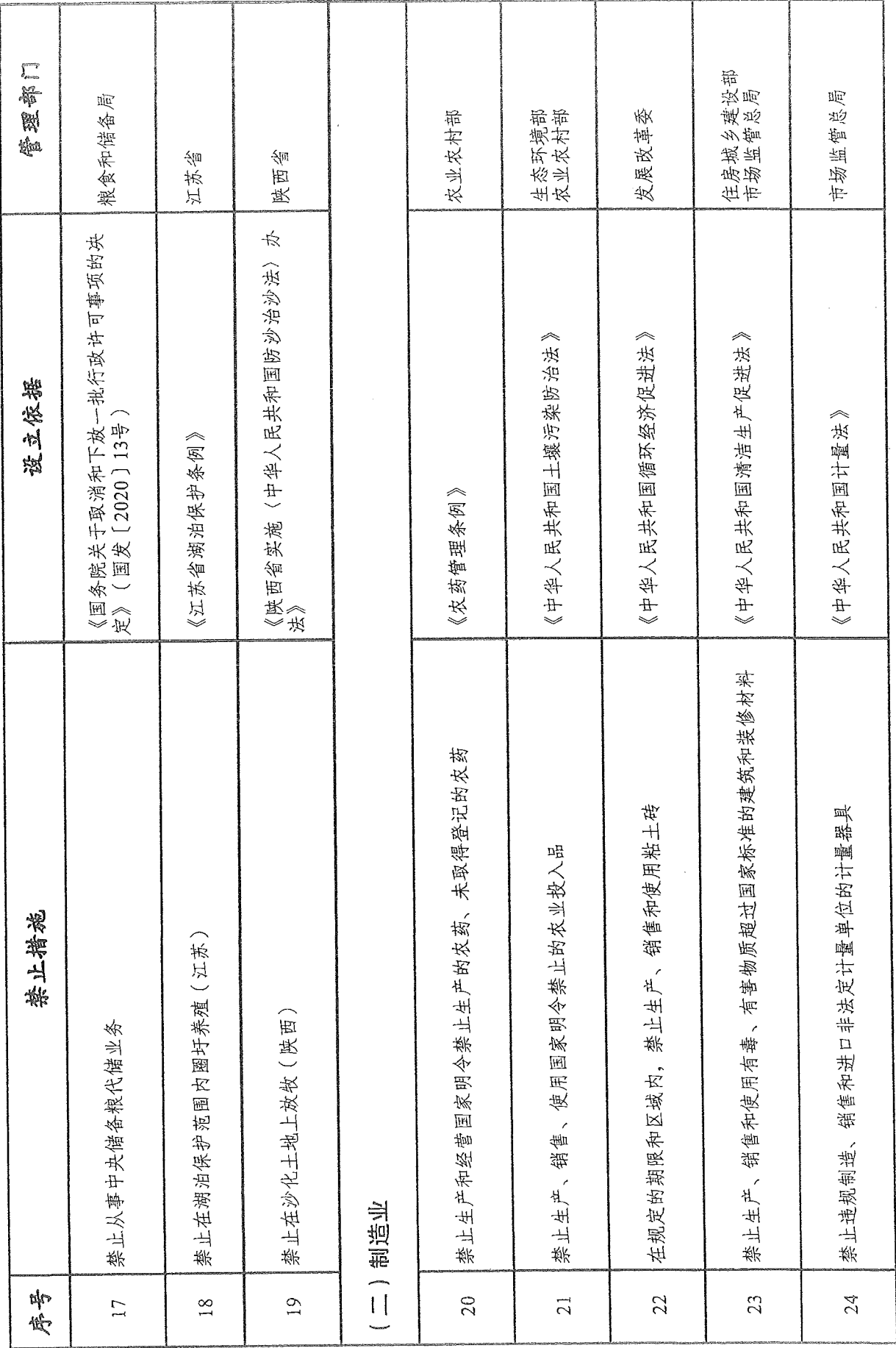

 $\frac{1}{2}$
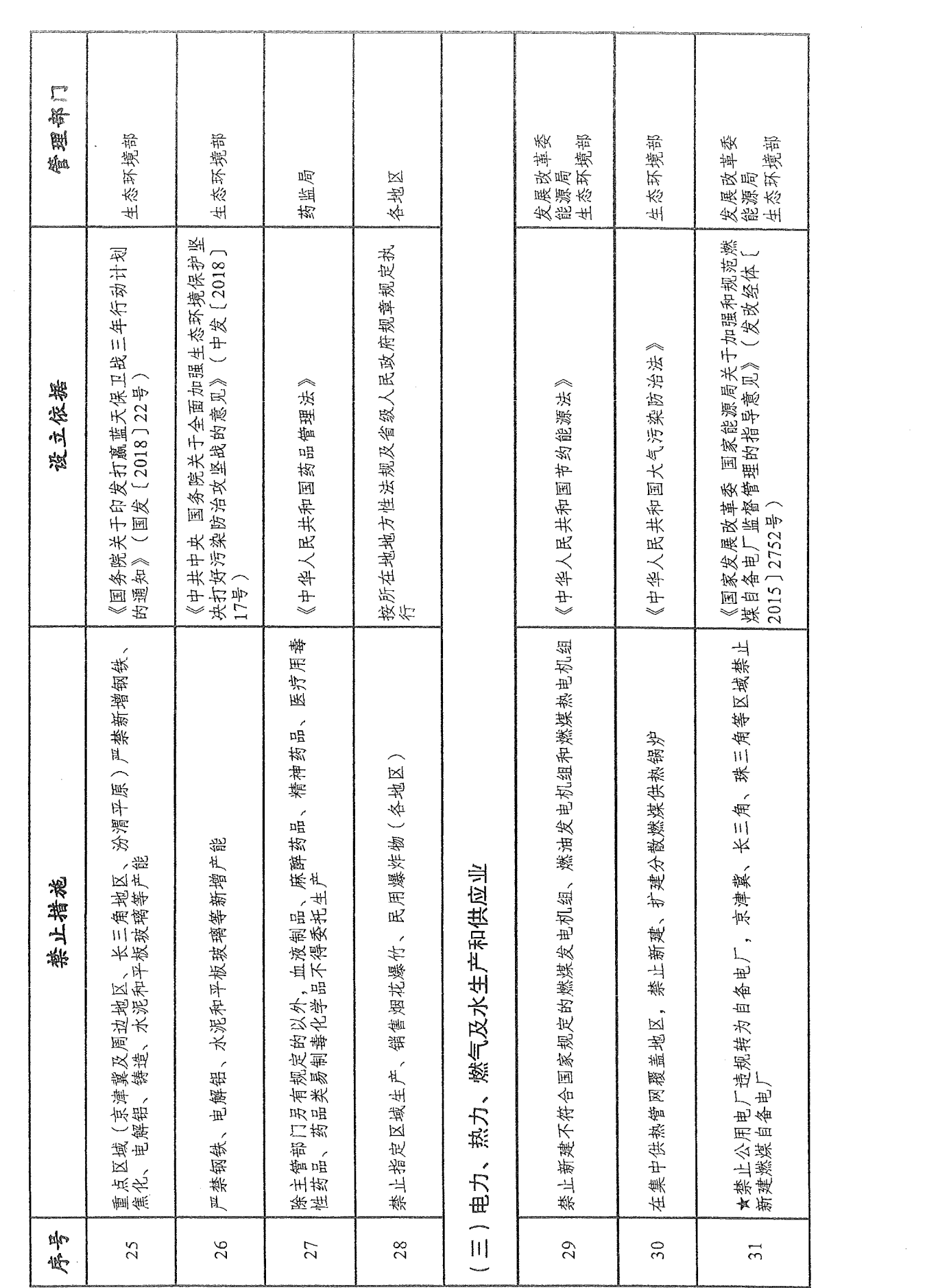

 $\mathcal{L}_{\mathcal{A}}$ 

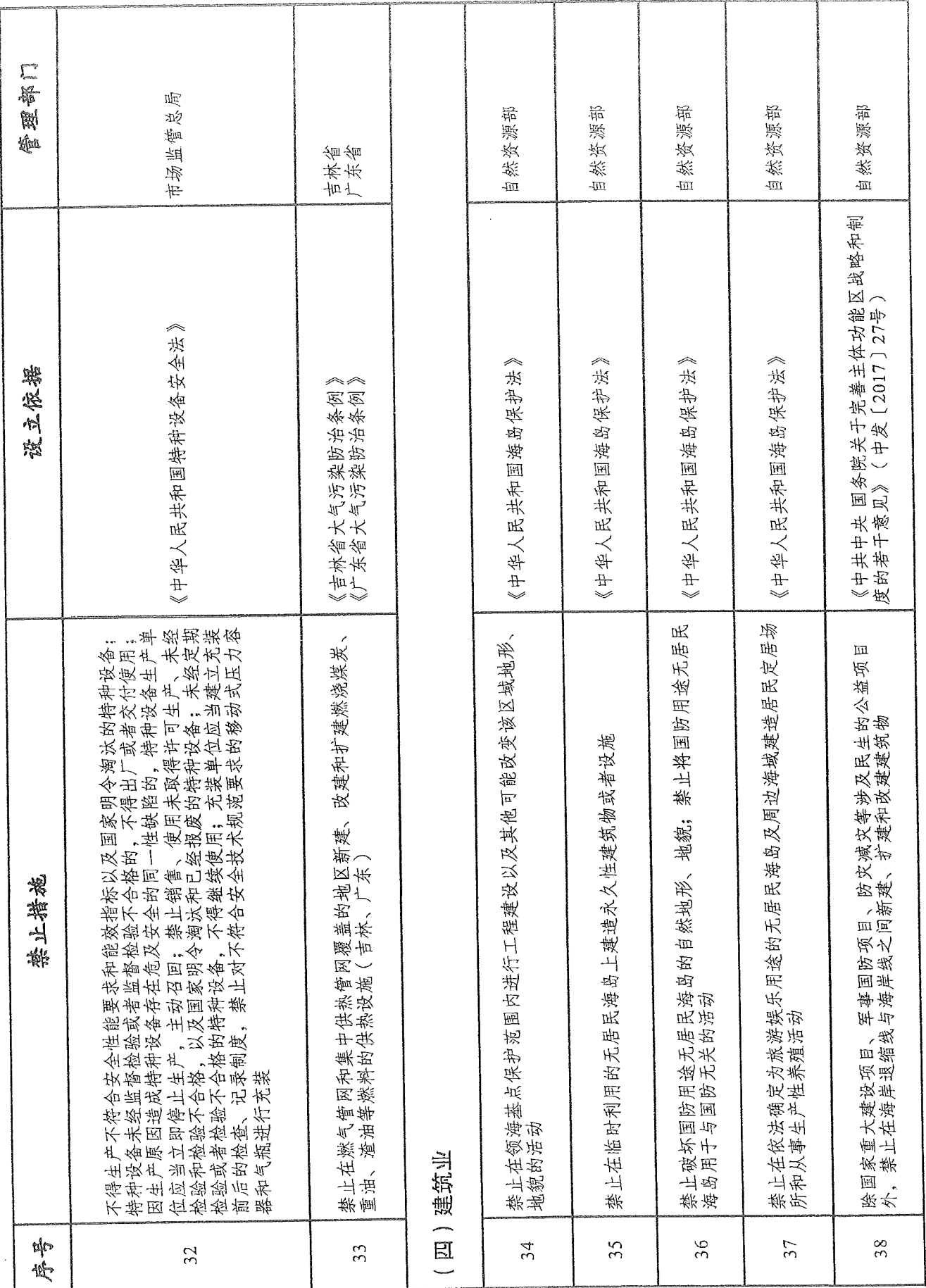

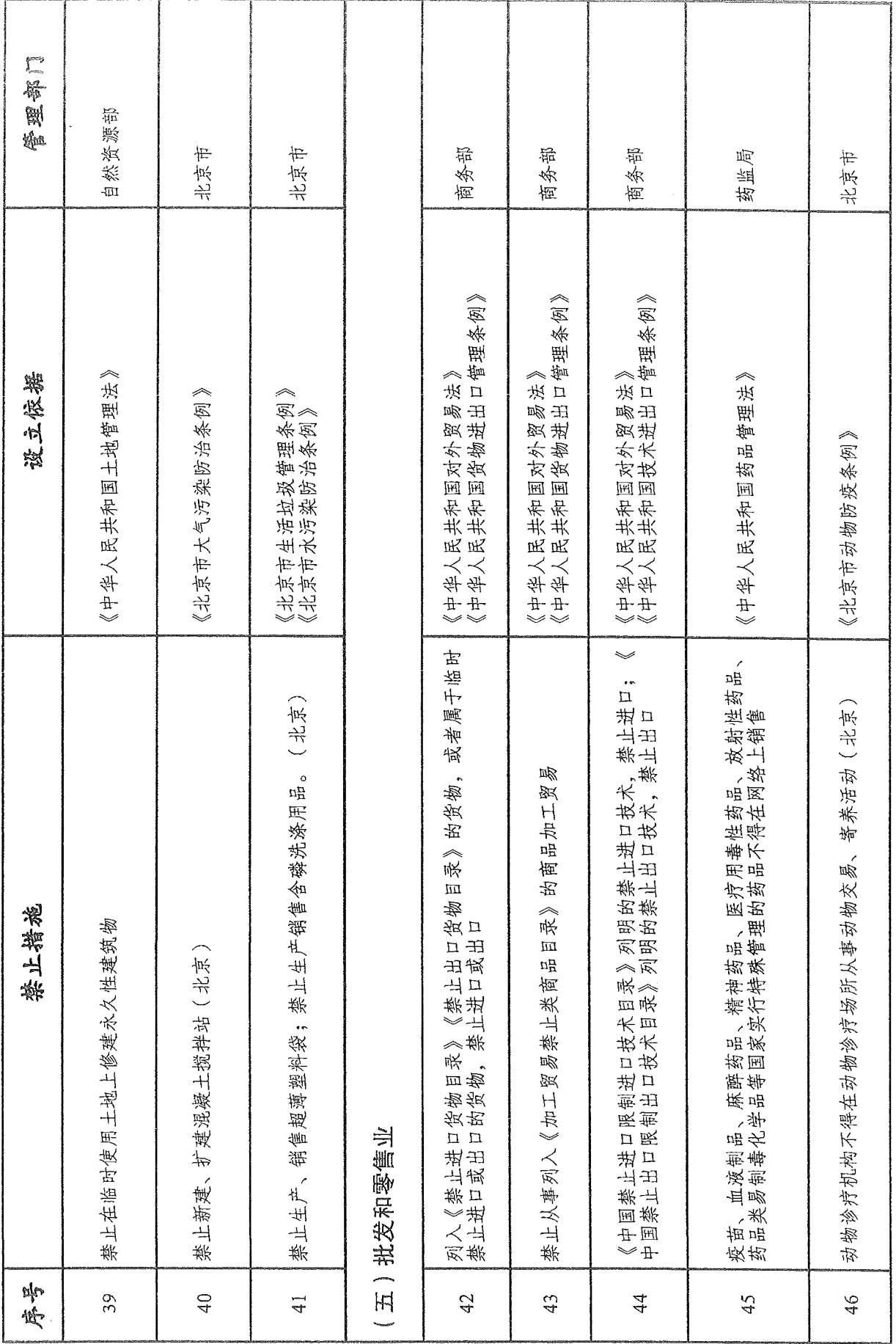

 $\ddot{\phantom{0}}$ 

 $-73-$ 

 $\bar{z}$ 

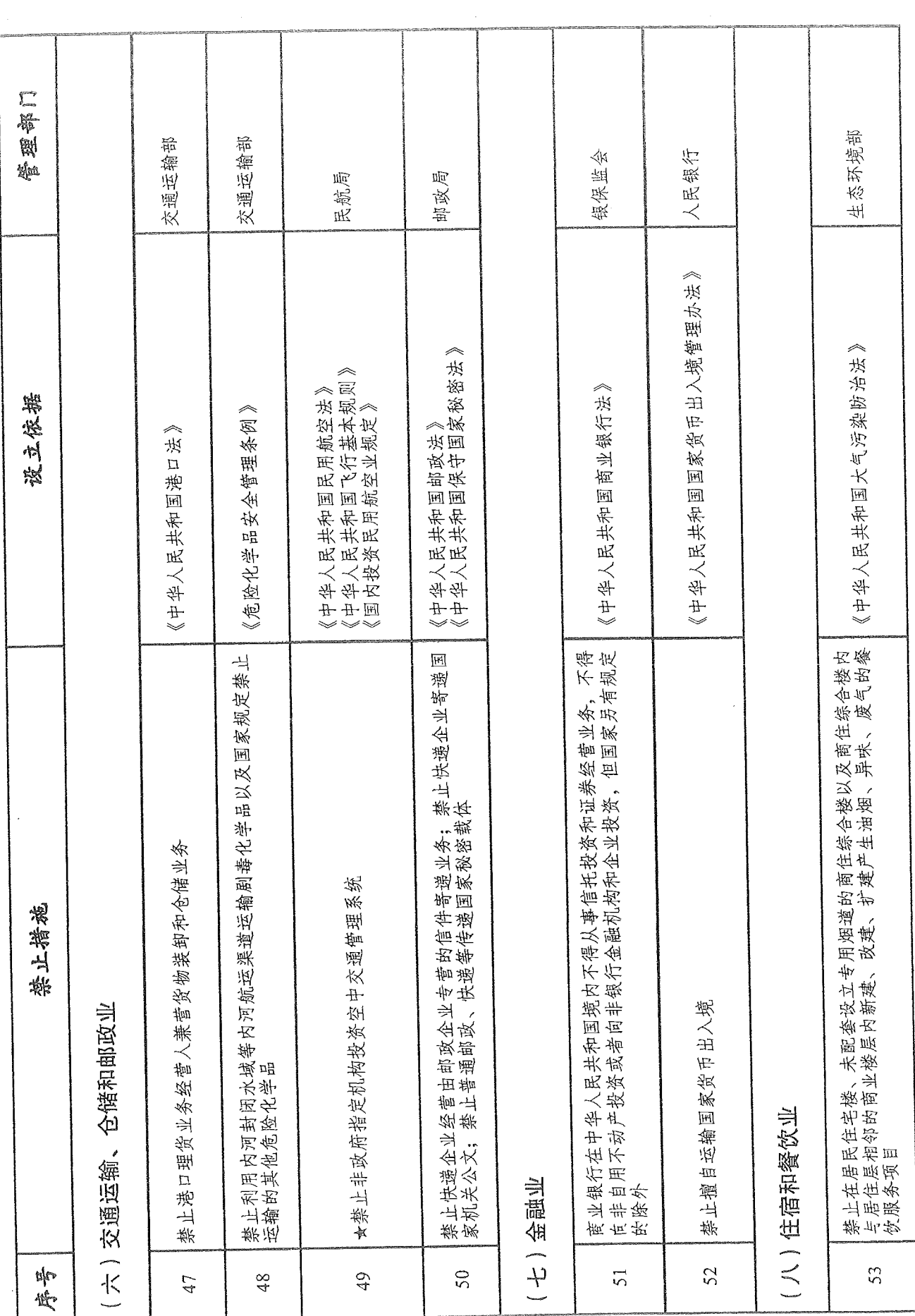

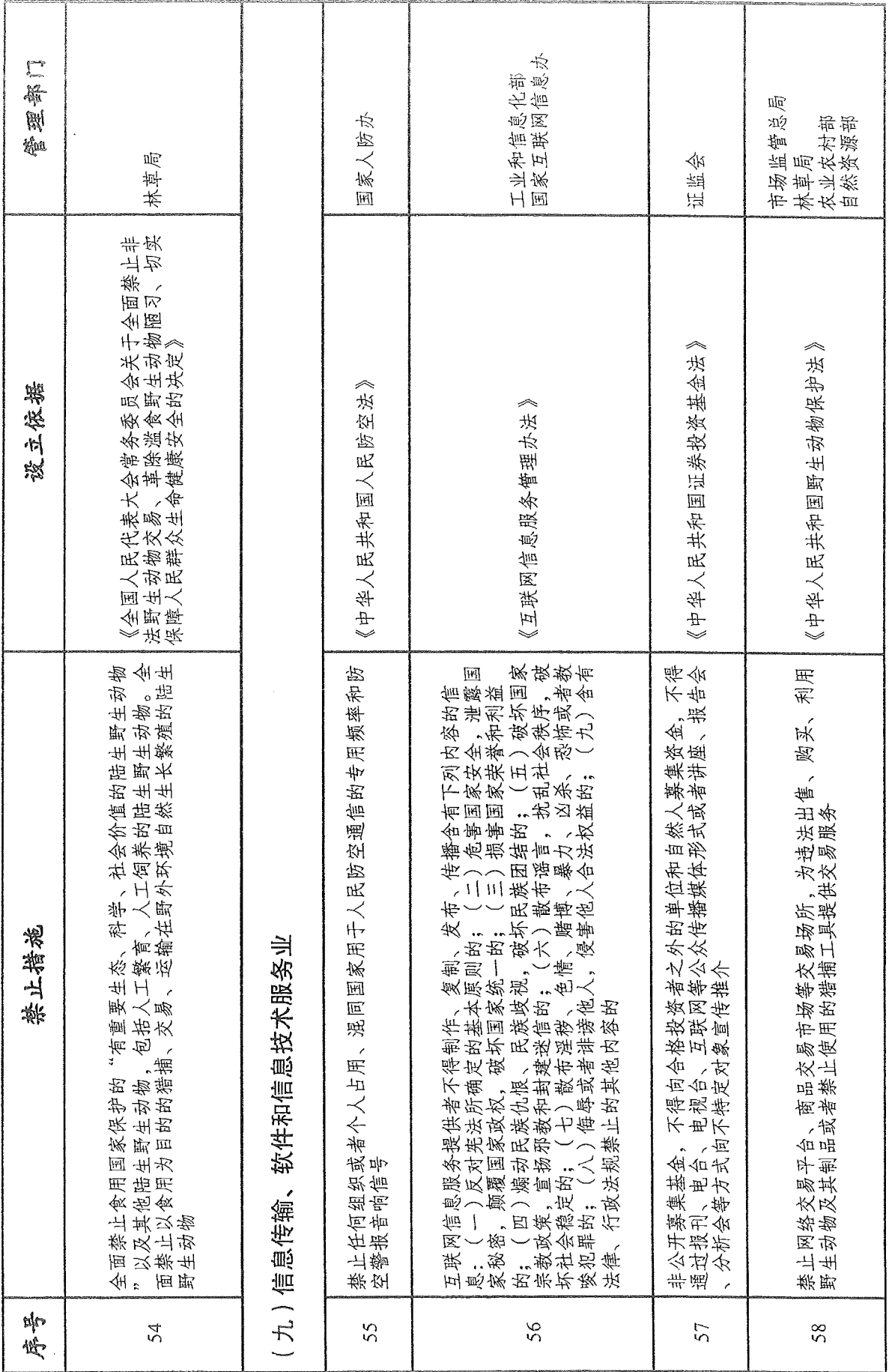

 $-75-$ 

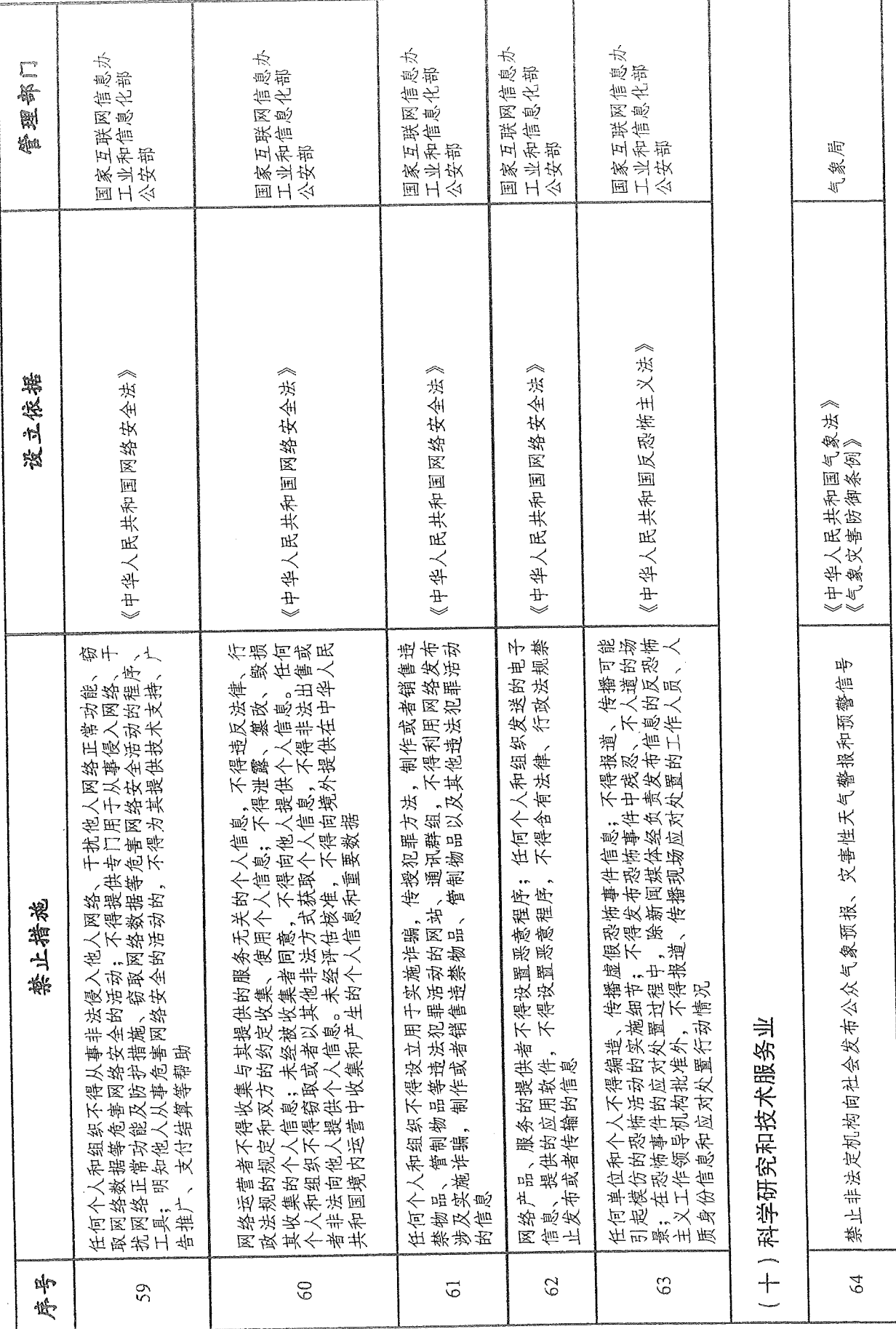

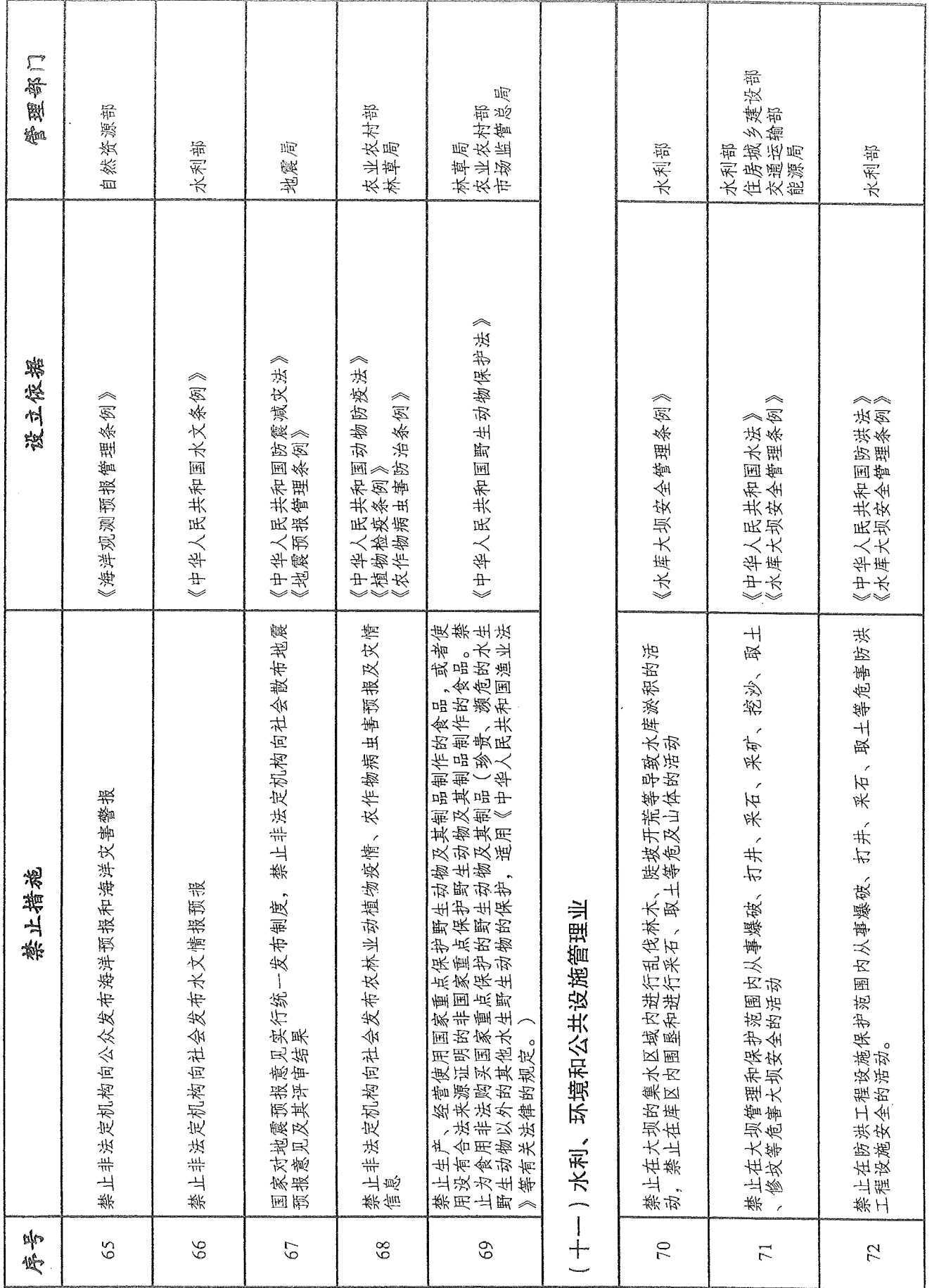

- 77 -

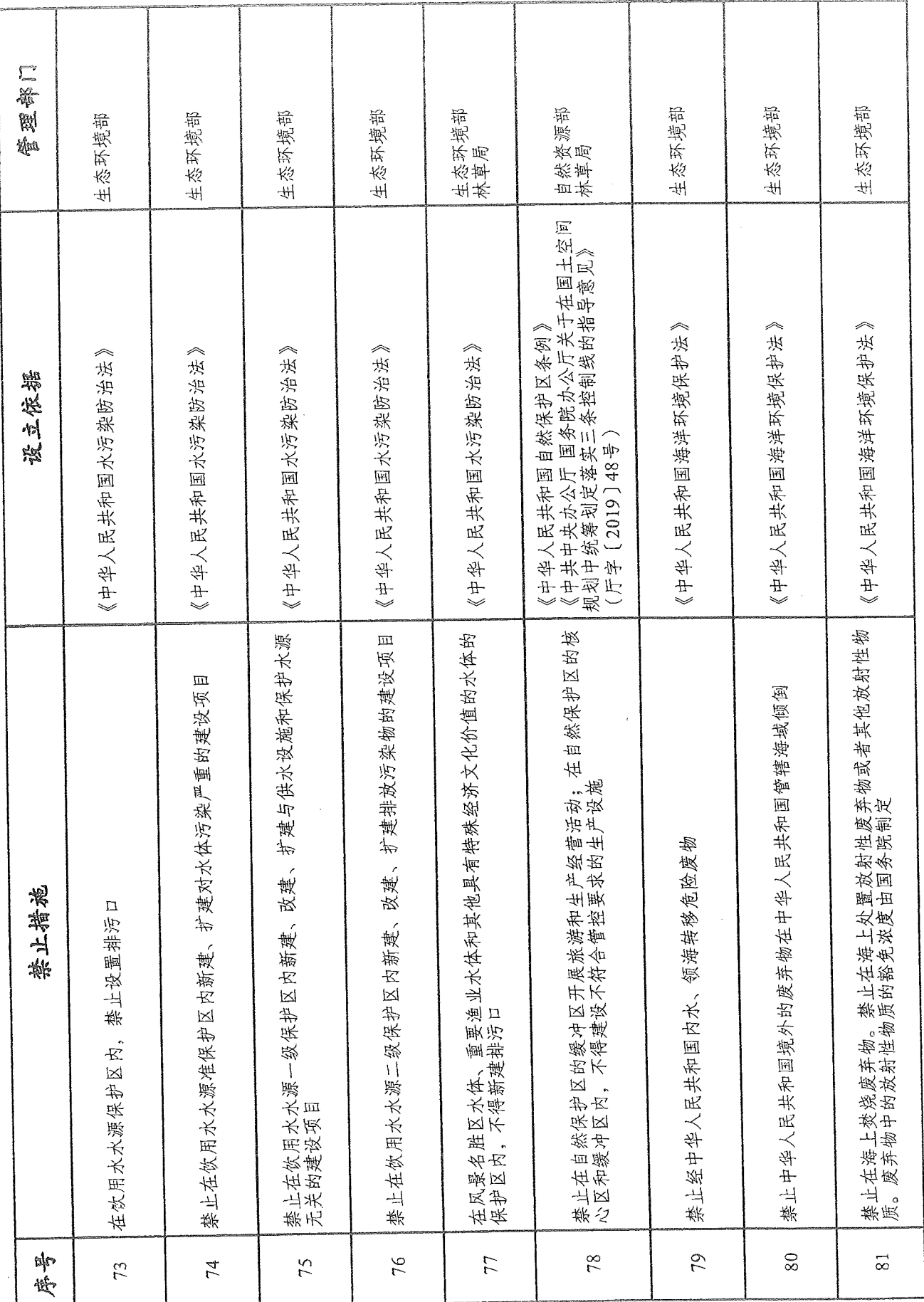

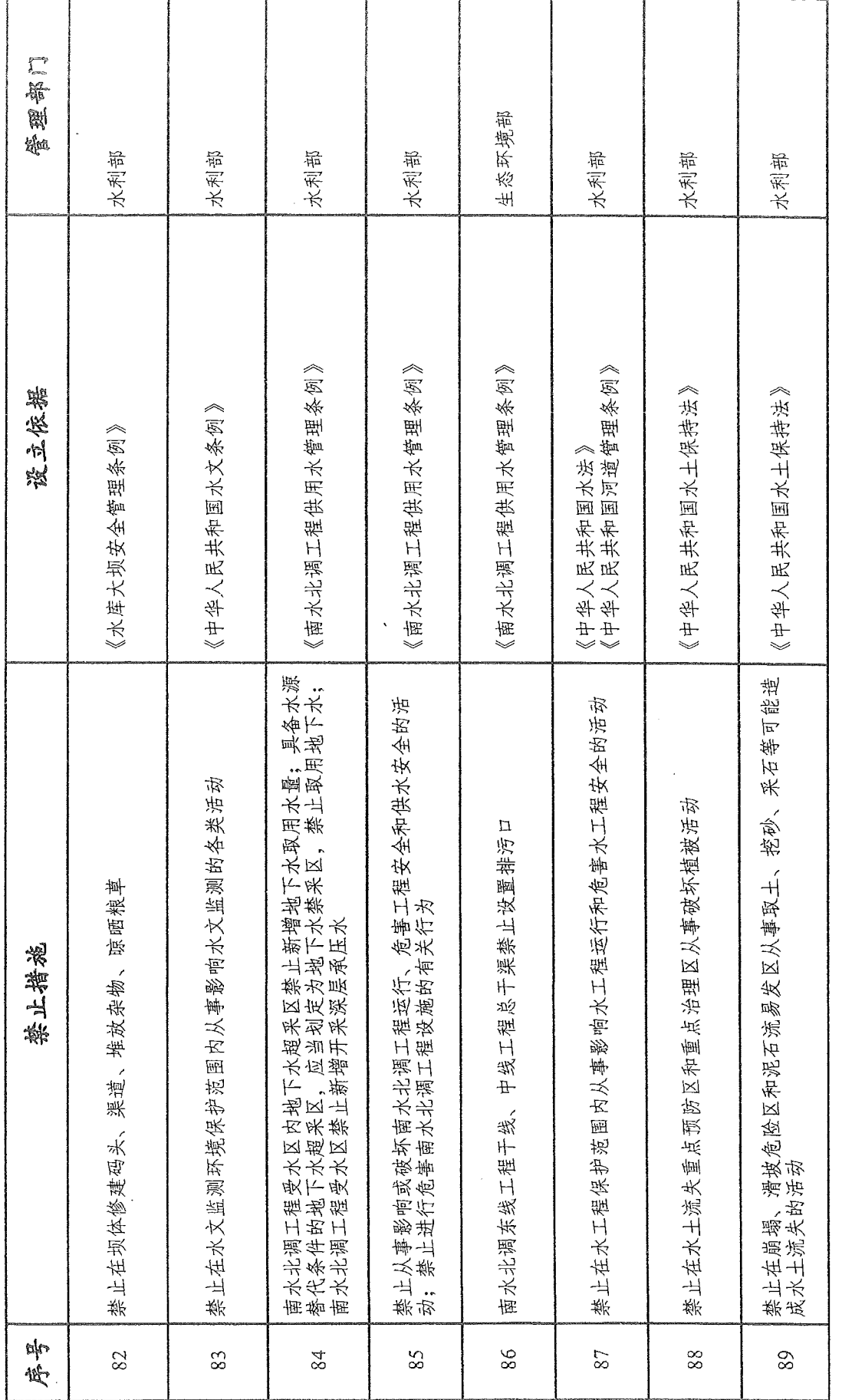

 $-9 -$ 

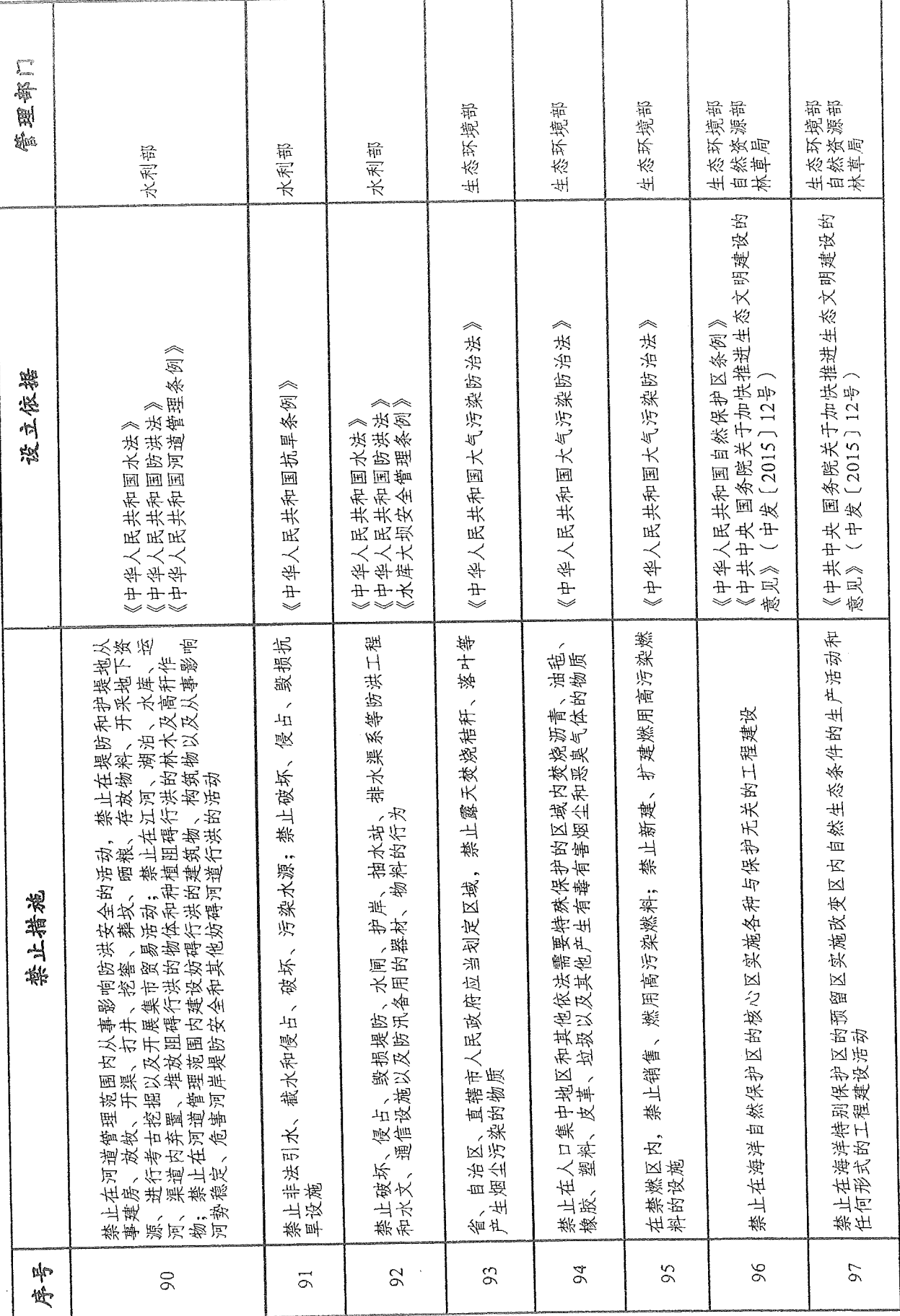

 $-80-$ 

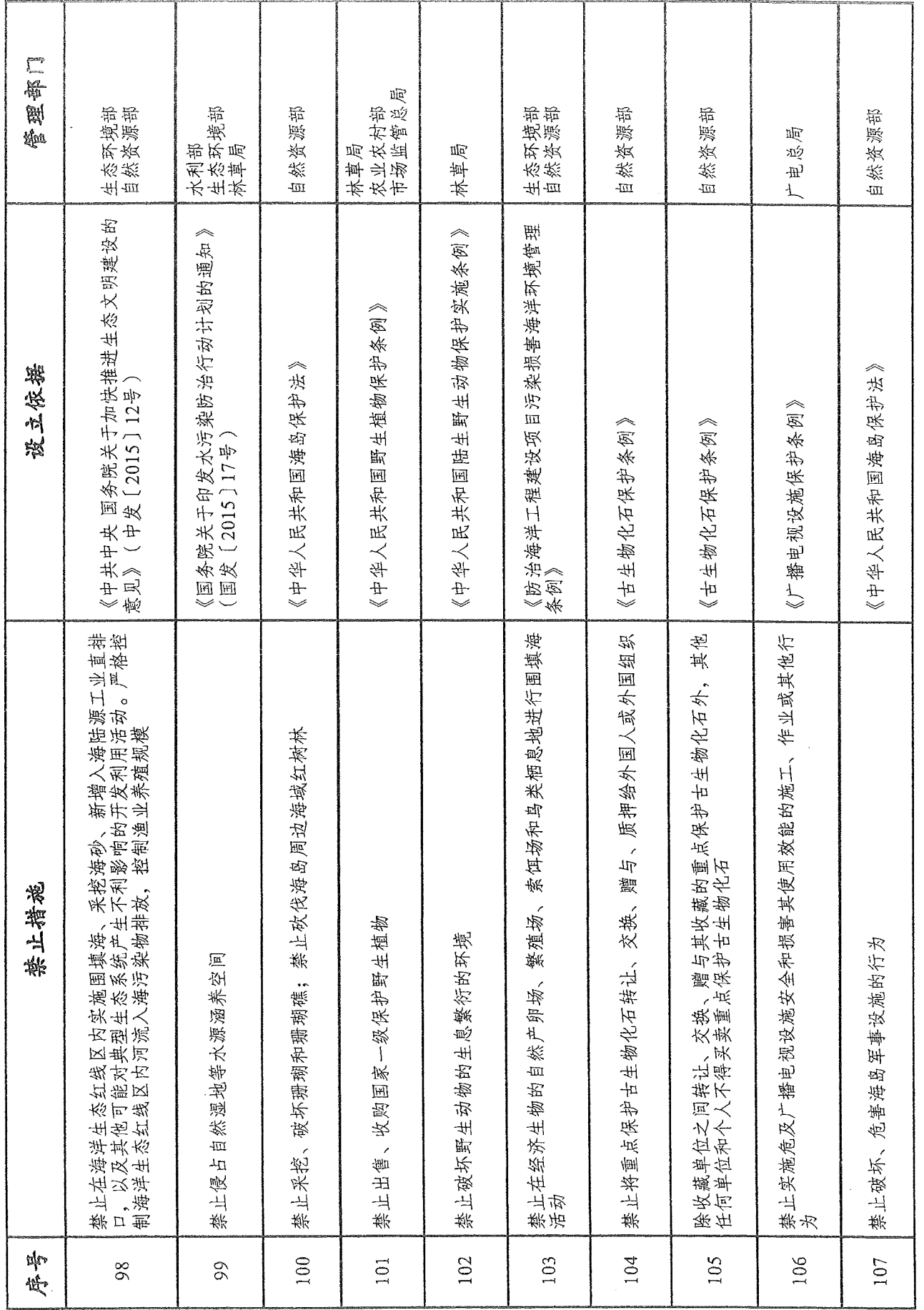

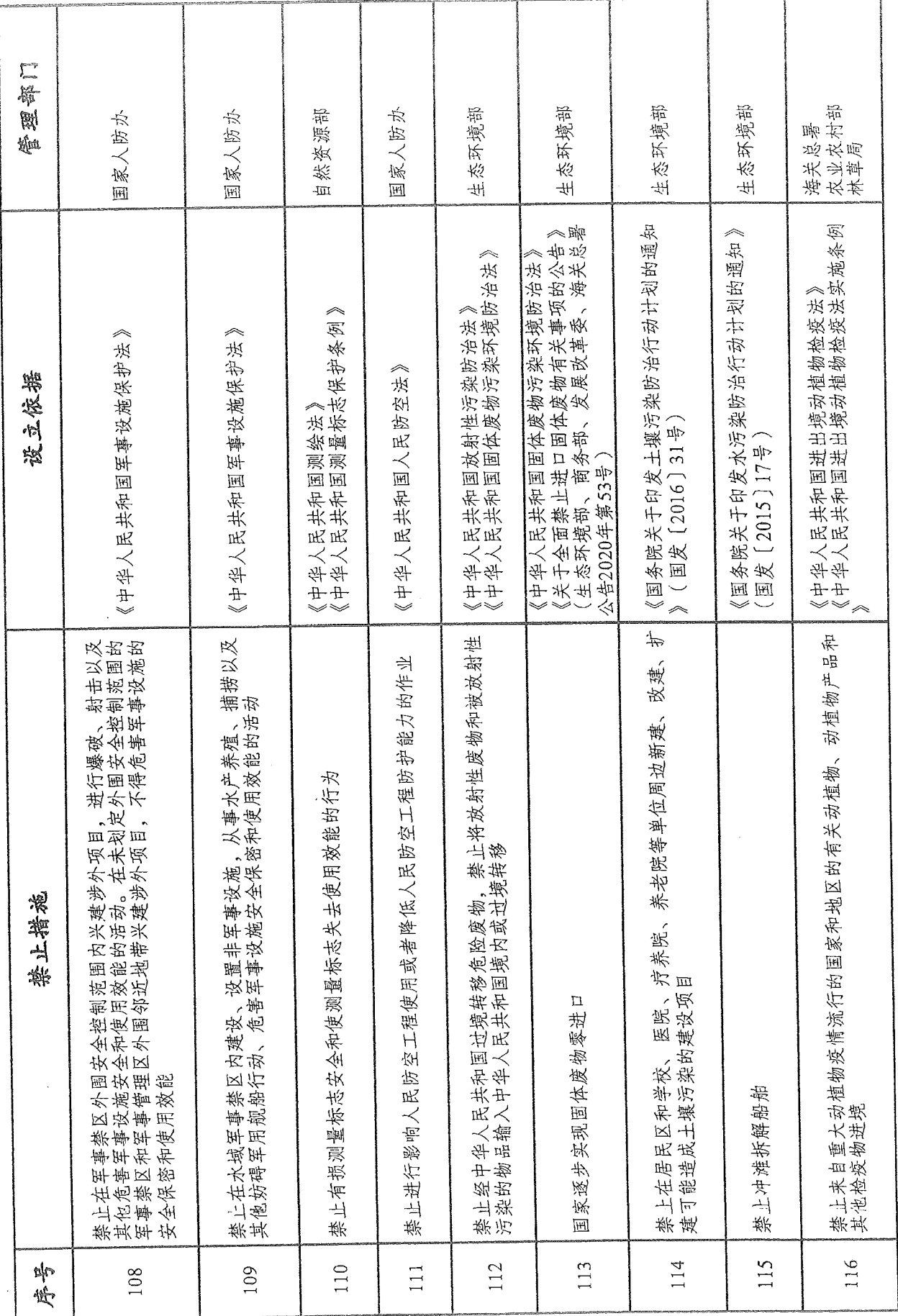

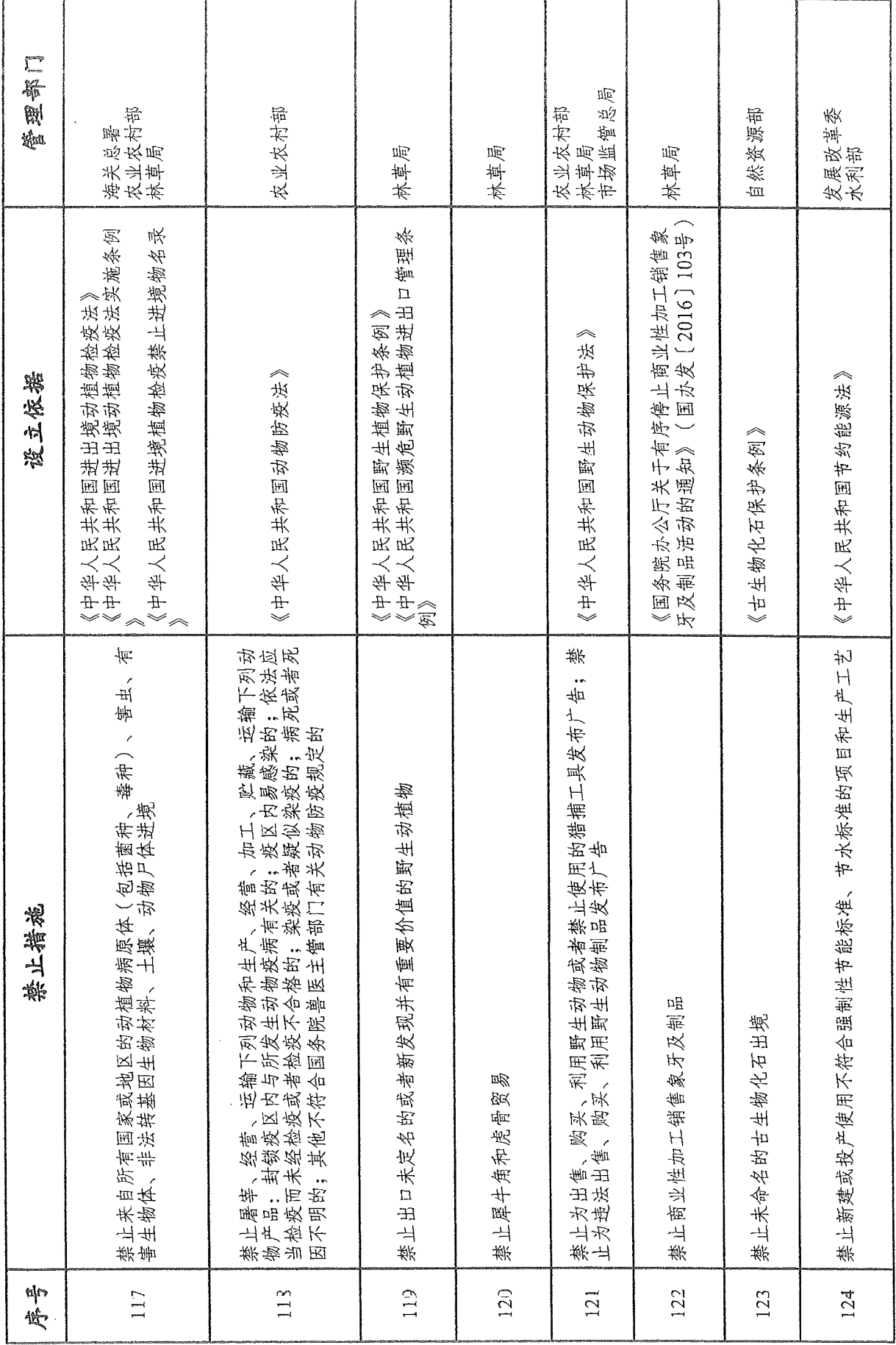

 $\overline{\phantom{a}}$ .83.

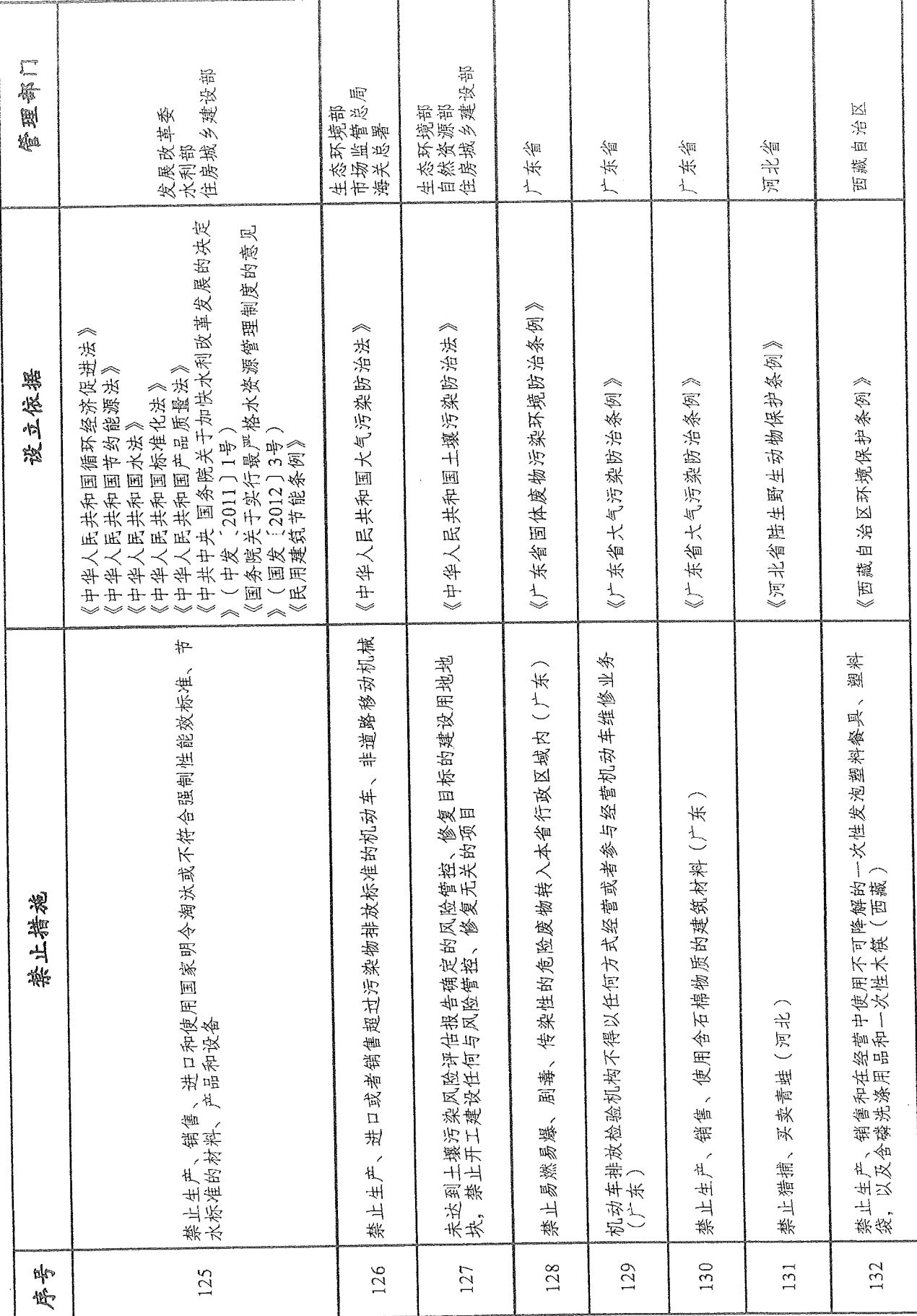

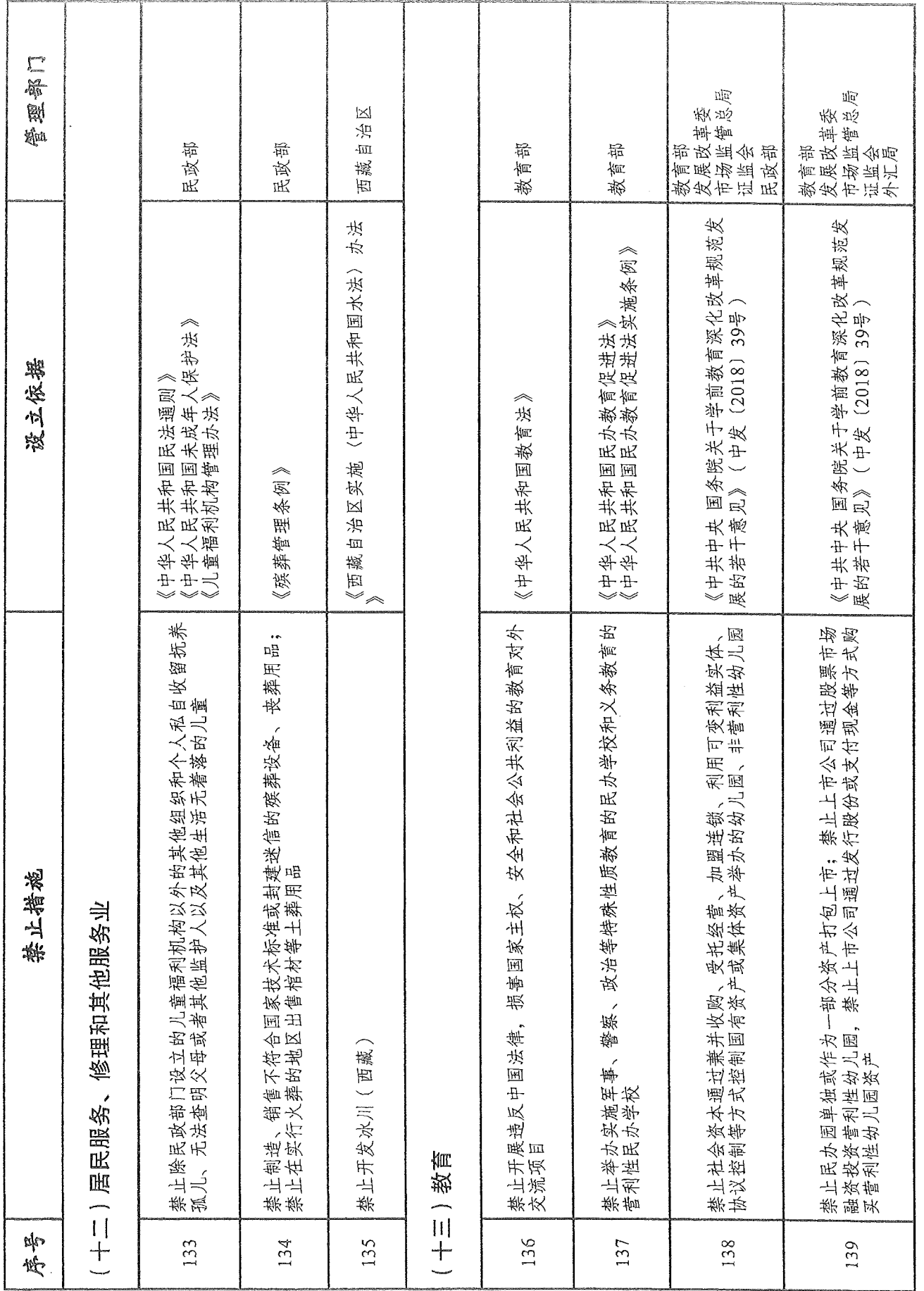

 $-85-$ 

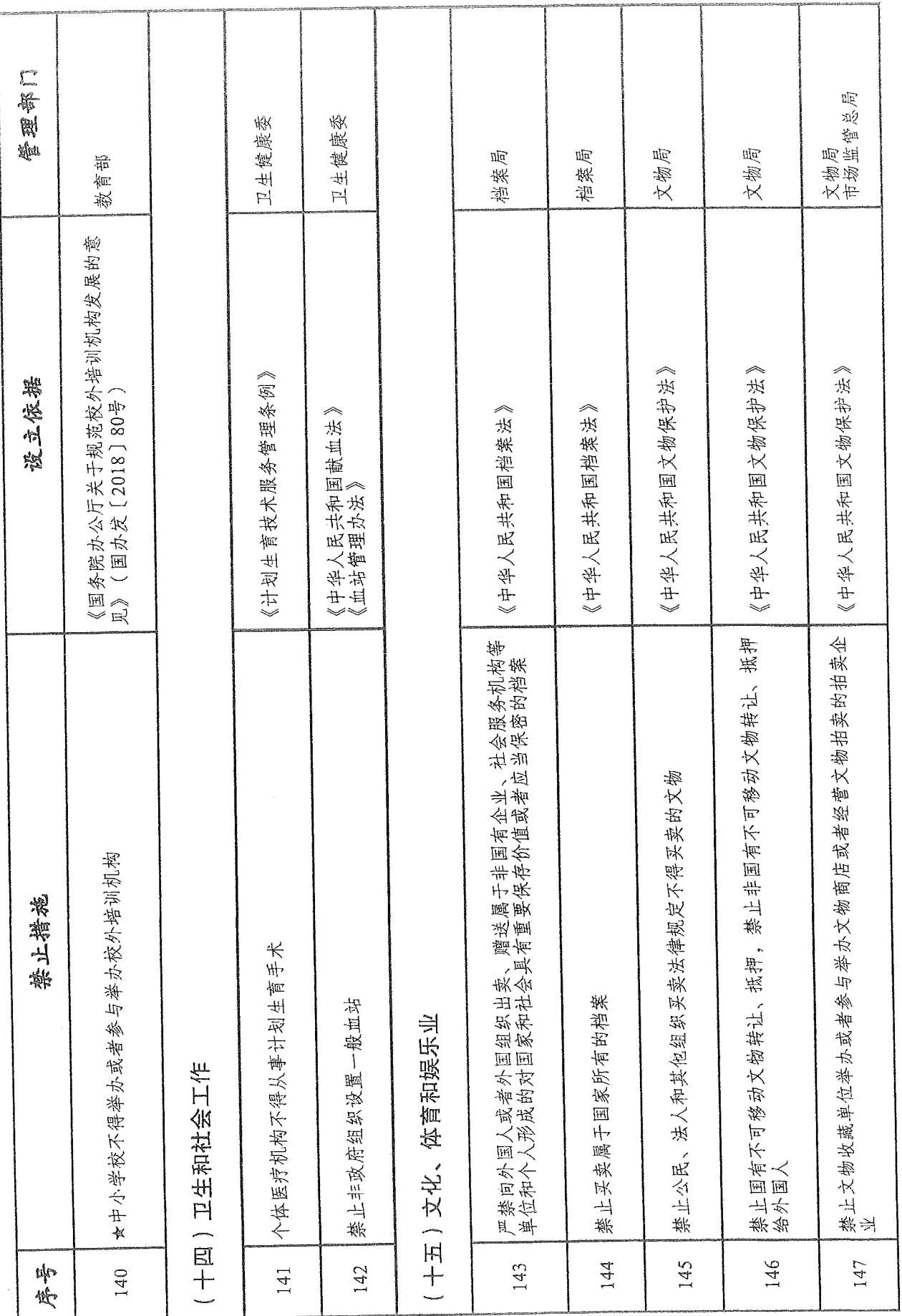

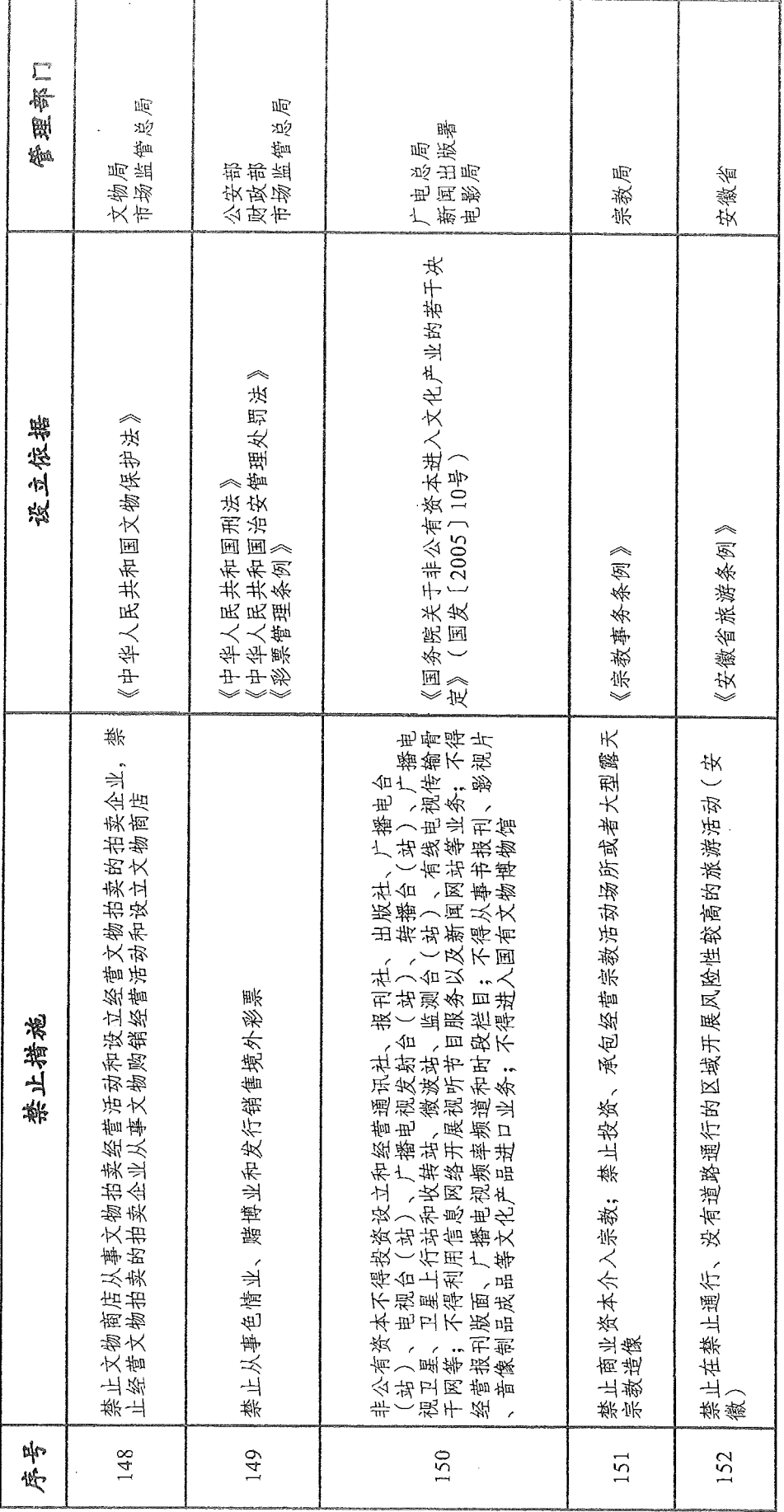

 $-87-$ 

抄送:国务院办公厅职能转变办。

国家发展改革委办公厅

2020年12月11日印发

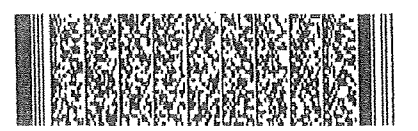